# IECHNIKA STNICZA

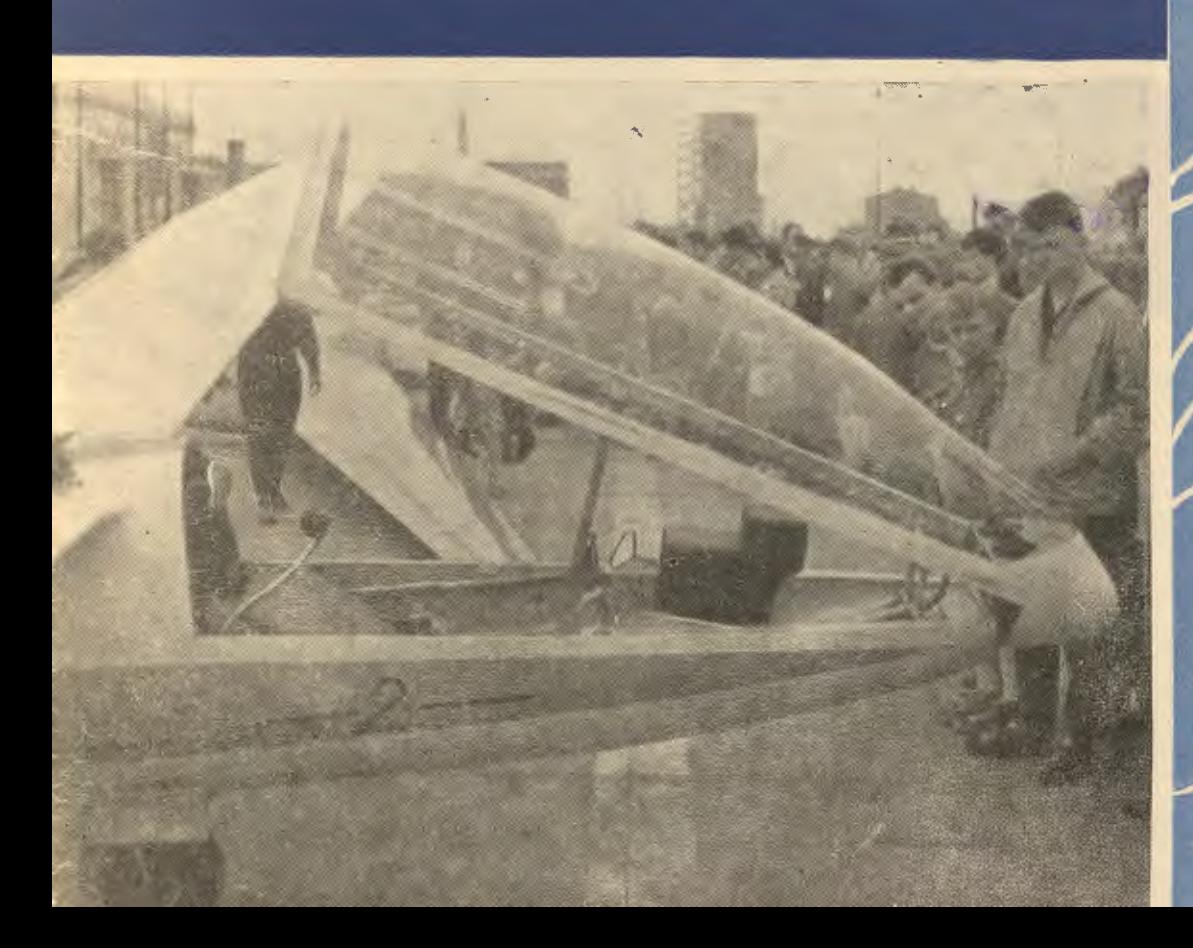

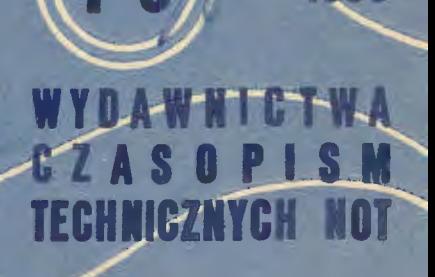

963

## . . POMOCE KONSTRUKTORSKIE "TECHNIKI LOTNICZEJ"

**Materiały stosowane w konstrukcjach lotniczych** 

Opracowali: mgr łnż. A. Cłszewskł ł mgr łnt. T. Radomskł

Część III

## Stopy żarowytrzymałe, których głównym składnikiem jest nikiel

ciąg dalszy

W bieżącym zeszycie podano dalszy ciąg danych technicznych<br>dotyczących żarowytrzymatych stopów z głównym skiadnikiem<br>niklem (wg źródeł radzieckich i amerykańskich).<br>W kolejnej tabeli 6 podano skiad chemiczny stopów radzie

, ... i i 1'\. /2 ~i 100  $\bigcup$   $\bigcap$   $\bigcap$ 80 *i* I i  $\sqrt{ }$  $\Box$  $\overline{\mathcal{L}}$  $\sqrt{2}$ *!*   $\mathbb{Z}^2$ --~ *!*   $\frac{1}{2}$  $\left\langle \frac{2}{\sqrt{2\pi}}\right\rangle$  $\overline{\phantom{a}}$ 60 ---~ ' ' *-2* --- *! I*   $-1$ I  $-40$ ,,,...-✓ '· ' *2-.,.*  / wydtużenie,  $\ddot{\mathbf{r}}$  $\sum_{i=1}^{\infty}$ œ  $\overline{20}$  $\cdot$   $\cdot$   $\cdot$  $\frac{2}{\sqrt{2}}$ ·,. -,," *I*   $\mathfrak{s}_\mathfrak{o}$ *IOa) 4fX} 6tJO* 800 . IO(J() J2(J{) 4UJ *600* 8IXJ 400 600 *8ll)*  temperaturo '!' temperaturo r temperatura T · ·. . . ,\_ Rys. 13. wrosnosci mechaniczne R!JS. 15. Wfosności rnechonicz(le· s!opow X/5H7085H4idJTP {IJ *i* Xf6H60/03{2} w !emperoturoq, podwyższonych *Rys. 14.* wrasnosci mechomczne Rys. 13. Własności mechaniczne<br>stopów X20H80T3{t} I XI6H80T6I0[2]<br>w temperaturach podwyższonych

stopów Xf8H6785H5T2IOP/I} *i* 314607A (2) w temp. podwyższonych

Str.

Pomoce konstruktorskie TL-4/63 str. I okładk,

**TRESC** 

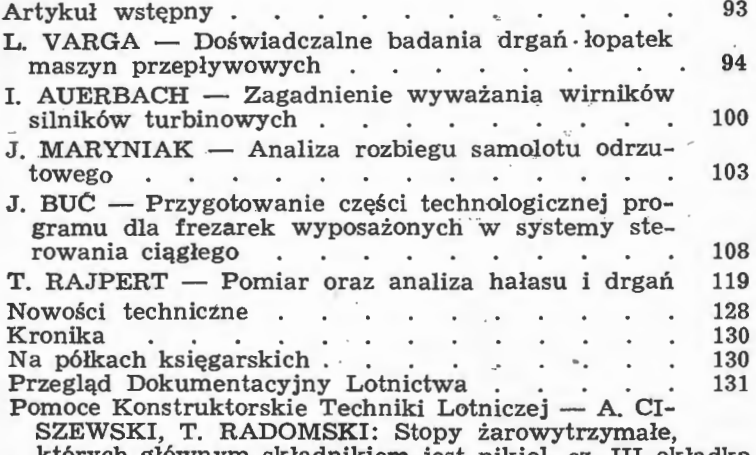

których głównym składnikiem jest nikiel, cz. III okładka

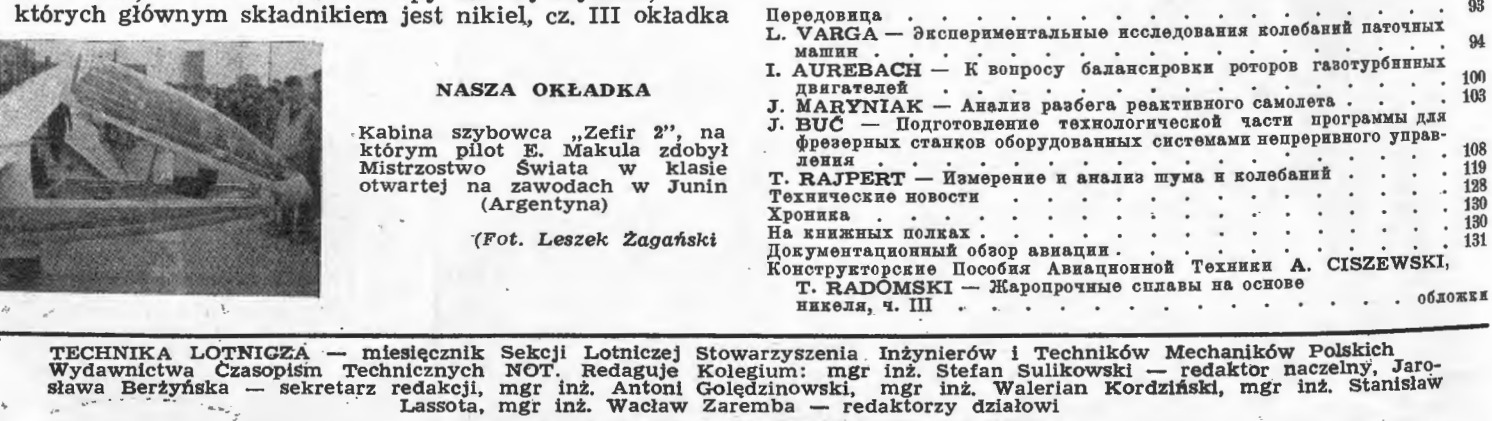

Adres Redakcji: Warszawa, Czackiego 3/5, tel. 674-61 Adres Administracji: Administracja Czasopism Technicznych NOT, Warszawa, ul. Czackiego 3/5, tel. 8-74-61,<br>12. Prenumerata roczna 144. – zł Cena pojedynczego zeszytu 12,- zł . . . . Prenumerata roczna 144.-- zł PKO Warszawa, konto 1-9-121697 WCT. Zakład kolportażu, Warszawa, ul. Mazqwiecka 12.

Ark. druk. 5. Format A4, Nakład 850 egz, Papier druk. sat. kl. IV, 70 g, 61 × 86. Wrocławska Drukarnia Dziełowa - Zam. 741/A - S-6.

stykę stopów radzieckich i wreszcie w tabeli 8 – warunki obróbki<br>cieplnej, własności mechaniczne i zastosowanie tych stopów.<br>Niezależnie od tego na wykresach 13 do 15 podano własności<br>mechaniczne stopów radzieckich w podw

Page

#### **CONTENTS**

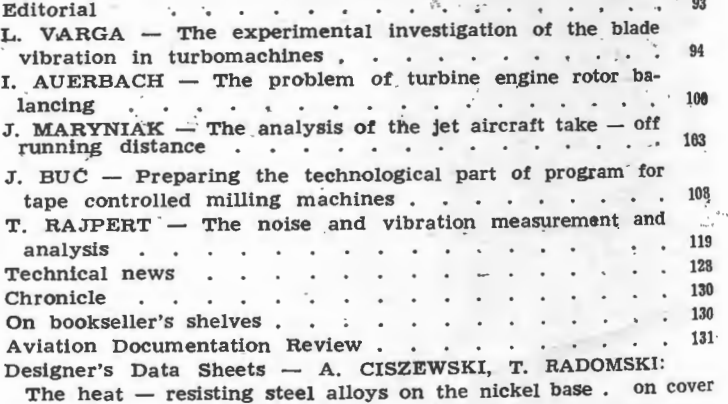

# COURPЖАНИЕ CTP.

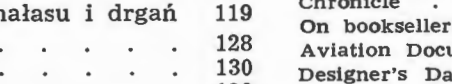

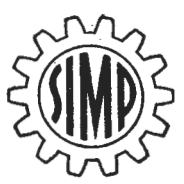

# **TECHNIKA LOTNICZA**

## MIESIĘCZNIK **SEKCJI LOTNICZEJ STOWARZYSZENIA**  INŻYNIERÓW **I TECHNIKÓW MECHANIKÓW POLSKICH**

## **ROK XVIII** KWIECIEŃ-MAJ **1963 R. ZESZYT 4-5**

## **Upowszechnienie czytelnictwa** branżowych **czasopism technicznych** obowiązkiem kół zakładowych **SIMP**

Rozwój techniki wymaga stałego i szybkiego wzrostu czytelnictwa prasy technicznej. Mając to na uwadze oraz powołując się na uchwały X Plenum KC PZPR i uchwały IV Kongresu Techników Polskich, Zarząd NOT podjął uchwałę, aby stowarzyszenia naukowo-techniczne wzmogły swoją działalność, związaną z rozwojem polskiej prasy technicznej, a w szczególności zapewniły stalą opiekę branżowym czasopismom technicznym z myślą

 $0.26.707...$ 

o ich treści, formie edytorskiej, ich upowszechnieniu i użytkowaniu.

W tej sytuacji niezbędne jest rozwinięcie przez stowarzyszenia szerszej i skuteczniejszej niż dotychczas akcji na rzecz podniesienia poziomu czasopism technicznych i upowszechnienia ich czytelnictwa.

Poniżej cytujemy fragmenty Uchwały Zarządu NOT, z dnia 17.09.62 r. w sprawie udziału stowarzyszeń w roz- woju czytelnictwa prasy technicznej.

## **Ramowa lnstrukcia dla** kół .zakładowych stowar.zys.zeń **naukowo-technicznych**

1. Koło zakładowe SNT winno prowadzić stałą dzia łalność na rzecz upowszechnienia czytelnictwa czasopism technicznych. **W** szczególności koło zakładowe winno rozwinąć tę działalność w następujących okresach:

- przed rozpoczęciem każdego kwartału w celu zwerbowania prenumeratorów na następny okres kalendarzowy,

- Dni Oświaty, Książki i Prasy - maj,

- Dni Książki i Prasy Technicznej - październik.

2. Koło zakładowe SNT winno okresowo, co najmniej dwa razy do roku, analizować stan prenumeraty czasopism technicznych zarówno ogólnotechnicznych, jak i branżowych. W szczególności należy zwrócić uwagę na następujące sprawy:

- ilość i wybór prenumerowanych egzemplarzy przez zakład pracy (do użytku służbowego i bibliotecznego),

- stosunek prenumeraty indywidualnej do liczby pracowników,

- stan czytelnictwa prasy technicznej w zakładowej bibliotece, czytelni, klubie itp.

3. W zakresie rozwijania prenumeraty indywidualnej należy:

- wyznaczać spośród pracowników zakładu kolporterów prasy technicznej i stworzyć im warunki do działania w oparciu o "Instrukcję dla społecznego kolportera",

# - poświadczać kolporterom "Deklaracje", które nale-ży przesłać do Zakładu Kolportażu WCT NOT,

- dokonać okresowej oceny społecznej działalności kolporterów,

- przekazywać do Zakładu Kolportażu WCT NOT uwagi i postulaty, związane z organizacją kolportażu prasy wśród członków stowarzyszeń naukowo-technicznych.

4. W zakresie prenumeraty prasy technicznej dla za kładu pracy, w celu zaspokojenia potrzeb zakładu, biblioteki i czytelni zakładowej należy okresowo omawiać z kierownictwem zakładu pracy właściwy wybór i ilość prenumerowanych tytułów. Prenumerata ta winna być w zasadzie prenumeratą stałą, potwierdzaną, opłacaną i uzupełnianą przed rozpoczęciem każdego roku.

5. Koło zakładowe winno zawiadamiać Zakład **Kol** portażu WCT NOT o wszelkich zmianach w wewnątrzzakładowej organizacji kolportażu prasy technicznej (reorganizacja zakładu, zmiana adresu, zmiana kolportera itp.).

6. W celu zastosowania lepszych i atrakcyjniejszych form upowszechnienia prasy technicznej koło zakładowe winno wykorzystywać lokalne gazetki zakładowe, radio węzły, kluby stowarzyszeniowe, kluby racjonalizatorów i wynalazców, imprezy organizowane w zakładzie i wszelkie inne właściwe okazje.

Zaleca się organizowanie przez koło zakładowe wystaw prasy technicznej, dyskusji nad artykułami, spot kań z redaktorami i innych form popularyzacji .prasy technicznej.

## **lnstrukcia dla** społecznych **kolporterów czasopism WCT NOT** (wyiątki)

Społeczny kolporter czasopism technicznych NOT dzia ła w zasadzie na terenie własnego zakładu pracy (uczel-ni, szkoły zawodowej) w zakresie:

- przyjmowania prenumeraty oraz propagowania czy-

telnictwa,<br>-- czuwania nad terminowym dostarczaniem czaso-<br>pism prenumeratorom.

Kolporterem może być osoba dobrowolnie podejmująca się tych obowiązków, upoważniona przez dyrekcję zakładu i koło zakładowe stowarzyszenia naukowo-technicznego (radę zakładową lub inną organizację społeczną). Kolporter, przed podjęciem swoich obowiązków, winien zapoznać się z niniejszą Instrukcją, podpisać deklarację, po czym przesłać ją do Zakładu Kolportażu WCT NOT, pozostawiając dla siebie odpis wypełnionej deklaracji.

Kolporter zbiera prenumeratę na okresy miesięczne w odniesieniu do tygodników i dwutygodników oraz kwartalne, półroczne i roczne w odniesieniu do tygodników i dwutygodników oraz kwartalne, półroczne i roczne w odniesieniu do wszystkich czasopism - do każdego 15, miesiąca poprzedzającego okres prenumeraty. Np. prenumeratę na III kwartał kolporter winien

Kolporter, przyjmując zamówienia, winien posługiwać się aktualnym cennikiem, w którym znajdzie oprócz cen poszczególnych czasopism WCT NOT, wskazówki komu i na jakie czasopisma są przyznawane ulgi w wysoko ści  $33\frac{0}{0}$ .

Jako wynagrodzenie kolporter otrzymuje 100/o od ogólnej sumy zebranej prenumeraty. Kolporterowi przysługuje ponadto zwrot kosztów porta w wysokości określonej taryfą pocztową odpowiednio do wysokości wpłacanej kwoty. Kolporter jest upoważniony do potrącenia i zatrzymania z zainkasowanych za prenumeratę kwot należnej mu prowizji i kosztów porta. Bardziej szcze gółowe informacje oraz potrzebną deklarację zainteresowany powinien znaleźć w kole zakładowym stowarzyszenia naukowo-technicznego względnie w kole ZSP.

# Doświadczalne **badania** drgań łopatek **maszyn**  przepływowych

Praca ta podsumowuje wyniki badań naukowych przeprowadzonych *w* Katedrze Budowy Samolotów Politechniki w Budapeszcie przez kierownika katedry profesora dr Elemér Rácza. W opracowaniu urządzeń badawczych i pomiarach brali udział starszy asystent Daniel Hatházi i asystent Pál Ferenczy.

#### **1.** Wstęp

Badania drgań na wirnikach są w chwili obecnej na całym świecie w centrum uwagi. Problemy te są nie tylko z technicznego punktu widzenia uważane za ważne, również i finansowe wyniki mogą być doniosłe. Często już uszkodzenie od drgań pojedynczej łopatki może zniszczyć całą tarczę **w** przeciągu kilku sekund, co w następstwie może doprowadzić do ciężkich uszkodzeń zespołu. Jeszcze ważniejsze jest, by przy zastosowaniu silników turbinowych do napędu samolotów, ze względów bezpieczeństwa można było w niezbędnych przypadkach stwierdzić przyczyny występujących podczas pracy złamań łopatek. W czasie badań stwierdzono, że większość złamań łopatek nie jest spowodowana bezpośrednimi aerodynamicznymi i odśrodkowymi obciążeniami łopatek, to znaczy statycznymi przeciążeniami, lecz zazwyczaj powstaje w następstwie zmęczenia wywołanego drganiami łopatek.

Powołując się na szerokie badania podane w literaturze, można stwierdzić, że największe znaczenie ma pierwsza częstotliwość zginania łopatki, tak zwana podstawowa częstotliwość zginania. Jeżeli więc uda się ustalić teoretycznie, przede wszystkim zaś doświadczalnie, podstawową częstotliwość zginania łopatek turbin lub sprężarek osiowych i następnie na tej podstawie tak zaprojektować części konstrukcyjne, by nie powstawały żadne drgania wzbudzone o podobnej częstotliwości, będzie to oznaczać duży postęp w budowie silników. Jest oczywiście niezbędne również ustalenie i kształtu punktów węzłowych wyższych postaci drgań łopatek i związanych z tym częstotliwości drgań. Ponieważ nie jest możliwe ustalenie wielkości drgań metodą czysto rachunkową, zostały opracowane jako uzupełnienie i sprawdzenie metody doświadczalne.

Stosowane metody pomiarów można ogólnie podzielić na dwie duże grupy:

- a próby drgań na łopatkach w spoczynku względnie
	- na częściach łopatek,
- $b$  pomiary na pracujących maszynach.

Chociaż druga grupa pomiarów daje pełniejszy obraz drgań przeprowadzenie tego rodzaju badań jest bardziej skomplikowane i trudniejsze w porównaniu z badaniami grupy a.

#### **2. Stosowane metody pomiarów**

Najczęściej używane rodzaje zamocowania łopatek, wzbudzanie drgań, czujnikowy pomiar drgań, metody wyznaczania linii węzłowych opisane są w kolejnych rozdziałach, różne zaś urządzenia pomiarowe są **w** zasadzie kombinacją poszczególnych typów urządzeń.

#### 2.1. Zamocowanie badanych *ł*opatek lub tarcz wirnikowych

**W** badaniach laboratoryjnych pierwszym krokiem jest odpowiednie zamocowanie łopatki lub wirnika. **W** lite raturze brak jakichkolwiek wskazówek dotyczących sposobów zamocowania, poza oczywistym wymaganiem, że sposób zamocowania, o ile to tylko jest możliwe, powinien być podobny do zamocowania w warunkach pracy.

Według uzyskanych doświadczeń najważniejszą rzeczą jest jakość powierzchni płyty mocującej. Okazało się, że nieznaczna nawet roznica gładkosci szlifowanych powierzchni zacisków wpływa poważnie na częstotliwości drgań. Dlatego należy starać się przeprowadzać pomiary możliwie na tarczy wirnika.

**W** naszych badaniach umocowane zostały cienkie łopatki z blach w podstawach tak, jak w imadle. Tarcze wirnika zamocowano sztywnie na stoisku za pomocą pasowanych kołków (rys. 1).

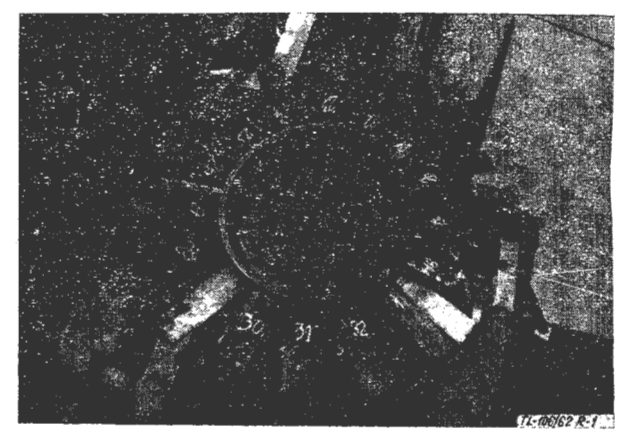

Rys. 1. Zamocowanie tarczy wirnika na stoisku

#### 2.2. Wzbudzenie drgań

Zamocowańą łopatkę można różnymi sposobami wprowadzić w drgania. Wzbudzenie drgań przez uderzenie lub przez szarpnięcie jest sposobem najprostszym i najszybszym wyznaczenia częstotliwości podstawowej. Uderzona lub przez szarpnięcie wzbudzona łopatka przestaje jednak bardzo szybko dźwięczeć, tak że trudno jest w tych warunkach wykonać miarodajne pomiary ilo ściowe.

Pociągnięcie smyczkiem jest już od dłuższego czasu stosowane do wywołania drgań. Za pomocą smyczka skrzypcowego lub pręta ceramicznego pociąga się łopatkę po krawędzi. Częstotliwość drgań łopatki wyznacza się przez ustalenie liczby drgań powstającego tonu.

Wzbudzenie drgań przez nadmuch ze sprężarki, która ustawiona jest w odpowiedniej odległości i w odpowiednim kierunku wykorzystuje energię strumienia powietrza skierowanego na łopatkę. Taka metoda wzbudzania drgań ogranicza się zazwyczaj tylko do badania częstotliwości podstawowych, ponieważ wyznaczona tym sposobem liczba drgań może przekroczyć zaledwie 2000 Hz.

Za pomocą elektrycznej maszyny wzbudzającej wywołane są drgania zazwyczaj przez mechaniczne połączenia. Zasada działania stosowanych maszyn wzbudzających .jest ta sama, jak i w znanych megafonach dynamicznych.

W elektromagnetycznych maszynach wzbudzających poddaje się badaną łopatkę mocnemu polu magnetycznemu jednej cewki. W przypadku materiału niemagnesującego się, stosuje się przyklejone do łopatki cienkie, czułe na strumień magnetyczny płytki. Ponieważ masa płytek zmienia jednak rzeczywistą częstotliwość własną łopatek, nakłada się na łopatkę kolejno dodatkowe płytki różnej wielkości i ze zmiany częstotliwości wyznacza się przez ekstrapolację częstotliwość dla stanu bez płytek.

Elektrostatyczne wzbudzenie drgań polega na zasadzie, że zmienne napięcie przyłożone do obu płyt kondensatora wywołuje okresową siłę między płytami. W czasie pomiarów<sup>·</sup> badana łopatka stanowi jedną płytę kondensatora . podczas gdy drugim biegunem jest odpowiednio ukształtowana sztywna płyta miedziana oddzielona od łopatki cienką warstwą. powietrza Tego rodzaju metodę można stosować także w przypadku łopatki z niemagnesujących się materiałów.

Zasada działania maszyny wzbudzającej drgania prądami· wirowymi polega na tym, że za pomocą odpowiednio ukształtowanych cewek elektrycznych można wywo łać także w stosunkowo cienkich niemagnesujących się materiałach prądy wirowe, a wskutek tego działającą na łopatkę okresową siłę zmienną.

#### 2.3. Pomiar częstotliwości

Jedną ż metod stosowaną w badaniach jest "nastrojenie" drgającej' struny, na przykład struny skrzypcowej na ton · łopatki. Strunę należy nastroić na znaną Uczbę drgań (np. na ton normalny A odpowiadający 400 Hz), a następnie napina się odpowiednio kalibrowaną taśmę, na której dla danej długości struny można beźpośrednio odczytać odpowiednią liczbę drgań.

Ta metoda posiada tę wadę, że odczyt pomiaru częściowo zależny jest od umiejętności- odczytywania przez prowadzącego pomiar. Na podstawie uzyskanych do świadczeń można stwierdzić, że takie proste przybliżone wyznaczenie częstotliwości daje bardzo dobre wyniki także w przypadku zastosowania metod precyzyjnych. W przypadku zastosowania dokładnych metod elektrycznych w związku z istnieniem różnych zakresów pomiarów trudno jest nastawić przyrząd na liczbę drgań łopatki bez wyznaczenia danych przybliżonych,

W przypadku badań z zastosowaniem mikrofonu energia dźwięku łopatki zostaje zamieniona przez mikrofon i wzmacniacz na drgania elektryczne, które następnie doprowadzone zostają do odpowiedniego przyrządu np. do oscyloskopu katodowego. W ten sposób\_ można wyznaczyć amplitudę drgań -łopatki, jak i częstotliwość drgań.

Przy opracowywaniu metod pomiarów należy także zwracać uwagę na to, że w przypadku stosowania wzbu-dzania drgań metodą magnetyczną, należy ze względu dzania drgań metodą magnetyczną, 'należy ze względu Dla przeprowadzenia badań drgań łopatek zamocowa-<br>na zjawisko zaburzeń stosować mikrofon krystaliczny. nych na tarczach wirnika przede wszystkim dla przepro

wykorzystuje się zjawisko, że przybliżanie lub oddalanie – nia. Stąd też należało opracować urządzenie, które mojednej od drugiej płyt kondensatora zmienia jego pojem- · że być zastosowane nie tylko dla badań laboratoryjnych ność i równocześnie w odpowiednio utworzonym obwo- - na nieruchomych łopatkach, lecz także do pomiarów dzie wywołuje się spadek napięcia. Tę zmianę napięcia na obracających się tarczach. Urządzenia pomiarowe można przenieść, podobnie jak poprzednio opisano, na sporządzone przez Zakład Budowy Samolotów Politechekran oscyloskopu katodowego. Jedną z płyt konden- niki w Budąpeszcie jest rozwiązane jako wzbudnica<br>satora jest sama łopatka, druga sporządzona jest jako drgań na zasadzie działania elektromechanicznego. nasatora jest sama łopatka, druga sporządzona jest jako drgań na zasadzie działania elektromechanicznego, nasztywna płyta metalowa ustawio'na naprzeciw łopatki tomiast w przypadku materiałów niemagnesujących się

trycznego pomiaru wydłużeń stosuje się przyklejony do we kryształkowe względnie mikrofon, podczas gdy przy<br>drążącej conatki bardzo cienki drut (tenzometr płytko- pomiarach na obracających się tarczach stosowano tendrgającej łopatki bardzo cienki drut (tenzometr płytko- pomiarach na obracających się tarczach stosowano ten-<br>wy) w danym przypadku cienkie płytki weglowe w któ- sometry płytkowe. Wskutek przekazanych impulsów wywy), w danym przypadku cienkie płytki węglowe, w któ-<br>· sometry płytkowe.· Wskutek przekazanych impulsów wy-<br>.rych występująca na skutek wydłużenia zmiana oporu · stępują na ekranie oscyloskopu krzywe Lissajou, co daje

czujnika pomiarowego zostaje wprawiona w ruch cewka drgająca (za pomiarowego zostaje wprawiona w ruch cewka wości drgań, przez proste przełączanie służy także do<br>drgająca (za pomocą prętu połączonego z łopatką) o kon-<br>pomiarów powstających w łopatce naprężeń; następnie, strukcji dynamicznego głośnika lub podobnego przyrzą-<br>du Powstające w cewce zmiary pradu proporcionalne ze częstotliwość drgającej łopatki może być wyznaczona du. Powstające w cewce zmiany prądu proporcjonalne ze częstotnowości drzenie opowstające w cewce zmiany prądu proporcjonalne z dużą dokładnością (z odchyłką do 1%). Prócz tego do częstości drgań zostają przeniesione przez odpowied- . z dużą dokładnością (z odchyjną do 1767, 1102 tego nie urządzenia wzmacniające na przyrząd pomiarowy. urządzenie pomiarowe może być dzywane do zmęczenie Tu należą także rodzaje przyrządów pomiarowych, wych badan łopatek oraz w czasie wykonywania badan w których stosuje się głowice patefonowe (adapterowe).

sadzie zmiany pod wpływem obciązenia elektrycznego wego: wzmacniacz mocy i wzmacniacz napięcia, głowi-

równocześnie są znakowane określone odcinki czasu.

Metody'. mikroskopowe· służą przede wszystkim do pomiaru amplitudy drgań końców łopatek. Mikroskop zostaje umocowany tak ponad łopatką, że oś jego soczewki pokrywa się <sup>w</sup> . przybliżeniu z przedłużeniem podłużnej osi łopatki. Na kalibrowanym polu pomiarowym mikroskopu można obserwować zakres drgań odpowia dający podwójnej amplitudzie.

#### 2.4. Wyznaczanie linii węzłowych

Dokładną charakterystykę drgań łopatek można uzys kać tylko wtedy, gdy możliwe jest wyznaczenie postaci drgań łopatki dla kolejnych częstotliwości rezonansowych. Przede wszystkim jest tu niezbędne ustalenie kształtu i położenia linii węzłowych.

Jedna z metod wyznaczania linii węzłowych polega na tym, że do drgającej łopatki wzdłuż całej jej powierzchni doprowadza się cienkie ostrza czujników igłowych lub ostrza ołówków. Gdy igła czujnika clotyka łopatki bezpośrednio na linii węzłowej, amplituda drgań pozostaje niezmieniona, podczas gdy w ihnych punktach wy raźnie maleje to znaczy drgania zostają stłumione. Gdy znalezione punkty zostaną połączone ze sobą przebiega jącą wzdłuż linią, powstają charakterystyczne linie węzłowe odpowiadające postaci drgań.

Jeszcze lepsza metoda polega na tym, że łopatkę posypuje się drobnym piaskiem, lykopodium (żółty proszek) lub drobnymi wilgotnymi trocinami, dzięki którym będą widoczne linie węzłowe. W przypadku mocno zakrzywionych profilów łopatek może być stosowana ta metoda tylko wtedy, gdy pomiary zostaną wykonane<br>w różnych położeniach łopatki. Na podstawie przeprowadzonych doświadczeń wiadomo, że do wykreślenia linii węzłowych dla wyższych częstotliwości drgań <sup>w</sup>przypadku łopatek pustych z blachy <sup>o</sup>zamkniętym profilu lub pełnych łopatek z~ blachy o silnie wygiętych profilach jest potrzebna znaczna moc wzbudzenia drgań wynosząca powyżej 100 Watów. Przykładowo, w przypadku badania pustych łopatek z blachy o długości 30 cm i cięciwie profilu 10 cm przy zastosowaniu mocy drgań około 50 Watów uzyskiwano wyższe postacie drgań, natomiast linie węzłowe wykreślano tylko w przypadku podstawowej częstotliwości giętnej.

#### . **3.** Urządzenia **pomiarowe stosowane w** Zakładzie **Budowy S3:molotów ~olltechnikl w Budapeszcie**

-

nych na tarczach wirnika przede wszystkim dla przepro-W przypadku metody z zastosowaniem kondensatora wadzenia badań w ruchu, istnieją nieliczne doświadcze-<br>vkorzystuje się zjawisko że przybliżanie lub oddalanie – nia. Stad też należało opracować urządzenie, które mo w małym odstępie.<br>• przez wykorzystanie zjawiska prądów wirowych. W ba-<br>• Przy czujnikowym pomiarze drgań na żasadzie elek- daniach laboratoryjnych stosowano przyrządy pomiaro-Przy czujnikowym pomiarze drgań na żasadzie elek- daniach laboratoryjnych stosowano przyrządy pomiaro-<br>Vrznego pomiaru wydłużeń stosuje się przyklejony do – we kryształkowe względnie mikrófon, podczas gdy przy wywołuje zmianę napięcia służącą w odpowiednim obwo.<br>dzie do pomiaru.<br>dzie do pomiaru. rezonansowych. Dalsza zaleta urządzenia pomiarowego w przypadku zastosowania elektrycznego stykowego polega na tym, że element pomiarowy w postaci tenso-<br>w przypadku zastosowania elektrycznego stykowego polega na tym, że element pomiarowy w postaci tenso-<br>użnika pomiarowego ktorych stosuje się głowice pateronowe (adapterowe).<br>Przyrządy pomiarowe piezoelektryczne działają na za-preżenia. Najważniejsze elementy urządzenia pomiaroprężenia. Najważniejsze elementy urządzenia pomiaro-<br>wego: wzmacniacz mocy i wzmacniacz napięcia, głowi-<br>ca z pierścieniami zbierającymi, różne rodzaje cewek ładunku okreslonych gatunków kryształów.<br>'' ca z pierścieniami zbierającymi, różne rodzaje cewek <sup>W</sup>przypadku metod fotograficznych zostają rzutowa- drgających, jak i przestawialne urządzenia zaciskowe zostały wykonane na podstawie dokumentacji w labo-ratorium Zakładu Budowy Samolotów.

**p <sup>0</sup>**zakończeniu prób laboratoryjnych w roku 1959, na zlecenie jednego z przedsiębiorstw przemysłowych mieliśmy okazję przeprowadzenia szczegółowych badań drgań na wentylatorze chłodnicy silnika wysokoprężnego lokomotywy spalinowej typu DHM-1 Węgierskich Kolei Państwowych. Złamania łopatek wentylatora powodowały częste uszkodzenia lokomotyw. Po zakończeniu badań, przedstawiliśmy, łącznie z katedrą aerodynamiki, zalecenia dla uniknięcia przyczyn złaman.

Zależnie od tego, czy badania przeprowadzano na wy-montowanej i specjalnie zamocowanej łopatce, czy też ma tarczy będącej w spoczynku lub obracającej się na samym wentylatorze, stosowano następujące trzy różne urządzenia pomiarowe.

# 3.1. Pomiary laboratoryjne na nierucho-<br>mej łopatce lub tarczy wirnikowej

Jak poprzednio wspomniano, w literaturze uważa się za bardzo ważne badanie pierwszej częstotliwości zginania, tak zwanej podstawowej częstotliwości giętnej. Wyznaczenie podstawowej częstotliwości może być przeprowadzone w pierwszym rzędzie za pomocą badań laboratoryjnych przez wywołanię drgań wzbudzonych. Podstawowa · częstotliwość giętna występuje ogólnie z wyraźnie dużą amplitudą; równocześnie łopatka wydaje pewien typowy brzęczący dźwięk. Jako sprawdzian występowania tej częstotliwości jest to, że u podstawy łopatki znajdują się wyraźne punkty nieruchome, to znaczy linia węzłowa.

Rysunek 2 przedstawia schemat urządzenia do wzbudzenia i pomiaru drgań, które było stosowane w bada-niach laboratoryjnych do wyznaczenia podstawowej częstotliwości zginania. Siła powodująca drgania powstaje w tym przypadku za pomocą siły magnetycznej wywołanej prądem zmiennym o regulowanej częstotliwości fi, przepływającym w cewce o rdzeniu żelaznym i wytwarzanym generatorem częstotliwości dźwięku. Gdy częstotliwość f<sub>1</sub> prądu zasilającego z generatora drgającą cewkę oraz częstotliwość  $f_2$  przekazywanych z głowicy patefonowej impulsów są identyczne, lub gdy częstotliwość  $f_2$  jest całkowitą wielokrotnością częstotliwości fi, wtedy na ekranie oscyloskopu ukazują

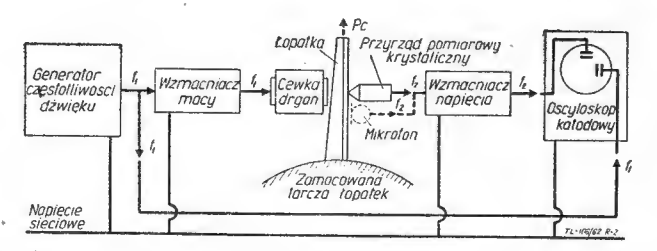

Rys. 2. Wyznaczanie podstawowej częstotliwości giętnej na zamocowanej tarczy wirnika za pomocą przyrządu kryształkowego<br>lub mikrofonu: 1 — generator częstotliwości dźwięku, 2 —<br>wzmacniacz mocy, 3 — cewka, 4 — łopatka, 5 —

się zamknięte pętle, odpowiadające znanym krzywym Lissajou. Pomiar wykonuje się wtedy w ten sposób, że częstotliwość f<sub>1</sub> generatora jest dokładnie zmieniana i dostrajana do częstotliwości f<sub>2</sub> łopatki.

Impulsy z największymi amplitudami powstają wtedy, gdy częstothwosc prądu wzbudzającego jest równa połowie częstotliwości drgań łopatki. W tym~ przypadku powstają na ekranie oscyloskopu charakterystyczne zamknięte pętle ósemkowe, których największe piono-<br>we odchylenia mierzone na skalowanym ekranie proporcjonalne są do amplitudy drgań łopatki (rys. 3).

Układ zastosowanych urządzeń przedstawiony jest na rys. 4. Na podstawie schematu według rys. 2 można wyróżnić następujące elementy urządzenia:

4 - generator częstotliwości dźwięku.

- 3-wzmacniacz mocy,
- 6 głowica patefonowa i jej podstawa,
- 5 wzmacniacz napięcia,
- 2-oscyloskop katodowy.

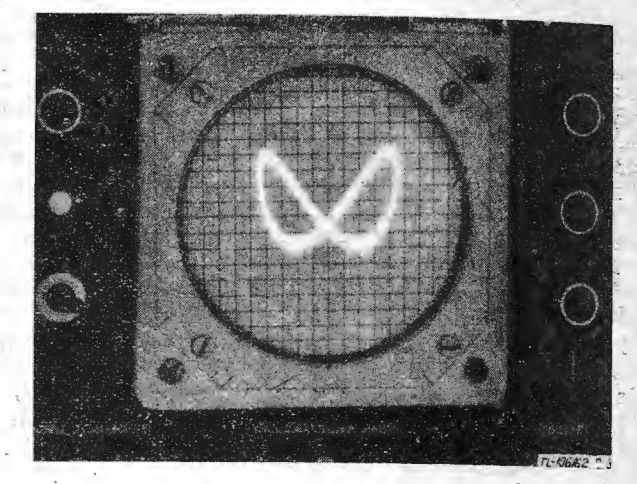

Rys. 3. Pomiar amplitudy i częstotliwości drgań łopatki za pomocą krzywych Lissajou

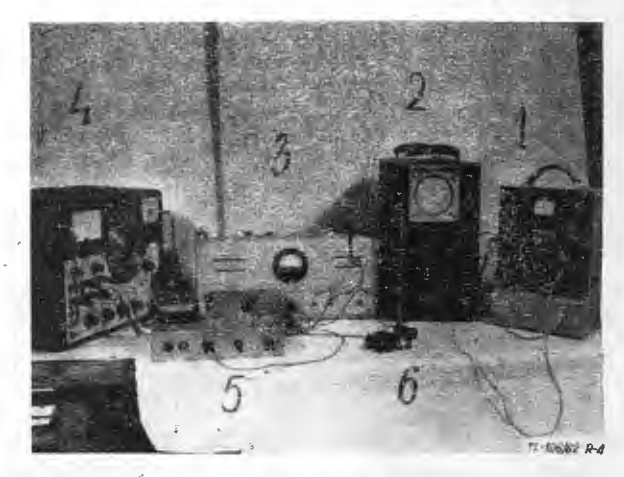

Rys. 4. ustawienie przyrządów pomiarowych dla pomiarów laboratoryjnych na zamocowanej łopatce

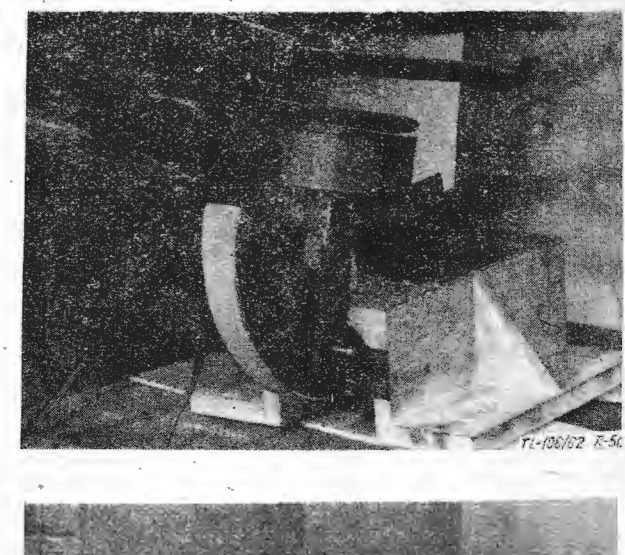

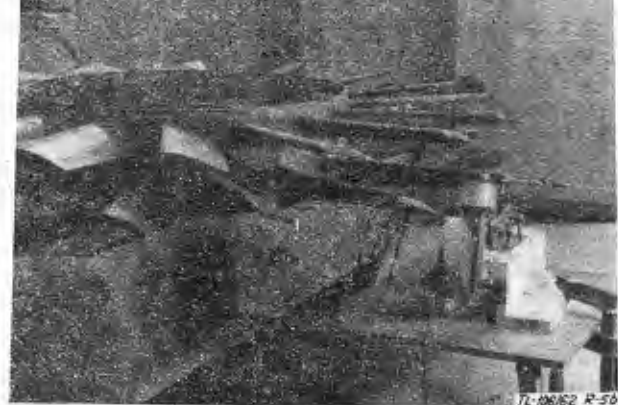

Rys. 5. Cewka wzbudzająca do wywołania określonych drgań łopatki

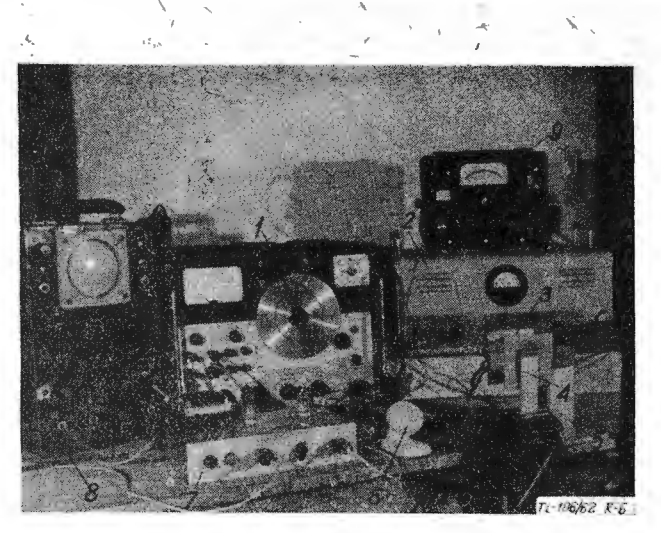

Rys. 6. Urządzenie do wywołania drgań blaszanej łopatki ze stopu lekkiego za pomocą prądów wirowych

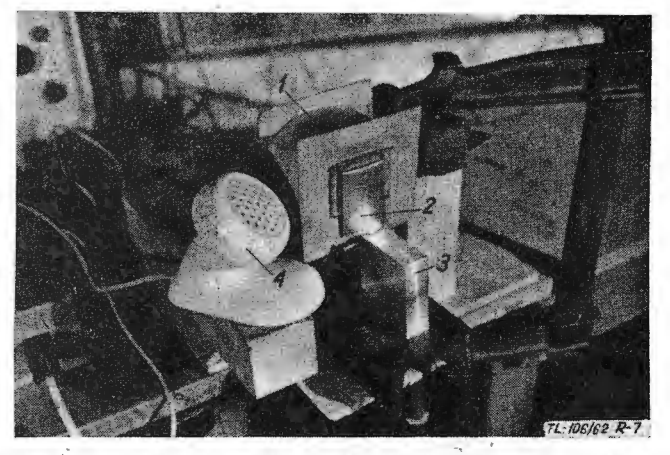

Rys. 7. Urządzenie pomiarowe drgań za pomocą mikrofonu

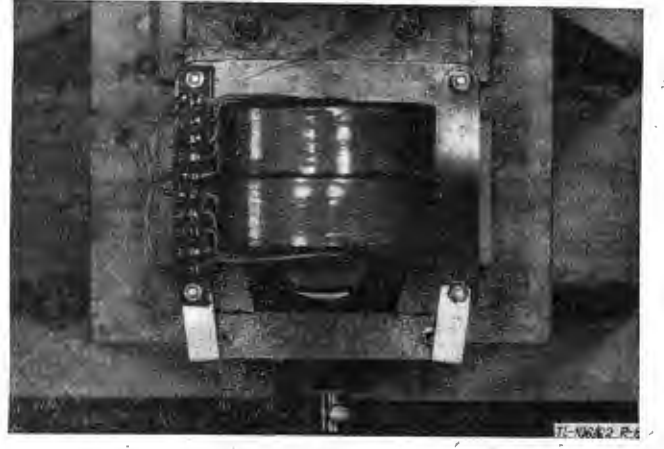

Rys. 8. Urządzenie do wywołania drgań blaszanej łopatki z nie- magnesującego się materiału za pomocą prądów wirowych

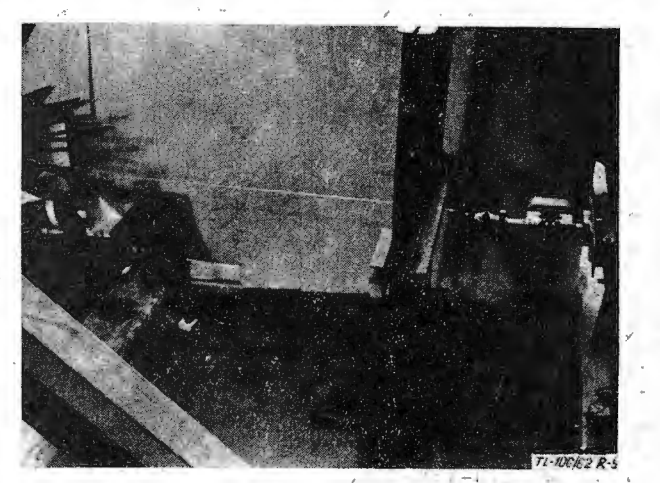

Rys. 9. Urządzenie do wywołania siły ciągnącej na drgającej<br>łopatce za pomocą dynamometru z elektrycznym tensometrem **• błytkowym** · · *i*  $\sim$  *i*  $\sim$  *i*  $\sim$  *i*  $\sim$  *i*  $\sim$  *i*  $\sim$  *i*  $\sim$  *i*  $\sim$  *i*  $\sim$  *i*  $\sim$  *i*  $\sim$  *i*  $\sim$  *i*  $\sim$  *i*  $\sim$  *i*  $\sim$  *i*  $\sim$  *i*  $\sim$  *i*  $\sim$  *i*

*c:* 1 ,·

/

(Mostek pomiarowy Huggenbergera typu "Tepic" (1) stosowany był w późniejszych pomiarach).

Za pomocą odpowiedniego urządzenia mocującego oś magnetycznej cewki może być ustawiona w dowolnym położeniu, dzięki czemu możliwe jest dokładne ustawienie małej szczeliny powietrznej, umożliwiającej drgania łopatki (rys. 5).

W przypadku cienkich łopatek z blachy, dla których ' potrzebna moc drgań jest stosunkowo mała, można urządzenie pomiarowe według rys. 2 używać jako przy- · rząd wytwarzający prądy wirowe także do badania łopatek z niemagnesujących się materiałów. Elementy<br>takiego urządzenia pomiarowego, przedstawionego na rys. 6, są następujące:

1 - generator dźwięku,

2-wzmacniacz mocy,

3-cewka,

4 - łopatka z blachy, 5 - urządzenie mocujące . łopatkę,

 $6 - m$ ikrofon,

7 - wzmacniacz napięcia,

 $8 -$  oscyloskop katodowy,<br> $9 -$  przyrząd mierzący na 9 - przyrząd mierzący napięcie i natężenie.

*~"'..l . ..* 

Ażeby nie zniekształcić postaci drgań łopatki o stosunkowo małych drganiach, został wypróbowany w przypadku drgań spowodowanych prądami wirowymi obok przyrządu pomiarowego z głowicą patefonową także przyrząd akustyczny z mikrofonem (rys. 7).

· Elementy pokazane na rysunku są następujące:

 $1 - c$ ewka drgająca,<br> $2 -$ lopatka z blachy

 $2$  - lopatka z blachy,<br> $3$  - podstawa mocuja

- podstawa mocująca łopatkę,

- mikrofon.

Na podstawie naszych badań stwierdziliśmy, że w przypadku magnetycznego wzbudzenia drgań największe amplitudy drgań daje otwarta cewka z żelaznym rdzeniem w kształcie litery U (rys. 5a), natomiast w przypadku wzbudzenia drgań prądami wirowymi cewka zamknięta z rdzeniem żelaznym w kształcie litery E (rys. 8). Na rysunku 8 jest-dobrze widoczna blaszana łopatka z lekkiego stopu.

W czasie pracy wzrasta częstotliwość łopatki na obracającej się tarczy wskutek działania siły od środkowej. Odnoszące się do tego zagadnienia badania teoretyczne są opisane w pracy E. Rácza "Podstawowa częstotliwość giętna łopatek sprężarek osiowych" (The Fundamental Bending Frequency of Axial Compressor Blades), opublikowanej w wydawnictwie Periodica Polytechnica, Vol. Nr. 1. W przypadku badania drgań na łopatce zostaje oddziaływanie siły odśrodkowej zastąpione przez wywołanie siły ciągnącej (drutem stalowym) na końcu łopatki (patrz rys. 1). Wielkość siły powstającej w drucie może być stale kontrolowana za pomocą dynamometru z elektrycznym tensometrem płytkowym (rys. 9).

. Należy wspomnieć, że na badanym wentylatorze o średnicy tarczy  $D = 60$  cm, łopatkach o długości 1=30 cm i prędkości obrotowej w czasie pracy 960-1200 obr/min wzrost częstotliwości spowodowany siłą od środkową jest nieznaczny: różnica między wynikami laboratoryjnymi i wynikami pomiarów w ruchu utrzymuje się zazwyczaj w przybliżeniu poniżej 10%.

#### 3.2. Badania na maszynach przepływowych pozostających w spoczynku

Korzyść pomiarów częstotliwości na maszynach . prze pływowych z wirnikami w spoczynku (nieobracającymi się) w porównaniu z badaniami laboratoryjnymi polega na tym, że zamocowanie i położenie łopatki jest identyczne z rzeczywistymi warunkami pracy. Urządzenie pomiarowe było tu zestawione, jak pokazano na rys. 10. Jak widać, zespół drgający urządzenia jest zupełnie taki sam jak poprzednio, jest on tu tylko odpowiednio zastosowany: zamiast przyrządu pomiarowego z głowicą . patefonową użyto \_naklejone na łopatce elektryczne tensometry płytkowe, których masa jest tak mała, że można ją pominąć.

Przyjęte przez przyrząd mierzący (rys. 11) impulsy<br>z częstotliwością  $f_2$ zasilają przez stabilizator, mostek Przytytem pomiarowy Huggenberga typu " Tepic" (rys. 4, przy-<br>rząd 1), którego dynamiczny zamek zaciskowy łączy się z płytkami sterującymi oscyloskopu katodowego. Stabifizator umożliwia ustawienie mostka pomiarowego w przypadku równoczesnych pomiarów w kilku punktach pomiarowych przy równych wychylemach wskaznika. ·

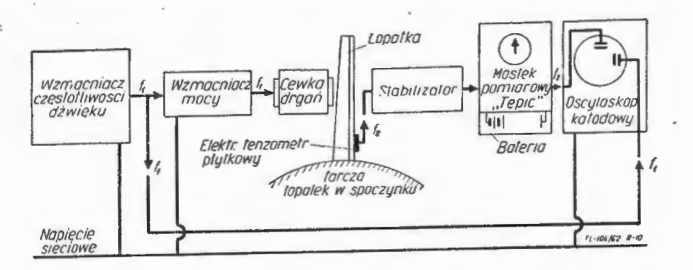

Rys. 10. Urządzenie do wyznaczania podstawowej częstotliwości<br>zginania na tarczy wirnikowej w spoczynku za pomocą przy-<br>rządu pomiarowego z elektrycznym tensometrem płytkowym

W przypadku pomiarów za pomocą elektrycznych tensometrów płytkowych powstawały na ekrame oscyloskopu katodowego krzywe Lissajou, tak samo jak dla metody opisanej na rysunku 2 (rys. 11).

**W** naszych pomiarach częstotliwość własna mierzona w laboratorium na łopatkach wirnika zdjętych z wen-

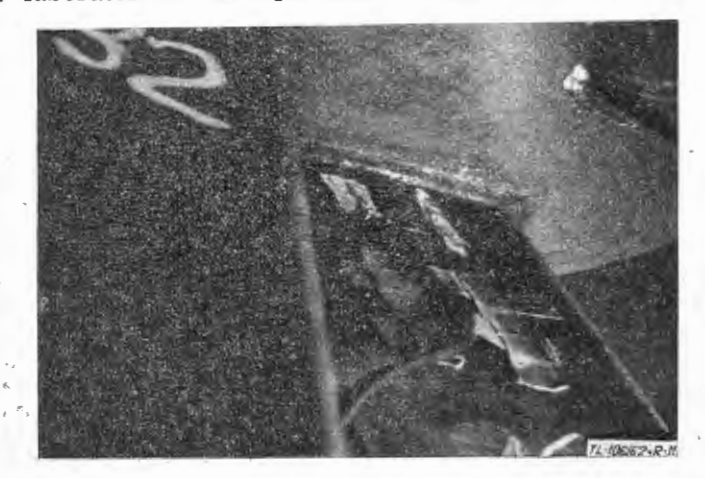

Rys. 11. Elektryczne tensometry płytkowe na badanej łopatce 1 – generator dźwięku, 2 – wzmacniacz mocy, 3 – cewka wywołująca drgania, 4 – przyrząd wyrównujący, 5 – mostek polity, 6 – oscyloskop katodowy, 7 – elektryczny t

tylatora była zgodna z częstotliwością własną łopatek wirnika umieszczonych w maszynie jedna obok drugiej, co wskazuje na to, że zamocowanie do pomiarów labo ratoryjnych nie wpływa w sposób widoczny na częstotliwość. -

#### 3.3. Badania na turbinach i sprężarkach, w ruchu

Najwierniejszy obraz zjawisk drgań na turbinach i, sprężarkach powstaje\_ w przypadku pomiarów na maszynie w "czasie pracy. W przypadku badań drgań po- wstających w czasie pracy należy rozwiązać następujące problemy: impulsy o częstotliwości  $f_2$  obracających się wraz z łopatką tensometrów płytkowych muszą być<br>wprowadzone do mostka pomiarowego stojącego na podwprowadzone do mostka pomiarowego stojącego na podstawie. Do tego celu wykonana została specjalna głowica .z pierścieniami zbiorczymi. Siedrniobiegunowa głowica z pierścieniami zbiorczymi przedstawiona jest na rys. 12, zaś umocowanie głowicy na wentylatorze lokomotywy w czasie pomiarów przedstawiono na rys. 13. Za pomocą tej głowicy można było mierzyć w sześciu miejscach qrgania )ub, jak później zostało opisane, od kształcenia, a tym samym naprężenia.

Nasze urządzenia pomiarowe do badań w czasie pracy zostały rozwiązane tak, jak pokazano na rys. 14. Jak

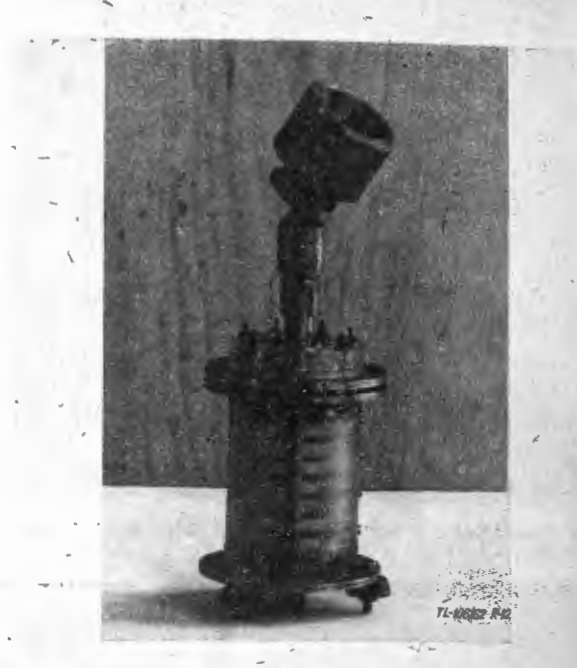

Rys. 12. Siedmiobiegunowa głowica z pierścieniami zbiorczymi

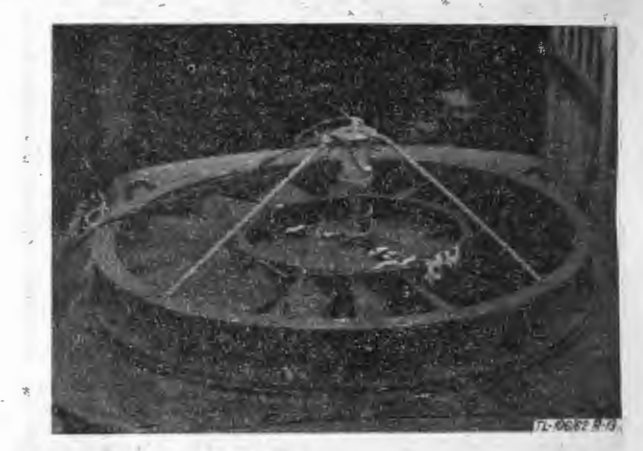

Rys. 13. Zamocowanie głowicy z pierścieniami zbiorczymi na czopie wałka wentylatora

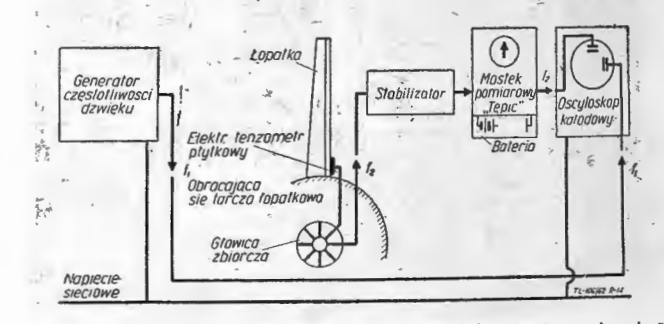

Rys. 14. Wyznaczanie częstotliwości drgań na obracającej się<br>tarczy wirnika za pomocą przyrządu pomiarowego z elektrycznymi tensometrami płytkówymi: 1 -- generator dźwięku, 2 -- elektryczny tensometr płytkówy, 3 -- obracająca się tarcza<br>wirnika, 4 -- głowica zbiorcza, 5 -- przyrząd wyrównujący, wirnika, 4 -- głowica zbiorcza, 5 -- pr

widać, spośród urządzeń do pomiaru drgań potrzebny jest tu tylko generator dźwięku, ażeby można byłó wywołać na oscyloskopie katodowym krzywe Lissajou, potrzebne do badań.

• Pomiary na· maszynie pozwalają na· ustalenie częstotliwości podstawowej! przy różnych prędkościach obrotowych w czasie pracy. Na podstawie wyników pomiarów można określić przez porównanie z badaniami laboratoryjnymi. wpływ· sił odśrodkowyeh, lecz. w danym przypadku, nie było to potrzebne.

 $W$ cząsie badań drgań w ruchu mogą, być pomierzone także powstające w łopatce naprężenia. Pomiar naprężeń może być wykonany za pomocą tensometrów płytkowych stosowanych do. pomiaru drgań. Impulsy· są skierowane w tym przypadku z tensometrów płytkowych przez głowicę odbiorczą i przyrząd wyrównawczy na mostek pomiarowy typu "Tepic". Zaciski dynamiczne są połączone z układem wychylających płytek oscyloskopu katodowego. Największa amplituda pionowa krzywej sinusoidalnej powstającej na ekranie oscyloskopu katodowego jest proporcjonalna do· naprężeń. Stosowa- ne w tym przypadku wyznaczanie naprężeń jest jed nakże bardzo uciążliwe, ponieważ także wielkość elek-, trycznego wzmocnienia na oscyloskopie musi być stale uwzględniona (rys. 15a, b, c).

Dla uniknięcia trudności wykonuje się wyznaczanie dodatnich i ujemnych wartości naprężeń w ten sposób, że maksymalne wartości naprężeń zmieniających się wraz ze zmianą oporu mostka pomiarowego do po-

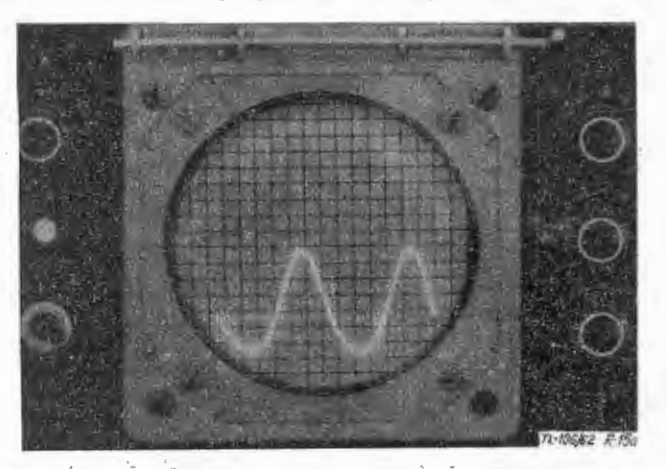

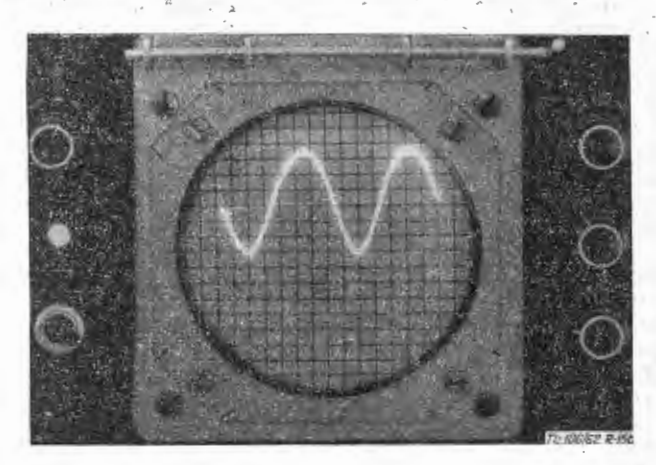

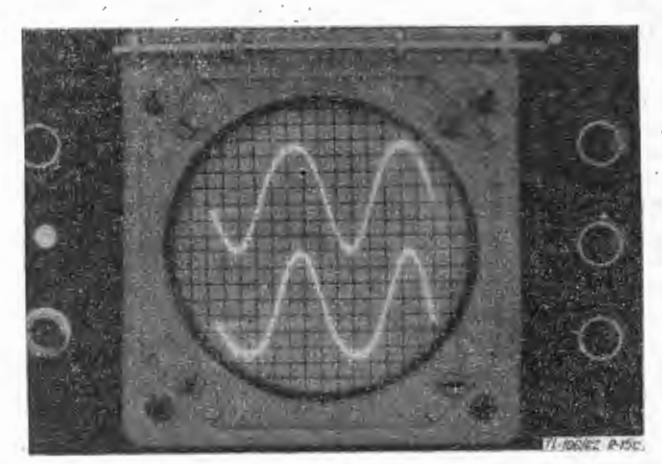

Rys. 15. Wyznaczanie dodatnich i ujemnych naprężeń występujących w łopatce na skutek drgań za pomocą obrazów na · ekranie oscyloskopu katodowego

miaru odkształceń, zostają przesunięte do linii żerowej, przy czym krzywa obserwowana jest na ekranie oscyloskopu. Rys. 15a przedstawia górne wartości maksymalne, rys. 15b dolne wartości maksymalne, na rys.. 15c natomiast są widoczne przesunięte obrazy fal fotografowane jeden nad drugim.

Różnica między wartościami odkształceń, odpowiada jącymi dwom krzywym i widocznymi na przyrządzie, daje naprężenie.

#### 4. Badania zmęczeniowe

Wspomniano już poprzednio, że zarówno dane z literatury, jak i dane doświadczalne dowodzą, że złamania z powodu bezpośredniego obciążenia aerodynamicznego i odśrodkowego, lecz w następstwie drgań jako złamania zmęczeniowe. Dlatego jest wskazane badania drgań łopatek maszyn przepływowych uzupełnić także przez badania zmęczeniowe łopatek. Mieliśmy· okazję przeprowa dzić badania zmęczeniowe łopatek wentylatora wspomnianej lokomotywy spalinowej typu DHM-1 za pomocą opisanego urządzenia pomiarowego. Układ urządzenia pomiarowego był przy tym zgodny z pokazanym na rys. 10 z wyjątkiem tego, że wymontowana z maszyny rys. 10 z wyjątkiem tego, że wymontowana z maszyny tarcza z łopatkami zamocowana była na podstawie. Częstotliwość wzbudzenia drgań nastawiona była na pod stawową częstotliwość zginania za pomocą odpowiedniej regulacji generatora dźwięku.

Ciągła kontrola naprężeń dokonywana była według sposobu pokazanego na rys. 15.

Zmiana własnej częstotliwości łopatki w czasie badań<br>zmęczeniowych mierzona była w sposób ciągły. Jeśli nawet nie zostały stwierdzone żadne zewnętrzne oznaki uszkodzeń na łopatce, to na początku złamania zmęczeniowego występował wyraźny spadek częstotliwości, jak wskazano na rys. 16. Według naszego mniemania opłaca się temu zagadnieniu poświęcić jeszcze dalsze studia i badania, ażeby opracować i zebrać ewentualne charakterystyczne dane liczbowe, dotyczące złamań zmęczeniowych.

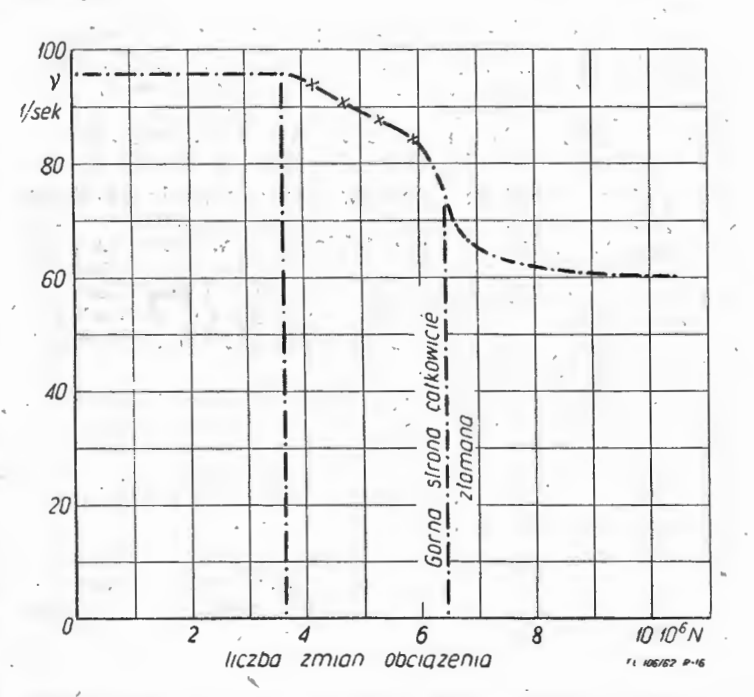

Rys. 16. Zmiana podstawowej częstotliwości zginania łopatki<br>w czasie przebiegu zmęczenia

W omawianym. przypadku nastąpiło zmęczeniowe złamanie łopatki po mniej więcej 10<sup>6</sup> zmianach obciążeń przy naprężeniu  $\sigma = \pm 4$  kG/mm<sup>2</sup>. Wygląd złamania przedstawiono na rys. 17.

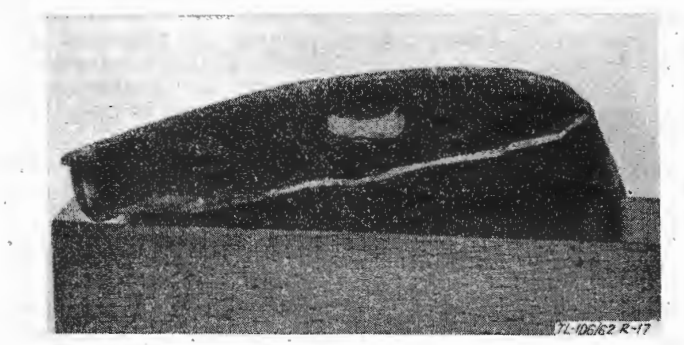

Rys. 17. Przekrój<sup>,</sup> fopatki wentylatora po złamaniu żmęczeniowym

Działanie siły odśrodkowej na tarczy wlrnikowej znaj dującej się w spoczynku zostało zastąpione przez siłę ciągnącą drutu (patrz rys. 1 i 9).

Obciążenie robocze, służące jako podstawa do. obciążeń zmęczeniowych, było ustalane na lokomotywie spalinowej, oddanej do dyspozycji dla celów pomiarowych, rys. 14; obciążenia te zmierzone zostały przy przeciętnej roboczej prędkości obrotowej.

Praca ta nie rości sobie pretensji do omówienia całości zagadnienia, wierzymy jednak, że nawet te skromne wyniki, dotyczące zagadnienia znajdującego się w centrum zainteresowania, nie są bez znaczenia.

#### LITERATURA

- 
- 1. E. Rácz -- Axialkompresszorok aerodinamikai eredetü lapátrezgései. (Aerodynamiczne drgania lopatek sprężarek osio- wych), Jármülvek, Mezőgazdasági Gépek, Budapeszt 1957, nr 5).<br>2. E. Rácz -- The Fundamental Bending Fre

Mgr inż. !RENA AVERBACH

## **Zagadnienie wywazan1a** • • **wirników silników1 turbinowych**

#### Wstęp

Ciągłe dążenie do podniesienia jakości i uzyskania lepszych osiągów współczesnych silników turbinowych Żmusza do szukania coraz to nowych dróg osiągnięcia tego celu. Poszukiwania te idą w kierunku zwiększenia żywotności silników, a więc zmniejszenia zużycia poszczególnych części.

Poważną przyczyną intensywnego niszczenia silników mogą być nadmierne drgania. Stąd też wynika duże zainteresowanie problemem dokładnego wyważania wirników, gdyż przy znacznym niewyważeniu, szczególnie w silnikach o dużych prędkościach obrotowych, powstaje dodatkowa, bardzo duża siła odśrodkowa, pochodząca od niewyważenia, co może doprowadzić do zbyt szybkiego zniszczenia silnika.

Dokładność wyważenia wirnika zależna jest od wielu czynników. Artykuł ten ma na celu omówienie, rzecz<br>jasna w dużym skrócie, ważniejszych czynników, wpływ których na dokładność wyważenia został już stwierdzony, oraz pewnych metod dających gwarancję uzyskania dużej dokładności wyważenia.

Mimo że trudno jest w sposób wyraźny całkowicie wyodrębnić każdy z tych czynników, dla wprowadzenia pewnego porządku w artykule zostaną one omówione kolejno.

#### **1.** Wpływ dokładności wyważenia **na** pracę **silnika**

Z praktyki znane jest zjawisko polegające na tym, że nawet dokładnie wyważony wirnik zmienia wywa żenie przy powtórnym montażu i w czasie eksploatacji. Przyczyny tego zjawiska również są znane i można je wymienić w kilku punktach:

1) przy powtórnym montażu nie utrzymana może być tolerancja współosiowości względem osi obrotu części gowa łopatek i tarcz całego układu wirnika, co spowodowane jest małymi nawet zmianami w rozmieszczeniu mas, wydłużeniem łopatek pod wpływem temperatury i sił odśrodkowych;

2) zużycie łożysk w czasie gracy silnika jest zawsze nierównomierne, co powoduje odsunięcie środka ciężkości wirnika od osi obrotu;

3) przy dużych prędkościach obrotowych następuje zwiększenie ugięcia wału.

Wirniki wyważane są zwykle przy prędkościach obro $t$ owych  $400 \div 600$  obr/min. W czasie normalnej eksploatacji ugięcie wirnika wzrasta pod wpływem zwiększonych sił odśrodkowych od niewyważenia i temperatur i wy-

i Lu

stępuje zjawisko, które można umownie określić jako "niewyważenie sprężyste". Zjawisko to często można zaobserwować w czasie prób stoiskowych silnika. Siły odśrodkowe, pochodzące nawet od małego niewyważenia, rosną z prędkością obrotową. Wynikiem tego jest dodatkowe obciążenie łożysk siłami dynamicznymi o zmiennych kierunkach, wzbudzających drgania wymu- szone zarówno wirnika, jak i całego silnika. Szczególnie niebezpieczne jest to zjawisko w czasie przechodzenia silnika przez rezonans. Szkodliwe są również luzy w łożyskach, ponieważ powodują występowanie uderzeń pod wpływem sił dynamicznych. Prowadzi to zarówno do szybkiego zużycia łożysk, jak i do pojawienia się bardzo niebezpiecznych drgań o wysokich

oraz silny hałas. Owalizacja bieżni wewnętrznej w czasie eksploatacji również powoduje dodatkowe drgania wirnika, szcze- gólnie silne przy prędkościach obrotowych o połowę mniejszych od krytycznych. Przeprowadzone badania wykazują, że dla utrzymania niewyważenia w dopuszczalnych granicach tolerancja owalizacji nie powinna przekraczać 5 $\mu$  przy średnicy bieżni d < 100 mm. Ważne jest przy tym utrzymanie w ścisłej tolerancji grubości pierścienia wewnętrznego oraz średnic i stożkowatości wałków łożyska.

częstościach. Powodują one rozstrojenie osprzętu silnika, pęknięcia w poszczególnych zespołach silnika i płatowca

Mimo że część przyczyn powodujących drgania silnika jest znana, usunięcie ich jest niemożliwe, można tylko wpływać na obniżenie poziomu drgań przez zwiększenie dokładności wyważenia wirnika. Jednak należy jeszcze . raz stwierdzić, że całkowita likwidacja drgań silnika turbinowego jest niemożliwa.

Części wirujące silnika są wyważane również statycznie, ale wyważenie to nie jest wystarczające w omawianych przypadkach i w dalszym ciągu będzie mowa tylko o wyważaniu dynamicznym.

#### **2.** Określenie **dopuszczalnego** niewyważenia **wirnika**

Aby silnik mógł osiągnąć w praktyce założony przez konstruktorów okres międzynaprawczy, należy obniżyć poziom drgań do określonej wielkości. Konieczne jest więc określenie dopuszczalnego niewyważenia wirnika. Zagadnienie to nie jest jeszcze opracowane w sposób wyczerpujący. Spotykane w literaturze dane dla turbin parowych, odnoszą się do ściśle określonych wirników. **W** publikacji N. Kolesnika, dotyczącej problemów statycznego i dynamicznego wyważania, jako próba uogólnienia podane są wykresy do określania dopuszczalnego niewyważenia w postaci prostych, łączących dwa punkty

3. László Varga — Rezgetési kisérletek axialkompresszor és<br>
gázturbina lapátokon. (Badanie drgań na lopatkach spreżarek osiowych) i turbin gazowych), (Jármüvek, Mezögazda-<br>
sági Gépek, Budapest 1958, nr 4).<br>
4. László Var

- 
- 
- 
- trifugal and Axial  $-$  Flow Compressors. (A.R.C.R. and M., nr 2226. 1945).
- 8. **R.** N. Scanlan, **R. Rosenbaum Introduction to the Study of Aircraft Vibration and Flutter, (The Macmillan Company 1951).**
- 
- 9. W. Oesterlin Schwingungsmessungen an Schaufeln von Strömungsmanschinen. (Archiv für Technisches Messen, 1952. V<sub>V</sub> 8224 5).<br>10. A. Nutt Experimental Determination of the Natural Modes of Vibration of Gas Turbin
- 
- 11. A. M. Roberts and A. A. Gregory Vibration Test Equipment for Turbine Blades. (The Engineer, March 1959).<br>12. J. R. Forshaw H. Taylor. R. Chaplin Alternating Pressures and Blades Stresses in an Axial Flow Compres

621-253.5:539.433

charakterystyczne, z których jeden określa dopuszczalne niewyważenie lekkiej części, wirującej z prędkością 50 000 obr/min, drugi - części o dużej masie, wirującej z prędkością około 200 obr/min.

Dla silników lotniczych zagadnienie nie jest dostatecznie opracowane teoretycznie i dopuszczalne nie wyważenie określa się na podstawie danych doświadczalnych. Niżej omówiona zostanie metoda określenia dopuszczalnego niewyważenia, opracowana przez A. Czistiakowa. Zakłada on, że dopuszczalne niewyważenie jest określone przez wpływ siły odśrodkowej, pochodzącej od niewyważenia, przy rezonansowych i zbliżonych do nich prędkościach obrotowych na łożyska i korpusy silnika.

Szkodliwy wpływ siły odśrodkowej pochodzącej od niewyważenia zależy od wzajemnego stosunku ciężarów części wirujących i nie wirujących, kształtu, wymiarów i ciężaru silnika, kształtu i wymiarów wirnika, prędkości obrotowej itd.

Z doświadczenia wiadomo, że niewyważenie małych, szybko wirujących mas wywiera szkodliwy wpływ przede wszystkim na bieżnie i łożyska i ma znacznie mniejszy wpływ na stan korpusów i silnika jako całości. Otrzymane przez A. Czistiakowa zależności, służące do określenia dopuszczalnego niewyważenia, zostały sprawdzone doświadczalnie i pozwalają na ocenę tolerancji niewyważenia wychodząc z własności wytrzymałościowych łożyska.

Metoda Czistiakowa oparta jest na następujących za- $\begin{pmatrix} 1 & 1 \\ 1 & 1 \end{pmatrix}$  $h$ ożeniach:  $\overline{7}$ 

1. Łożyska, w których wirnik jest wyważany, mogą pracować przy roboczych prędkościach obrotowych silnika.

2. Siła odśrodkowa pochodząca od niewyważenia jest mniejsza od ciężaru wirnika.

3. Obliczona dokładność wyważenia jest możliwa do uzyskania przy użyciu wyważarek, stosowanych w prze myśle lotniczym.

Ponieważ najsłabszym punktem silnika są właśnie łożyska, A. Czistiakow proponuje, aby przy określaniu ry na docisk najbardziej obciążonego elementu tocznego najbardziej obciążonego łożyska.

Wzory wyjściowe mają następującą postać: łożysko kulkowe osiowo-promieniowe

$$
Q = \frac{60z^{0.7} d_0^2 \varphi \cos \beta}{(n h)^{0.3}} \text{ [kG]} \tag{1}
$$

łożysko promieniowe wałkowe  $\left(\frac{l_r}{d_r} = 1 \div 1,25\right)$ 

$$
Q = \frac{60z^{0.7} d_0 l_r}{(n h)^{0.3}} [\text{kG}] \tag{2}
$$

gdzie

 $d_o$  [mm] - średnica elementu tocznego

- $l_{\mathsf{r}}$  [mm] długość wałka  $z$  - ilość elementów tocznych  $\varphi$  - współczynnik zależny od średnicy ele
	- mentów tocznych
- $\beta$  [ $^\circ$ ] kąt styczności *n* [obr/min] - prędkość obrotowa  $h$  - ilość godzin pracy łożyska do przeglądu.

Po określeniu wartości Q sprawdza się, czy łożysko zo stało dobrane w sposób odpowiedni. Dopuszczalne są obciążenia, przy których naprężenia nie powodują odkształceń trwałych większych od 0,0001 *do.* 

Dopuszczalne obciążenie statyczne łożyska o współczynniku bezpieczeństwa 2÷3 określa się z następujących wzorów:

łożysko kulkowe osiowo-promieniowe

$$
Q_{st} = 0.85 \t z \t d_o^2 \t (3)
$$
  
kożysko promieniowe walkowe  $\left(\frac{l_r}{d_o} = 1 \div 1.25\right)$ 

$$
Q_{st} = 1.6 z d_o l_r
$$

Dla właściwej pracy łożyska wartość Q<sub>st</sub> powinna być większa od wartości Q. Naprężenia w elementach tocznych łożyska osiągają największą wartość w chwili przechodzenia elementów przez kierunek wektora ogólnego obciążenia Q. Jest to chwila najmniej dogodnego obciążenia elementu tocznego, ponieważ działają na niego jednocześnie pionowo w dół i sumują się następujące składowe obciążenia Q (rysunek 1, łożysko I):

 $C_{N}$  - od niewiadomego dopuszczalnego niewyważenia<sup>'</sup>  $C_N$  wirnika

- $G'$  od ciężaru  $G$  wirnika
- *C'*  od siły odśrodkowej *C* pochodzącej od bezwładności dolnego elementu tocznego łożyska
- *T'*  od siły ciągu silnika
- *S'*  od siły osiowej *S* dolnego elementu tocznego

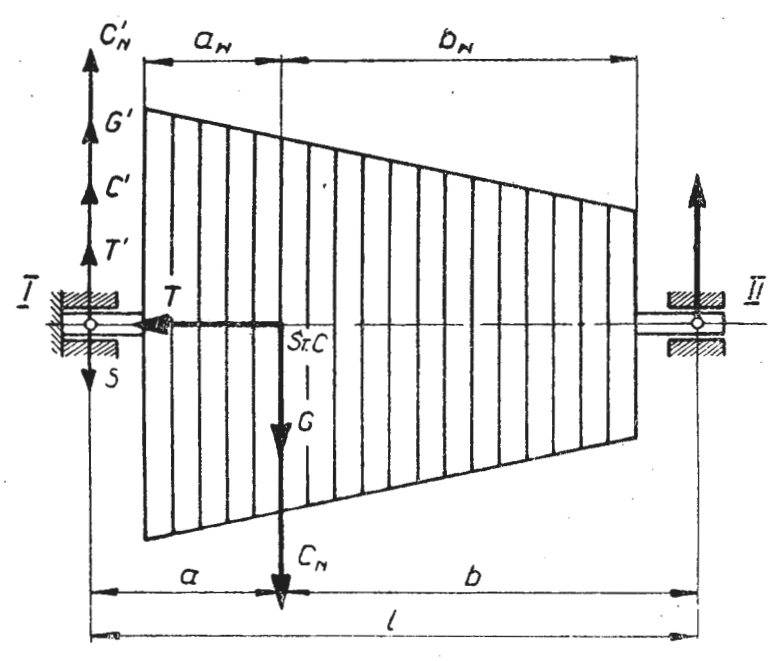

Rys. 1. Schemat obciążenia łożysk wirnika

Z równania równowagi sił otrzymuje się

$$
Q = C'_{N} + G' + C' + T' - S'
$$
 (5)

skąd

$$
C'_N = Q - G' - C' - T' + S'
$$
 (6)

Wyrazy wzoru (5) określa się z równań:

$$
C'_N = C_N \frac{b}{a+b} = C_N \frac{b}{l} \tag{7}
$$

$$
G' = G \frac{b}{a+b} = G \frac{b}{1}
$$
 (8)

$$
T' = \frac{T}{z \text{ tg } \beta} \tag{9}
$$

$$
S' = 1,175 \ (C_N' + G' + C' + T') \ \text{tg} \ \beta \tag{10}
$$

$$
C' = \frac{G_o}{g} \left(\frac{n_o}{30}\right)^2 R_o \tag{11}
$$

gdzie

- *a* [cm] odległość środka ciężkości wirnika od łożyska *I*
- b [cm] odległość środka ciężkości wirnika od łożyska *II*
- 1 [cm] odległość między łożyskami
- G0 **[kG]**  ciężar elementu tocznego
- *g* [m/sek2] przyspieszenie ziemskie
- $R_0$  [m] promień koła środków elementów tocznych
- *n*<sub>o</sub> [obr/min] prędkość obrotowa elementu tocz- . nego względem osi łożyska

*n*0 oblicza się ze wzoru:

$$
n_o = n \frac{D_o - d}{2 D_o}
$$

(12)

gdzie

*n* [obr/min] - prędkość obrotowa wirnika

 $D_0=2R_0$ d - średnica bieżni wewnętrznej łożyska

Po obliczeniu wartości wszystkich składowych oblicza się dopuszczalne niewyważenie wirnika:

$$
C_N = C'_N \frac{1}{b} = Q - G' - C' - T' + S' \frac{1}{b} \qquad (13)
$$

Teraz już można wyrazić C<sub>N</sub> przez maksymalną dopuszczalną odległość ed środka ciężkości wirnika od osi obrotu:

$$
C_N = m \ e_d \ \omega^2 = \frac{G}{g} \ e_d \frac{\pi^2 n^2}{900} \ \text{kG}
$$
 (14)

skąd

$$
e_d = \frac{900 \, g \, C_N}{\pi^2 \, n^2 \, G} \tag{15}
$$

gdzie

 $\omega$  [1/sek] G [kG] prędkość kątowa ciężar wirnika

W praktyce wygodniej jest określać inną wielkość moment niewyważenia Md

$$
M_d = G \cdot e_d \tag{16}
$$

Konstruktor określa najwygodniejsze, z punktu widzenia technologii, płaszczyzny WYWażania, a następnie moment niewyważenia dla każdej z nich. Płaszczyzny · wyważania powinny być możliwie najbardziej odsunięte od siebie i umożliwiać umieszczenie ciężarków na możliwie największym promieniu. Jeśli oznaczy się momenty w wybranych płaszczyznach wyważania przez M1 i M<sub>II</sub>, a odległości środka ciężkości wirnika od obu płaszczyzn wyważania odpowiednio przez *aw* i *bw* (patrz rys. 1), to otrzyma się zależności:

$$
M_I = M_d \frac{b_w}{a_w + b_w}
$$
  

$$
M_{II} = M_d \frac{a_w}{a_w + b_w}
$$
 (17)

.w celu sprawdzenia przydatności metody obliczono dopuszczalne wartości odległości ed i momentów nie wyważenia  $M_d$  dla szeregu silników. Okazało się, że rząd ich wartości był zgodny z odpowiednimi wartościami obliczonymi z przyjmowanych w praktyce dopuszczalnych stopni niewyważenia.

#### 3. Wyważanie wirników we własnym korpusie

Istnieją obecnie następujące sposoby zmniejszenia amplitudy drgań:

1. Tłumienie drgań układu i odsunięcie warunków pracy silnika od warunków rezonansu,

2. Podniesienie dokładności wyważenia dynamicznego. Do dziś podstawą wyważania dynamicznego ęlementów wirujących jest założenie ich całkowitej sztywności. Wszys'tkie siły odśrodkowe pochodzące od niewyważenia sprowadza się do dwóch sił, leżących w dwóch płaszczyznach. Wirniki wyważa się przy małych prędkościach obrotowych. Dokładność WYWażenia jest w związku z tym raczej problematyczna. Przy prędkościach roboczych wirnik odkształca się, powstaje wspomniane już wyżej niewyważenie ,,sprężyste", powodujące gwałtowny wzrost amplitudy. Jednak WYWażanie ciężkich wirników przy prędkościach roboczych \_wymaga dużej mocy napędu, specjalnych urządzeń i znacznie przedłuża czas wyważania. Najwięcej mocy pochłania przy tym prze zwyciężenie oporów. powietrza.

Pracownicy M. A. I. opracowali metodę wyważania wirników przy roboczych prędkościach obrotowych, stosując komorę próżniową. Wyważanie odbywa się na specJalnym stoisku, przy czym wirnik jest osadzony

**102** TECHNIKA LOTNICZA NR 4-5/1963

we własnych łożyskach. Warunki zawieszenia wirnik w komorze powinny być jak najbardziej zbliżone  $_{\text{do}}$ rzeczywistych. Napęd odbywa się silnikiem elektrycz nym, przez przekładnię. Przewidziane jest konstrukcyj: nie usunięcie wpływu napędu na drgania wirnika. W ko morze wytwarza się podciśnienie (1÷3 mm Hg), co po zwala na zastosowanie do napędu silnika o małej more W pewnych przypadkach w charakterze komory prój. niowej można wykorzystać korpus silnika po specjalnym uszczelnieniu. Na rysunku 2 pokazano doświadczalną zależność mocy napędu od podciśnienia w komorze przy prędkości obrotowej *n* = 10 OOO obr/min. Zależność la 1 odnosi się do sprężarki odśrodkowej.

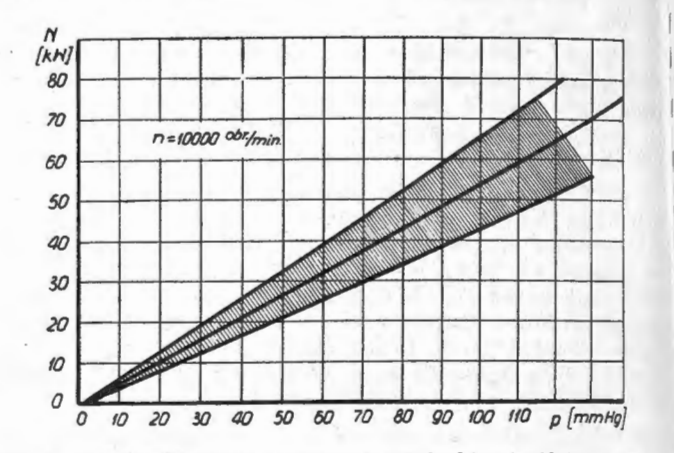

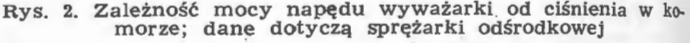

Założeniem metody jest wyważanie w warunkach rezonansu, leżącego w zakresie roboczych prędkości obrotowych silnika. Przy wyważaniu należy znać największe ugięcie wirnika i linię ugięcia. Cechowanie aparatury pomiarowej Qdbywa się w tych właśnie warunkach (tzn. rezonansowych). Wyważanie odbywa się w kilku płaszczyznach wzdłuż osi wirnika. Dla otrzymania możliwie dokładnych WYników autorzy opracowali ścisłą kolej ność wykonywania operacji przy wyważaniu. Z otrzymanej charakterystyki drgań w funkcji prędkości obrotowej wybiera się punkty rezonansowe, leżące w zakresie użytkowym. Uwzględniając rozmieszczenie krytycznych miejsc określa się miejsce umieszczenia i wiel kości ciężarków wyważających.

· Opisana wyżej metoda została zastosowana do wyważania wirników, drgania których przekroczyły dopuszczalne granice i nie dawały się usunąć zwykłymi metodami. Przy wyważaniu omówioną metodą pewnego wirnika, o nie dającym się usunąć zwykłymi metodami niewyważeniu, okazało się, że wirnik wchodzi w rezonans dwa razy - przy  $n = 6400$  obr/min i  $n = 7200$ obr/min. Z linii ugięcia wynikało, że maksymalne ugięcie przy przejściu przez oba rezonanse znajduje się mniej więcej w połowie długości wirnika. Wobec tego zdecy\_ dowano się na wyważenie w płaszczyźnie środkoweJ. Zamocowano dwie masy, z których każda miała likwidować ugięcie odpowiednio przy jednym z rezonansów. W rezultacie poziom drgań obniżony został przy *n=* dwukrotnie; przy pozostałych prędkościach obrotowych

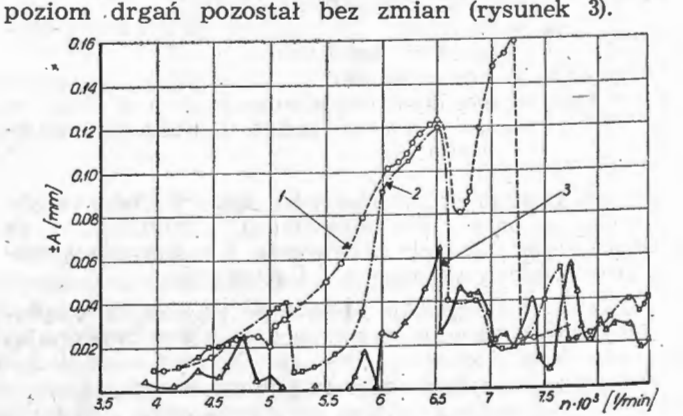

Rys. 3. Zmiana amplitudy drgań przy wyważaniu w komorze próżniowej 1 — amplitudy przed wyważeniem w komorze próżniowej, 2 — amplitudy po wyważeniu w komorze próżniowej, 2 — amplitudy po wyważeniu w komorze próżniowej w dw

#### **Wnioski**

Stosowane dotychczas metody wyważania zmniejszały drgania, ale nie usuwały przyczyn ich powstawania. Stosowanie opisanych wyżej metod pozwaia na znaczne zmniejszenie ugięcia wirnika, dzięki czemu zwiększa się jego żywotność.

Zalecane jest przeprowadzanie następujących czyn ności:

- 1. Wyważenie statyczne poszczególnych części,<br>2. Wyważanie dynamiczne w dwóch płaszczy
- 2. Wyważanie dynamiczne w dwóch płaszczyznach przy małych prędkościach obrotowych,

Mgr inż. JERZY MARYNIAK

3. Ostateczne wyważenie dynamiczne przy prędkościach roboczych w dodatkowych płaszczyznach.

#### LITERATURA

- 
- 1. M. Lewit, Ju. Kłosow, W. Rojzman: ,,Bałansirowka upru- gich rotorow turbomaszin" MAI, Trudy Instituta N 136
- 
- 2. M. Lewit, Ju. Kołosow: "K woprosu ustranienija wibracji awiacjonnych dwigatielej" MAI, Trudy Instituta N 140<br>3. A. Czistiakow: "K woprosu o metodikie naznaczenija do-<br>puskow na nieurawnowieszennost rotorow TRD" MATI Tru
- 4. A. Czistiakow: "Mietodika prowierki podszipnikow rotorow<br>TRD na dopustimuju wibracju" MATI Trudy Instituta N 36<br>5. N. Kolesnik: "Staticzeskaja i dinamiczeskaja bałansirowka"<br>Maszgiz, 1954.
- 

 $1533.6.015.1;629.135$ 

# **Analiza ro.zbiegu samolotu odrzutowego**

#### **1.** Wstęp

W niniejszym artykule, na; przykładzie samolotu klasy "Starfighter", omówiona jest analiza długości rozbiegu samolotu odrzutowego \*). Rozbieg jest analizowany w pełnym zakresie współczynników tarcia, odpowiadającym\_ spotykanym nawierzchniom.

Obliczenia długości rozbiegu uwzględniają zmianę ciągu silnika z prędkością. W ostatnim rozdziale podano wykresy rozbiegu z różnych nawierzchni dla samolotów klasy "Starfighter" (F-104) i klasy "Magister" (CM-170). Samoloty te zostały tak dobrane, żeby uwydatnić wpływ stosunku ciężaru samolotu do ciągu sil-, nika na charakterystykę rozbiegu.

W obliczeniach nie uwzględniono zmiany współczynnika tarcia z prędkością ze względu na brak danych w rozpatrywanym zakresie prędkości.

W celu wykonania obliczeń niezbędne są dane geometryczne samolotu, przedstawione na rys. 1, dane aerodynamiczne usterzenia· poziomego, biegunowa samolotu uwzględniająca bliskość ziemi.  $c_z = f(c_x)$ ; zależność współczynnika siły nośnej od kąta natarcia  $c_z =$ <br>= f (a); oraz wykres zmiany ciągu silnika w zależności od prędkości  $\tilde{P}_s = f(V)$ .

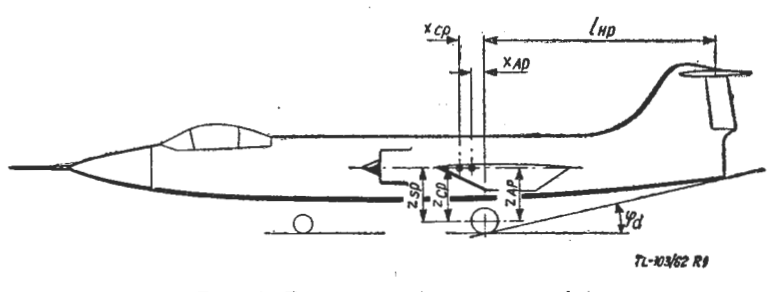

Rys. 1. Dane geometryczne samolotu

Przy wyprowadzeniach i obliczeniach zastosowano następujące oznaczenia.

#### **2. Oznaczenia**

- *F* kG siła bezwładności  $L - m - dr$ oga  $L_{\text{roz}} \rightharpoonup m$  — długość rozbiegu  $M_p$  - kGm - moment pochylający względem osi podwozia głównego  $M_{Bp}$  - kGm - moment od sił bezwładności  $M_{Hp}$  - kGm - moment od usterzenia poziomego  $M_{Kp}^{\sim}$  - kGm - moment od kadłuba  $M_{Pp}$  - kGm - moment od silnika  $M_{Sp}$  - kGm - moment od skrzydła *M<sub>Qp</sub>* — kGm — moment od sił ciężkości
	- $N_1 kG$  reakcja na przednie koło
	- $\hat{N_2}$  kG reakcja na główne koła

*Ps* - kG - ciąg silnika

- *Psod*  kG ciąg silnika przy prędkości oderwania
	- $P_x$  kG opór samolotu<br> $P_y$  kG siła nośna
	- $P_z$  kG siła nośna
	- $S m^2$  powierzchnia skrzydła
	- $S_H$  m<sup>2</sup> powierzchnia usterzenia poziomego
	- $Q$  kG ciężar samolotu
- $V$  m/sek prędkość samolotu
- $V_{min}$  m/sek prędkość minimalna
- $V_{od}$  m/sek prędkość oderwania
- $V$  o l sam m/sek prędkość oderwania samoczynnego
	- $V_z$  m/sek prędkość zadarcia  $a = dc_z/d\alpha$  1/rad
	-
	- $a_1 = dc_{zH}/da_H$  1/rad
	- $a_2 = dc_{zH}/d\beta_H$  1/rad
	- *Cz*  współczynnik siły nośnej
	- $C_z$  max maks. współczynnik siły nośnej
	- *cz ;,a* il współczynnik siły nośnej najlepszy przy rozbiegu przy danym *µ*
	- *Cz od*  współczynnik siły nośnej odpowiadający maks. możliwemu kątowi natarcia przy oderwaniu od ziemi
		- $c_x$  współczynnik oporu
		- $c_{mk}$  współczynnik pochylającego momentu kadłuba
			- *g* m/sek<sup>2</sup> przyśpieszenie ziemskie
		- *l<sub>A</sub>* m cięciwa aerodynamiczna
		- $l_{Hp}$  m odległość od zawiasów steru wysokości do osi podwozia głównego  $t - \text{sek} - \text{czas}$
		- $x_{Ap}$  m odległość środka aerodynamicznego od osi podwozia
		- *XCp*  m odległość środka ciężkości od osi podwozia
		- $z_{Ap}$  m odległość środka aerodynam. od osi podwozia
		- *ZCp*  m odległość środka ciężkości od osi podwozia
		- *ZSp*  m odległość osi silnika, od osi podwozia
			- $a -$  <sup>[°</sup>] kąt natarcia
	- $a_{od}$   $\Gamma$ <sup>o</sup>l kąt natarcia przy oderwaniu samolotu od ziemi
	- *aroz*  1°1 kąt natarcia w czasie rozbiegu
	- $\alpha_{roz}$   $\alpha_{r0z}$   $\alpha_{r1}$   $\alpha_{r0z}$  *min*  $\alpha_{r0z}$  *min*  $\alpha_{r1}$   $\alpha_{r1}$   $\alpha_{r2}$  *minimalny* kąt natarcia w czasie rozbiegu
- $\alpha_{roz \ max}$   $\mathfrak{l}^{\circ}$ l maksymalny kąt natarcia w czasie rozbiegu
	- $a_{\text{zH}}$   $\mathbb{I}^{\circ}$ l kąt zaklinowania statecznika poziomego
		- $a_{\mathsf{z}\mathsf{k}} = \mathsf{I}^\circ$ l kąt zaklinowania skrzydła względem osi kadłuba
		- $s -$ <sup>[°]</sup> kąt odchylenia strug za skrzydłem  $\varphi_d$  — [ $^\circ$ ] — kąt między poziomem a styczną poprowadzoną między końcem kadłuba, a kołem głównym
		- $\varphi_p$   $[°]$  kąt postojowy
		- $\varphi_s$  I°l kąt zaklinowania silnika względem kadłuba

<sup>\*)</sup> Użyto określenia "samolot klasy "starfighter" lub klasy "Magister" ze względu na to, że obliczenia aerodynamiczne i dobór- silnika mogą nie odpowiadać ściśle· tym typom say Użyte,<br>magister,<br>i dobór<br>molotów.

$$
\mu = \text{współczynnik tarcia efektywny}
$$
\n
$$
\mu_1 = \text{współczynnik tarcia przedniego koła}
$$
\n
$$
\mu_2 = \text{współczynnik tarcia glównych kół}
$$
\n
$$
\nu_2 = \frac{kG \text{ sek}^2}{m^4} = \text{gestość powietrza.}
$$

**3. Obliczenie** długości **rozbiegu**  Równanie ruchu podczas rozbiegu ma postać

$$
\frac{Q}{g} \frac{dV}{dt} = P_s - P_x - \mu (Q - P_z)
$$

po przekształceniach

$$
\frac{Q}{g} \frac{dV}{dt} = P_s - \mu Q - \frac{1}{2} \varrho S (c_x - \mu c_z) V^2
$$
  

$$
\frac{dV}{dt} = \frac{1}{2} \frac{dV^2}{dL}
$$

otrzymuje się

$$
\frac{1}{2} \frac{Q}{g} \frac{dV^2}{dL} = P_s - \mu Q - \frac{1}{2} \varrho S (c_x - \mu c_z) V^2
$$

po rozdzieleniu zmiennych i scałkowaniu otrzyma się

$$
L_{roz} = \frac{Q}{2g} \int_{0}^{V_{od}^{2}} \frac{V_{od}^{2} dV^{2}}{P_{s} - \mu Q - \frac{1}{2} \rho S (c_{x} - \mu c_{z}) V^{2}}
$$

Przy obliczaniu prędkości oderwania dla samolotów odrzutowych <sup>o</sup>małym stosunku ciężaru do ciągu silnika, należy uwzględnić pionową składową ciągu.

Predkość oderwania oblicza się ze wzoru

\n
$$
V_{od} = \sqrt{\frac{2 \text{ }[Q - P_s \text{ }od \text{ }sin \text{ }(\varphi_d + \varphi_p + \varphi_s - 1^\circ)]}{\varrho \text{ }S \text{ }c_z \text{ }od}} \geqslant
$$
\n
$$
\geqslant 1, 1 \div 1, 15 \text{ } V_{\text{min}}
$$

gdzie

 $c_{z \text{ od}} = a a_{od} + c_{z_{a}=0}$  $a_{od} = \varphi_d + \varphi_p + \alpha_{zk} - 1^{\circ}$ 

$$
V_{\min} = \sqrt{\frac{2 \, Q}{\varrho \, S \, c_{z \, max}}}
$$

Kąt natarcia przy oderwaniu jest zmniejszony o  $1^{\circ}$ , aby samolot w chwili oderwania nie uderzał tylną częścią kadłuba o ziemię.

Zmianę ciągu silnika z prędkością w obliczeniach długości rozbiegu uwzględnia się rozwiązując całkę analitycznie. Obliczając analitycznie zastępuje się krzywą ciągu odpowiednią funkcją. Jeżeli się przyjmie, że ciąg silnika jest stały, to znaczy nie zmieniający się z prędkością, otrzyma się długość rozbiegu mniejszą o 4%.

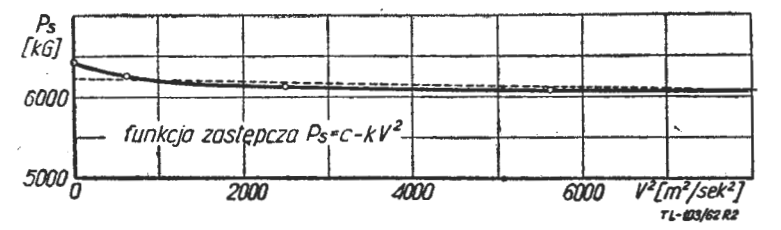

Rys. 2. Wykres zmiany ciągu w funkcji kwadratu prędkości

Przy obliczaniu analitycznym, zastępując krzywą zależności ciągu od prędkości funkcją *Ps* = *c* - *kV*2, otrzyma się różnicę rzędu  $0,5\%$ .

Aby znaleźć funkcję *Ps= c* - *kV*2 trzeba wykonać wykres *Ps=* f **(V<sup>2</sup> ),** na **'którym, w** zakresie prędkości odpowiadających rozbiegowi, można rzeczywisty prze-

**104** TECHNIKA LOTNICZA NR 4--5/1963

bieg ciągu *Ps* zastąpić linią . prostą. Linię prostą prowadzi się tak, żeby pola zawarte między prostą a krzy. wą były sobie równe.

Ciąg w przypadku danego samolotu wyraża się równaniem:

 $P_s = c - kV^2 = 6200 - 0,015 \ V^2$ 

Po podstawieniu funkcji  $P_s = c - kV^2$  otrzymuje się

$$
L_{roz} = \frac{Q}{2g} \int_{0}^{V^{2}} \frac{dV^{2}}{c - \mu Q - \left[\frac{1}{2} \varrho S(c_{x} - \mu c_{z}) + k\right]V^{2}}
$$

wprowadzając oznaczenia

$$
a = c - \mu Q
$$

$$
b = \frac{1}{2} \varrho S c_x - \mu c_z + k
$$

całkuje się prawą stronę równania

 $\tau$ *y*2

$$
L_{roz} = \frac{Q}{2 g} \int_{0}^{V^2} \frac{dV^2}{a - bV^2} = \frac{Q}{2 g} \frac{1}{b} \ln \frac{a}{a - bV^2}
$$

**W** ten sposób otrzymano wzór na długość rozbiegu do danej prędkości, przy danym współczynniku tarcia z uwzględnieniem zmiany ciągu silnika z prędkością.

**W** przypadku danego samolotu

$$
a = 6200 - \mu \text{Q}
$$
  

$$
b = \frac{1}{2} \rho S (c_x - \mu c_z) + 0.015
$$

Przy toczeniu na trzech kołach współczynnik tarcia *µ-* jest współczynnikiem efektywnym. Reakcje na koło przednie  $N_1$  i tylne  $N_3$  są różne, jak również różne mogą być współczynniki tarcia  $\mu_1$  i  $\mu_2$ .

Przyjmuje się, że

$$
\mu = \mu_1 \frac{N_1}{Q} + \mu_2 \frac{N_2}{Q}
$$

Współczynnik tarcia *µ* zależy od rodzaju i stanu na- :wierzchni, od ugięcia pneumatyków i zmienia się z prędkości przykładzie pod przykładzie przykładzie pod przykładzie pod przykładzie pod przykładzie pod przykładzie p

Liczbowe wartości podane są w tabeli.

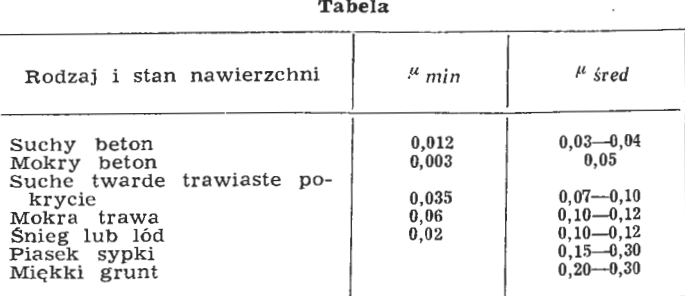

W celu uzyskania możliwie najmniejszej długości roz--biegu przy danym współczynniku tarcia *µ* nalezy Ja\_k najszybciej przejść na kąt natarcia, odpowiadający naJlepszej wartości współczynnika siły nośnej dla rozbiegu  $c_z$  najl, to znaczy na  $c_z$ , przy którym

$$
\frac{dc_x}{dc_z} = \mu.
$$

Wartości współczynników  $c_z$  *naji* dla danych  $\mu$  wyznacza się na biegunowej samolotu (rys. 3). Kąty natarcia odpowiadające Cz *naj/* są przedstawione na WYkresie  $\alpha = f(\mu)$  (rys. 4).

Minimalny kąt natarcia przy rozbiegu będzie się równał \

$$
\alpha_{\text{roz min}} = \alpha_{\text{zk}} + \varphi_{\text{p}}
$$

a maksymalny

$$
\alpha_{\text{roz } max} = \alpha_{\text{z}k} + \varphi_{\text{p}} + \varphi_{\text{d}} - 1^{\circ} = \alpha_{\text{od}}
$$

Stąd wynikają następujące ograniczenia konstrukcyjne na kąt natarcia przy rozbiegu.

 $a_{\text{roz}}$   $_{min} \leq a_{\text{roz}} \leq a_{\text{roz}}$   $_{max} = a_{\text{od}}$ 

**W** przypadku omawianego samolotu

 $1^\circ \leqslant a_{\text{roz}} \leqslant 14^\circ$ 

## Powyższe ograniczenia zaznacza się na rys. 4.

**W** czasie rozbiegu na trzech kołach samolot znajduje się na *aroz min-* Dla kąta natarcia *aroz min* przy różnych wartościach współczynnika tarcia np. *µ* = 0,01; 0,03; 0,06; 0,1-0,3 trzeba wykonać obliczenia długości rozbiegu potrzebnej do osiągnięcia danej prędkości (np.  $V = 20, 40$ , 60, 80, 100 misek). Mając wykonane obliczenia dla kilku prędkości w zakresie prędkości oderwania trzeba wy-<br>kreślić wiązkę krzywych  $V = f(L_{roz})$ , jak na rys. 5.<br>Jeżeli się przeprowadzi prostą, odpowiada-<br>jącą prędkości oderwania, otrzyma się dłu-

jącą prędkości oderwania, otrzyma się dłu-<br>gości rozbiegu na trzech kołach w zależności  $\overline{x}$  od współczynników tarcia.

Analogiczne obliczenia trzeba wykonać dla rozbiegu na kątach natarcia, odpowiadająsiły nośnej dla danych  $\mu$ . Przedstawione są one również na wykresie, tak jak w przypadku poprzednim.

#### **4. Obliczenie** prędkości **zadarcia** *Vz* **i** prędkości **samoczynnego oderwania** *Vodsam*

Żeby określić prędkość, przy której istnieje możliwość uniesienia przedniego koła do góry, należy rozpatrzyć równowagę momentów względem osi obrotu kół głównych. Suma momentów względem osi koła głównego w ruchu przyśpieszonym ma następującą postać

$$
M_p = M_{\mathbf{Qp}} + M_{\mathbf{Pp}} + M_{\mathbf{Bp}} + M_{\mathbf{Kp}} + M_{\mathbf{Sp}} + M_{\mathbf{Hp}}
$$

Z powyższej zależności wyznacza się prędkość, przy której na *Cz na.i/* samolot może

podnieść przednie koło do góry. Poszczególne momenty wyrażają się następującymi v

$$
M_{Qp} = -Q x_{cp}
$$
  
\n
$$
M_{Pp} = -P_s z_{sp}
$$
  
\n
$$
M_{Bp} = F z_{cp} = z_{cp} \left[ P_s - \mu Q - \frac{1}{2} \rho S \left( c_x - \mu c_z \right) V^2 \right]
$$
  
\n
$$
M_{KP} = \frac{1}{2} \rho S V^2 l_A c_{mk}
$$
  
\n
$$
M_{SP} = \frac{1}{2} \rho S V^2 c_z x_{AP} + \frac{1}{2} \rho S V^2 c_x z_{AP}
$$

Rys. 5. Wykres prędkości w funkcji przebytej drogi przy rozbiegu na trzech kołach dla samolotu klasy ,,Starfighter"

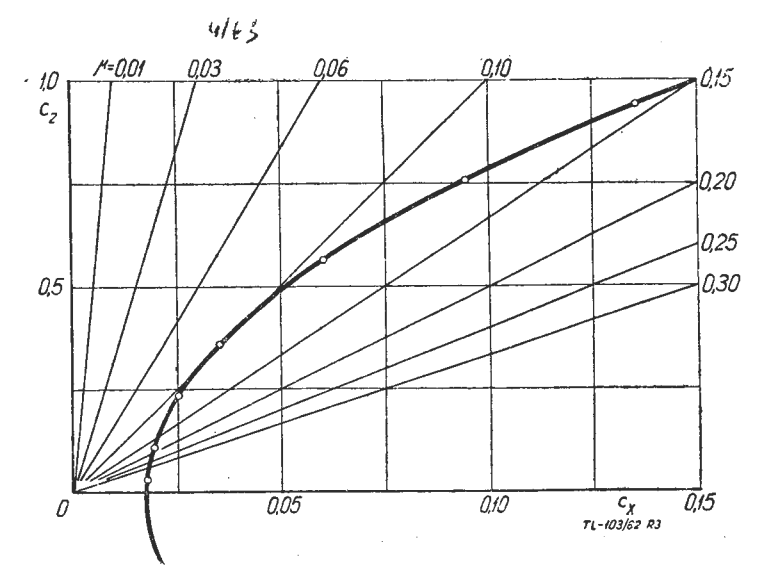

Rys. 3. Biegunowa samolotu klasy "Starfighter" z naniesionymi<br>liniami wyrażającymi c<sub>z najł</sub> bez klap

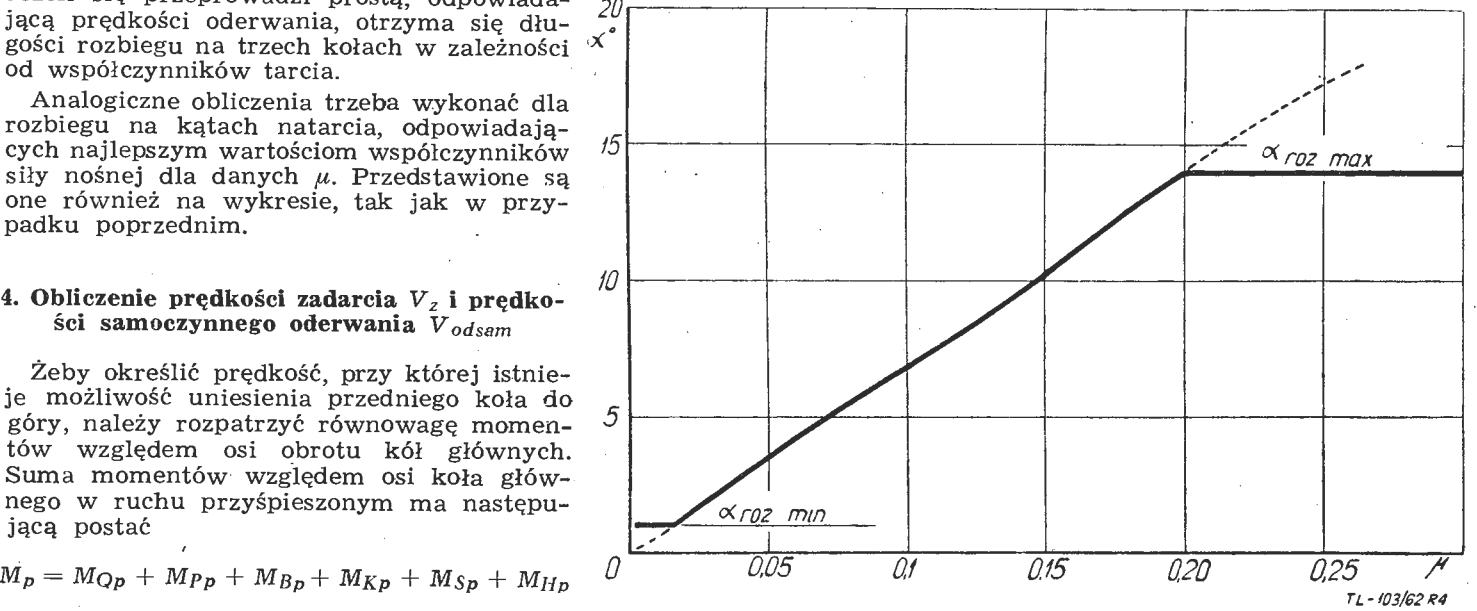

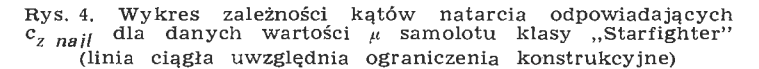

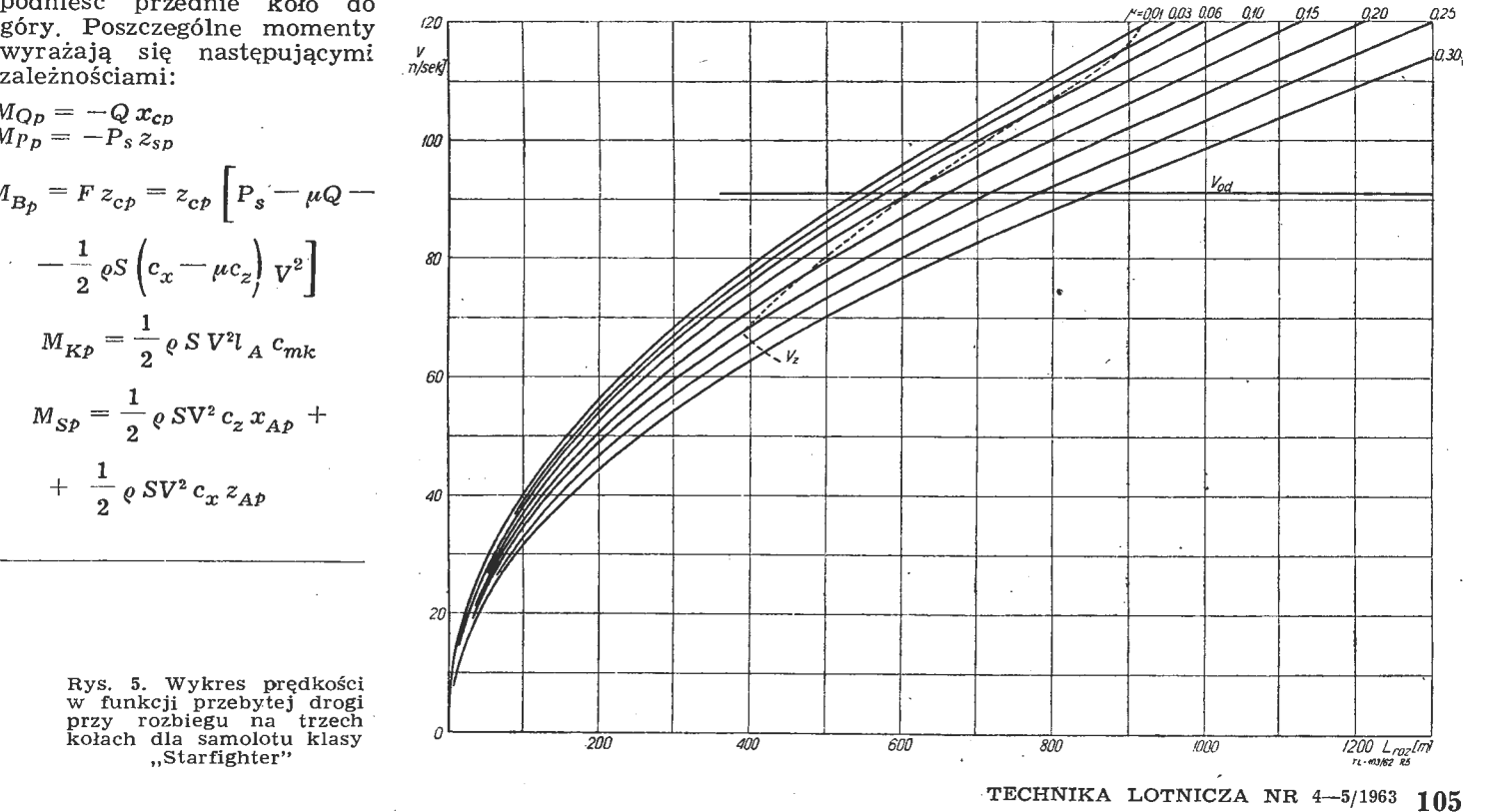

$$
M_{HP} = -\frac{1}{2} \rho V^2 S_H l_{HP} a_1 \left( a - e + a_{ZH} + \frac{a_2}{a_1} \beta_H \right)
$$

Po podstawieniu powyższych zależności do równania Analizując rozbieg samolotu z wykresu rys. 6 widać momentów i przyrównania do zera otrzyma się wyraże-<br>nie na prędkość zadarcia którym  $\mu = 0.01 - 0.1$ , w czasie całego roz

cia *u*. Wykres na rys. 6 jest wykonany dla samolotu klasy "Starfighter", a wykres na rys. 7 dla samolotu klasy<br>"Magister".

$$
V_{z} = \sqrt{\frac{Q(x_{cp} + \mu z_{cp}) + P_{s}(z_{sp} - z_{cp})}{\frac{1}{2} \varrho S \Big[c_{z} \Big(x_{Ap} + \mu z_{cp}\Big) + c_{x} \Big(z_{AP} - z_{cp}\Big) + c_{mk} l_{A} - \frac{S_{H}}{S} l_{HP} a_{1} \Big(a - e + a_{zH} + \frac{a_{2}}{a_{1}} \beta_{H}\Big)\Big]}
$$

Po znalezieniu prędkości zadarcia  $V_z$  dla poszcze-gólnych wartości  $\mu$  trzeba nanieść je na wykres  $y = f(L_{roz})$  przy rozbiegu na trzech kołach (rys. 5 linia przerywana).

Posługując się przekształconym wzorem na  $V_{cd}$  obli- cza się prędkość samoczynnego oderwania się samolotu od ziemi *Vod sam* w przypadku rozbiegu na Cz *naj/* dla danego  $\mu$ .

$$
V_{od \text{ sam}} = \sqrt{\frac{2 [Q - P_{s \text{ cd}} \sin (\varphi_p + \varphi_s + a - \alpha_z k)]}{\varrho_s c_{z \text{ najl}}}}
$$

Teraz już można przedstawić na wykresie  $V = f(L_{roz})$ właściwy rozbieg samolotu. Na wykresie (rys. 6) nanosi się odcinki krzywych od prędkości 0 do  $V_z$  z wykresu dla rozbiegu na trzech kołach (rys. 5), a następnie z wykresu dla rozbiegu na Cz *nail* nanosi się odcinki krzywych dla prędkości od V z do V *od sam•* 

W ten sposób otrzyma się wykres, który przedstawia przebieg możliwie najkrótszego rozbiegu w zależności od współczynnika tarcia (rys. 6).

#### 5. **Analiza rozbiegu**

Analizę rozbiegu przeprowadza się na przykładzie sa-<br>molotów klasy "Starfighter" i "Magister":

Samolot klasy "Starfighter" posiada ciężar Q=7700 kG, ciąg silnika *Ps=* 5700-7200 kG, obciążenie powierzchni nośnej *Q!S* = 480 kG/m2 i obciążenie ciągu *Q!Ps* = 1,2  $kG/kG$ 

Samolot klasy "Magister" posiada ciężar  $Q = 2860$  kG, ciąg silnika *Ps max=* 800 kG, obciążenie powierzchni nośnej *Q!S* = 170 kG/m2 i obciążenie ciągu *Q/Ps* = 3,58 kG/kG.

Rozbieg analizuje się na podstawie wykresów<br>*V*=f (L<sub>roz</sub>) dla różnych wartości współczynników tar-

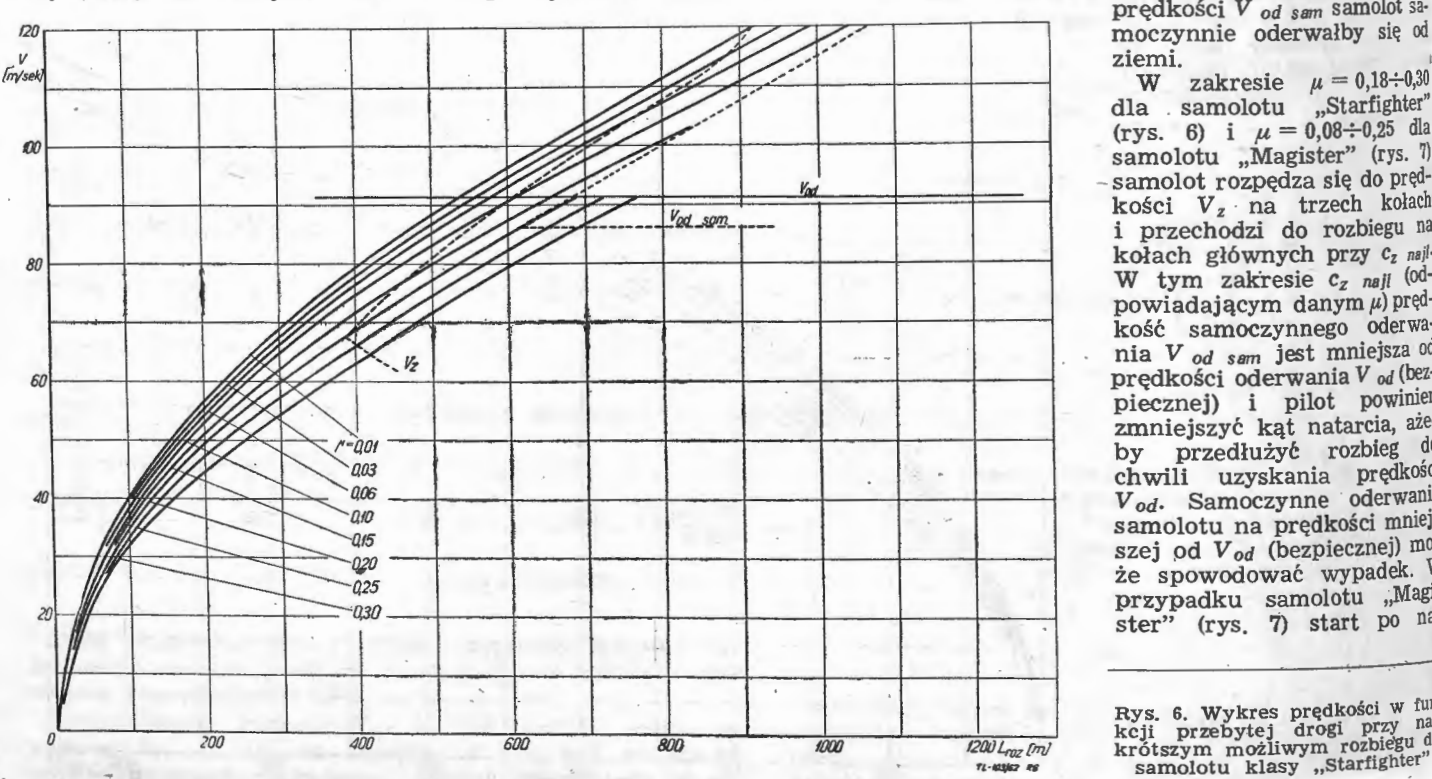

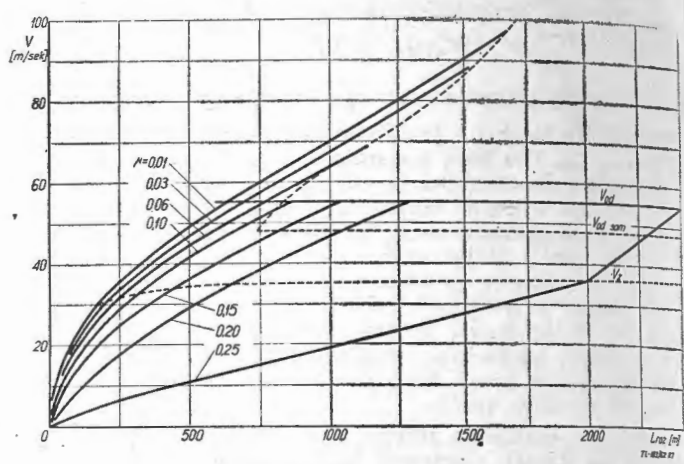

Rys. 7. Wykres prędkości w funkcji przebytej drogi przy naj. krótszym możliwym rozbiegu dla samolotu klasy "Magister"

się na trzech kołach, to znaczy na aroz min. Prędkość oderwania *V od* jest dużo niższa niż prędkość zadarcia V z na Cz *nail* odpowiadającym danemu zakresowi µ. W tym zakresie współczynników tarcia pilot rozpędza samolot do prędkości oderwania  $V_{od}$  i podrywa go w powietrze.

Z wykresów na rys. 6 i rys. 7 widać, że samolot klasy "Starfighter" w zakresie współczynników tarcia  $\mu = 0,1-0,18$  a samolot "Magister" w zakresie  $\mu = 0,01-$ -0,08 rozpędzają się do prędkości zadarcia *Vz* na trzech kołach, a następnie kontynuują rozbieg na ko łach głównych z zadartym kołem przednim aż do uzyskania prędkości oderwania V cd- Przy prędkości V *0d* pilot odrywa samolot od ziemi przez przejście na kąt na- tarcia *aod,* 

Gdyby jednak pilot nie poderwał samolotu w powietrze i w dalszym ciągu kontynuował rozbieg, to przy<br>prędkości  $V_{od, sam}$  samolot sa-

ziemi.<br>W zakresie  $\mu = 0.18 \div 0.30^{14}$ dla samolotu "Starfighter" (rys. 6) i  $\mu = 0.08 \div 0.25$  dla samolotu "Magister" (rys. 7) - samolot rozpędza się do pręd· kości  $V_z$  na trzech kołach i przechodzi do rozbiegu na kołach głównych przy Cz *nail·*  W tym zakresie *Cz na/I* (od· powiadającym danym $\mu$ ) prędkość samoczynnego oderwa nia V *od sam* jest mniejsza od prędkości oderwania V *od* (bezpiecznej) i pilot powinien · zmniejszyć kąt natarcia, aze by przedłużyć rozbieg do chwili uzyskania prędkości $\boldsymbol{V}_{od}$  Samoczynne oderwanie samolotu na prędkości mniejszej od V<sub>od</sub> (bezpiecznej) może spowodować wypadek. W przypadku samolotu ,;Magi· ster" (rys. **7)** start po na·

...

Rys. 6. Wykres prędkości w <sup>Iul</sup>icii przebytej drogi przy naj<br>krótszym możliwym rozbiegu dia<br>krótszym możliwym rozbiegu dia<br>samolotu klasy "Starfighter"

Wierzchni, na której wspókżyimik tarcia *µ* > Ó,27 Jest niemożliwy.

Tak obliczona długość rozbiegu (po nawierzchni, na której współczynnik tarcia *µ* = 0,25) różni się od długości rozbiegu na  $\alpha_{\texttt{roz}}$  *min* (to znaczy na trzech kołach) w przypadku samolotu "Starfighter" o 10%, a w przyw przypadku samolotu "Magister" o 30%. Różnica między długością rozbiegu właściwą (uwzględniającą moment zadarcia) a długością rozbiegu na  $c_{z \nmid i}$  (gdyby cały rozbieg był przeprowadzony na  $c_{z \nmid i}$ ), w przypadku sa-molotu "Starfighter" jest 3,5%, a dla samolotu "Magister" 80/o. Przy mniejszych wartościach współczynnika tarcia *µ,* różnice powyższe maleją, lecz w przypadku samolotów o dużym obciążeniu ciągu  $-$  jak z powyższego wynika - są znaczne.

Omawiany sposób obliczeń pozwala na dokładne przeanalizowanie poszczególnych parametrów rozbiegu samolotu odrzutowego po różnych podłożach. Pozwala również w prosty sposób uwzględnić zmiany ciągu ż prędkośdą oraz wyznaczyć: patameiry rozbiegu z uwzględnieniem zmian współczynnika tarcia z prędkością w sposób omówiony poniżej.

Jeżeli znany jest charakter zmian współczynnika tarcia z prędkością, to nanosi się na krzywe  $\mu$  = const punkty, odpowiadające danym prędkościom. Przez otrzy- mane punkty prowadzi się linię, która charakteryzuje rozbieg samolotu z uwzględnieniem wszystkich czynników.

Na podstawie powyższych wykresów można opracować technikę rozbiegu dla danego samolotu po różnych na- wierzchniach, która pozwoli na uzyskanie możliwie najmniejszej długości rozbiegu.

#### LITERATURA

- 1. W. Fiszdon Mechanika Lotu, część I, PWN Warszawa, 1961<br>2. B. T. Goroszczenko Dinamika poleta samolota, Oborongiz, Moskwa, 1954
- 3. B. T. Goroszczenko -- Dinamika Polska samolota, Oborongiz, 3. I. W. Ostosławskij. -- Aerodinamika Samolota, Oborongiz, Moskwa, 1957.

## **CZYTELNIKÓW PRASY. TECHNICZNEJ ZAWIADAMIAMY**

że **dla zapewnienia sobie** stałej i **pu\_nktualnej dostawy czasopism technicznych, wydawanych przez** 

#### **WYDAWNICTWA CZASOPISM TECHNICZNYCH NOT**

już należy zamawiać ich prenumeratę na III kwartał lub drugie półrocze

SPECJALNEJ UWADZE POLECAMY

#### **Czasopisma z zakresu mechaniki:**

- 
- 
- Mechanik Technika Lotnicza Przegląd Mechaniczny Technika Motoryzacyjna
- Przegląd Odlewnictwa Maszyny Rolnicze<br>- Przegląd Spawalnictwa Budownictwo Okrętowe
	-

#### **Czasopisma ogólnotechniczne** i międzybranżowe:

- 
- Przegląd Techniczny Zeszyty Problemowe Przeglądu Technicznego Ochrona Pracy
- Wynalazczość i Racjonalizacja
- Gospodarka Paliwami i Energią
- Ochrona przed Korozją

**Popularnotechniczne:** 

- Horyzonty Techniki<br>- Horyzonty Techniki dla Dzieci

Zamówienia prosimy składać w dowolnym urzędzie pocztowym, wypełniając blankiet PKO w następujący sposób: Zakłąd Kolportażu Wydawnictw Czasopism Technicznych NOT, Warszawa, Mazowiecka 12, nr konta PKO 1-9-121697. Na blankiecie należy podać: tytuł zamawianych czasopism, wpłacaną kwotę oraz imię,

Przypominamy, że do korzystania z prenumeraty ulgowej (rabat 33%) są uprawnieni: indywidualni członkowie stowarzyszeń naukowo-technicznych NOT - zgłaszając prenumeratę w kołach zakładowych, zarządach głównych stowarzyszeń lub w wojewódzkich komitetach porozumiewawczych NOT; członkowie klubów techniki i racjonalizacji — zgłaszając prenumeratę w klubach; studenci wyższych uczelni — zgłaszając prenumeratę w kołach naukowych; uczniowie i nauczyciele szkół zawodowych - zgłaszając prenumeratę w dyrekcjach szkół.

w poprzednim artykule (,,Metodyka przygotowania · programu dla obrabiarek sterowanych programowo. Krótki przegląd systemów sterowania"), przy omawianiu wybranych systemów sterowania, celowo zwrócono większą uwagę na kolejność etapów programowania. Łatwo, więc zauważyć, że sposób programowama Jest w znacznej mierze uzależniony od rozwiązania i rodzaju systemu sterowania. Trudno zatem wprowadzać jakiś ściślejszy podział czynności przy programowaniu, można jednak wyróżnić trzy podstawowe jego etapy:

**1. Technologiczny,** obejmujący: sporządzenie procesu technologicznego, ustalenie parametrów skrawania, sposobu mocowania, ilości przejść oraz dobór wszystkich niezbędnych dla sporządzenia programu i prawidłowej pracy obrabiarki danych technologicznych; zmiana wymiarowania rysunku i . podanie współrzędnych wszystrządzenie karty ustawienia obrabiarki zawierającej wszystkie informacje o czynnościach, które nie będą naniesione na taśmę, a muszą być wykonane.

**2. Matematyczny** potrzebny dla prawidłowego uwzględnienia wszystkich czynników technologicznych. Istota tego etapu zawiera się w wyborze algorytmu, według którego informacja wyjściowa będzie, za pomocą urządzeń liczących, przekształcona w informację wprowadzaną do obrabiarki. W przypadku nieistnienia takiego algorytmu, co jest charakterystyczne dla początkowego okresu wprowadzania obrabiarek sterowanych programowo, konieczne jest . opracowanie go.

**3. Obliczeniowy — w** etapie tym podstawowe informacje są przekształcane według odpowiedniego algorytmu w kod odpowiadający danej obrabiarce i zapisany na odpowiednim nośniku, którym może· być taśma perforowana lub magnetyczna. Proces tego przekształcenia mo że być wykonany zarówno za pomocą maszyny cyfrowej, jak i za pomocą prostych urządzeń liczących.

Należy od razu zaznaczyć, że etap matematyczny, to znaczy metodyka obliczania programów sterujących, jest opracowywany jednorazowo dla danego systemu sterowania i danej grupy krzywych, które będą obrabiane. Wynikiem opracowania tego etapu jest instrukcja po- · dająca kolejność działań (algorytmy), które należy wykonać przy obliczeniu drogi środka freza, z uwzględnieniem niezbędnych informacji technologicznych. Zatem przy opracowywaniu programu obróbki konkretnego detalu (zwanego programem roboczym) będą istnia ły w zasadzie tylko dwa etapy: J) technologiczny i 2) obliczeniowy.

Podział ten jest nieco sztuczny, bowiem etap technologiczny także zawiera część obliczeniową - obliczenie współrzędnych punktów obrabianego konturu, obliczenie charakterystycznych punktów drogi środka freza, wynikających z przyjętej technologii obróbki. Z kolei uzasadniony jest on jednak tym, że czynności w pierwszym etapie (technologicznym) zawsze powinien wyko nywać technolog, natomiast czynności wymienione w drugim etapie (obliczeniowym) należą na ogół do spe- 'cjalistów obliczeniowców (matematyków). W prostszych przypadkach, przy uproszczonych metodach programowania - bez korzystania z maszyny liczącej - czynności wymienione w drugim etapie mogą być także wykonywane przez technologów. Drugim, dodatkowym czynnikiem przemawiającym za utrzymaniem takiego podziału jest fakt, że czynności wymienione w technologicznym etapie programowania w zasadzie nie zależą , od systemu sterowania obrabiarką. Natomiast zakres czynności w etapie obliczeniowym zależy głównie od systemu sterowania obrabiarką.

Dalszy rozwój automatyki, a szczególnie procesów sterowanych bezpośrednio maszynami cyfrowymi lub analogowymi, doprowadzi do zatarcia różnicy między wyżej wymienionymi etapami programowania. Rozwój wyzej wynnemonymi enganizmej prowadzi obecnie w kierunku tak zwanych "procesów organicznych" podobnie jak już ma to miejsce w chemii. Jednym z eta. pów tego rozwoju będzie rozwiązanle zagadnienia opracowywania całych procesów technologicznych obróbki części przez maszyny liczące.

W dalszym ciągu artykułu zostaną opisanę bliżej czyn. ności w technologicznym etapie programowania

#### **1. Ustalenie** kolejności **operacji obróbkowych** daneco **przedmiotu**

..... Proces technologiczny obróbki części, zarówno na obrabiarce sterowanej programowo, jak i na obrabiarce konwencjonalnej, będzie posiadał te same zasadnicze fazy obróbki. Zastosowanie obrabiarek sterowanych programowo pozwala na koncentracje niektórych operacji, co niewątpliwie skraca sam proces technologiczny, jednak nie zmienia jego struktury.

W pierwszym etapie wprowadzania obrabiarek sterow pierwszym etapie wprowadzania obrabiałe sierwanych programowo do produkcji można będzie ko-<br>rzystać z opracowanych już procesów obróbki części Zmiany będą polegały głównie, jak: już wspomniano, na łączeniu niektórych operacji.

Przed wprowadzeniem zmian w procesie technologicznym należy wytypować operacie, które beda wykonane • na obraóiarce sterowanej programowo. Rzadkie będą przypadki, w których wszystkie lub prawie wszys!· kie operacje będą możliwe i opłacalne do wykonania na obrabiarce sterowanej w sposób ciągły. Najczęściej będzie to niewielka ilość operacji, na ogół bardzo pracochłonnych, obejmujących wykonanie różnego rodzaju powierzchni krzywoliniowych.

O wytypowaniu operacji do wykonania na obrabiarce sterowanej programowo będą decydowały przede wszystkim następujące czynniki: dokładność, pracochłonność oraz wielkość produkcji. ·zagadnienia te zostały omówione w poprzednich artykułach, gdzie także podano przykłady części lotniczych oraz przypadki, w których wykonywanie elementów na omawianych obrabiarkach jest zawsze opłacalne.

Przy typowaniu części do obróbki na obrabiarkach sterowanych programowo należy uwzględnić wielkość serii. Należy zatem przeprowadzić analizę techniczno--ekonomiczną według odpowiedniej instrukcji bowiem jak wiadomo, powyżej pewnej wielkości produkcji obra· biarki te są nieopłacalne.

W niektórych przypadkach, w produkcji servinej, można obliczyć wariant o najmniejszym czasie maszynowym (wyliczęnie najkrótszej drogi narzędzia w celu obrobienia danego elementu na przykład dużej powłoki integralnej skrzydła oraz bardzo istotne przy wietceniu znacznej ilości otworów), wymaga to jednak zwiększenia ilości operacji matematycznych i .będzie na pewno nie opłacalne dla pojedynczych sztuk.

#### 2. Wymiarowanie rysunku w układzie współrzednych prostokątnych

Jak wiadomo, obok obrabiarek sterowanych w prostokątnym układzie odniesienia, są także obrabiarki z biegunowym układem odniesienia. Są one jednak rzadko stosowąne (w Polsce dotychczas nie stosowane). W dal-

**NO SCHOOL AND** 

szym ciągu omawiany będzie tylko układ współrzędnych prostokątnych. ·

System wymiarowania elementów przeznaczonych do obróbki na obrabiarkach sterowanych programowo tym się różni od tradycyjnego systemu bazowego, że wymiary są podawane nie względem baz oporowych (lub obróbkowych), lecz względem układu współrzędnych prostokątnych, którego początek znajduje się poza obrabianym przedmiotem, tak aby nie zachodziła potrzeba wprowadzania współrzędnych ujemnych.

Na obrabiarce początek układu współrzędnych jest ustalony przez twarde zderzaki (wyznaczające krańcowe położenie stołu frezarki) lub za pomocą jakiegokolwiek urządzenia . Na stole frezarki można także ustawić kołek wyznaczający punkt zerowy. Ustawienie freza na ten punkt będzie odbywało się za pomocą specjalnej tulejki, której jeden otwór bazowany jest na wyżej wymienionym kołku, a w drugi wprowadza się frez. Frezarka wyposażona jest w komplet takich tulejek. Takie rozwiązanie przy ustaleniu punktu zerowego zostało zastosowane w omawianej już frezarce firmy Ferranti (pracującej w "Fairey Aviation").

:Element móże być zatem wymiarowany od razu w układzie współrzędnych obrabiarki. Jest to zresztą najdogodniejsze z punktu widzenia czasu potrzebnego do ułożenia programu, jednak nie zawsze możliwe. W innych przypadkach element jest wymiarowany w ja kimś przyjętym układzie współrzędnych i z kolei przewymiarowany na układ obrabiarki, przy założeniu, że wzajemny stosunek układów jest znany. **W** tym celu musi być znany jeden punkt, którego położenie jest określone w obu układach współrzędnych. Takim punktem będzie na ogół kołek lub otwór bazowy w stole obrabiarki.

Dla jednoznaczności opisu wprowadzono niektóre określenia terminów i pojęć:

- powierzchnia programowana - powierzchnia obrabiana według programu. Powierzchnia programowana może być obrabiana według jednego lub wielu programów;

- powierzchnia elementu - powierzchnia geometrycz- na opisująca element. W przypadku szczególnym powierzchnia programowana może odpowiadać powierzchni elementu;

 $-$  kontur  $-$  brzeg powierzchni programowanej;

- punkt charakterystyczny - odpowiednio wyróżniony punkt konturu, a więc: punkt łączący jedną funkcję z drugą, środek okręgu itp.

Poprzednio wspomniano już, że należy unikać współrzędnych ujemnych. **W** tym celu należy określić minimalną odległość powierzchni programowanej od osi współrzędnych . Przy frezowaniu ograniczenie to wynika stąd. że na ogół określa się (i programuje) drogę środka freza. Musi istnieć zabezpieczenie, aby oś freza nie przeszła poza oś X lub Y, a więc nie było potrzeby wprowadzania współrzędnej ujemnej. Ta minimalna odległość musi także zapewnić miejsce na wybieg i dobieg narzędzia. Jeżeli zatem teoretyczna powierzchnia robocza obrabiarki jest iloczynem jej przesuwów, to rzeczywista powierzchnia będzie zmniejszona o wiel kość co najmniej równą (lub większą) promieniowi freza. Dla danej frezarki można z góry określić minimalne<br>odległości X i Y powierzchni programowanej od osi x odległości X i Y powierzchni programowanej od osi *x* i y. Minimalną odległość Z od płaszczyzny xy (w kierunku osi z) należy ustalać indywidualnie. będzie ona bowiem zależna od wysokości przyrządu i kształtu elementu. Na rys. 1 podano przykłady ustawienia elementu w układzie współrzędnych prostokątnych.

Po usytuowaniu części względem osi układu współrzędnych, należy ustalić sposób podawania wymiarów. Obecnie są stosowane dwie metody: a) bezpośrednie wymiarowanie rysunku względem osi układu współrzędnych (patrz rys. 2); b) na rysunku oznaczone są punkty przejścia, środki okręgów itd. kolejnymi numerami. Wymiary odpowiadające tym punktom są podane w tabelce (patrz rys. 3).

Pierwsza metoda wymiarowania, w przypadku elementów prostych, jest bardziej przejrzysta, pozwala na łatwiejsze zorientowanie się o współrzędnych poszczególnych punktów. Jest jednak bardzo kłopotliwa przy

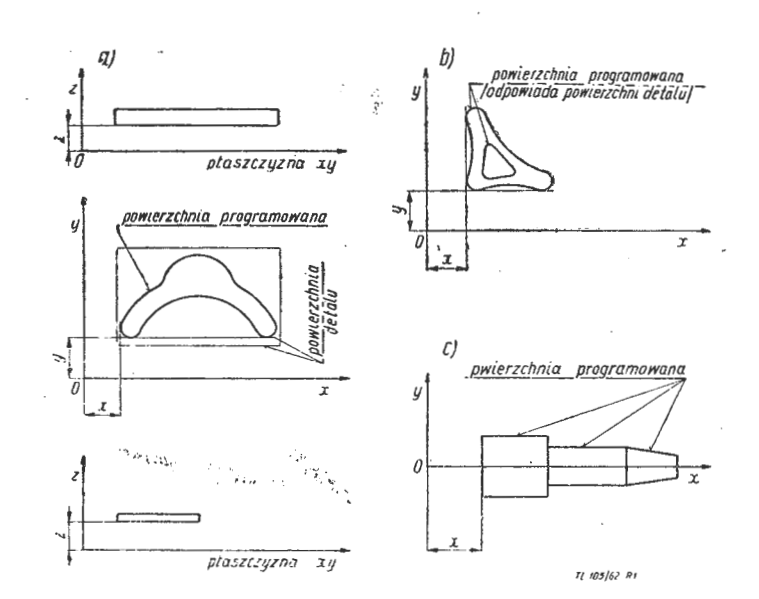

Rys. 1. *a*-b - przykłady wymiarowania i określania minimalnych odległości elementu od osi X i Y i płaszczyzny xy, przy  $f$ rezowaniu, wierceniu i wytaczaniu;  $c -$  przykład wymiarowania i określania minimalnej odległości elementu od osi Y przy toczeniu i szlifowaniu

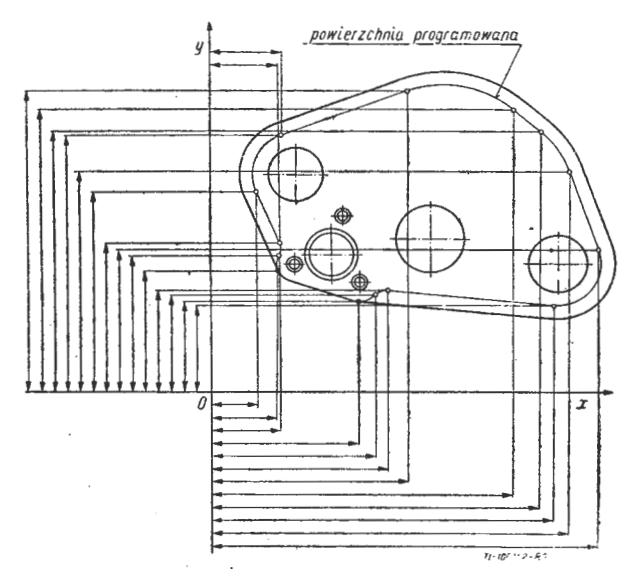

Rys. 2. Bezpośrednie wymiarowanie przedmiotu w układzie współrzędnych prostokątnych

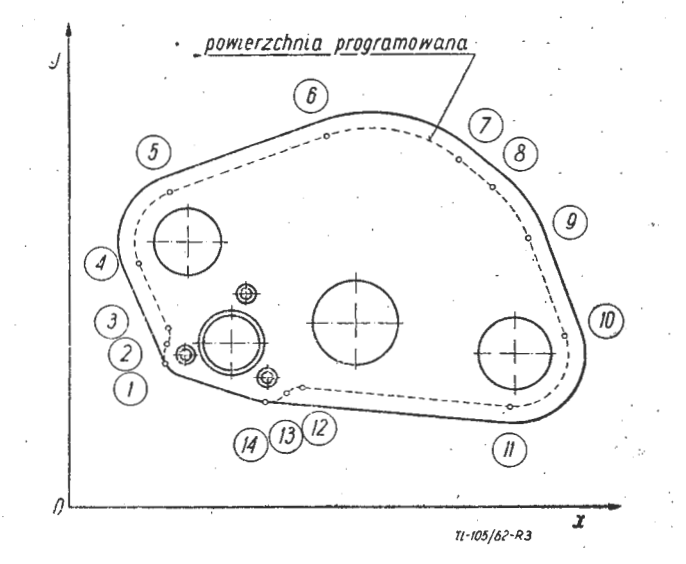

Rys. 3. Inny sposób wymiarowania przedmiotu w układzie współrzędnych prostokątnych

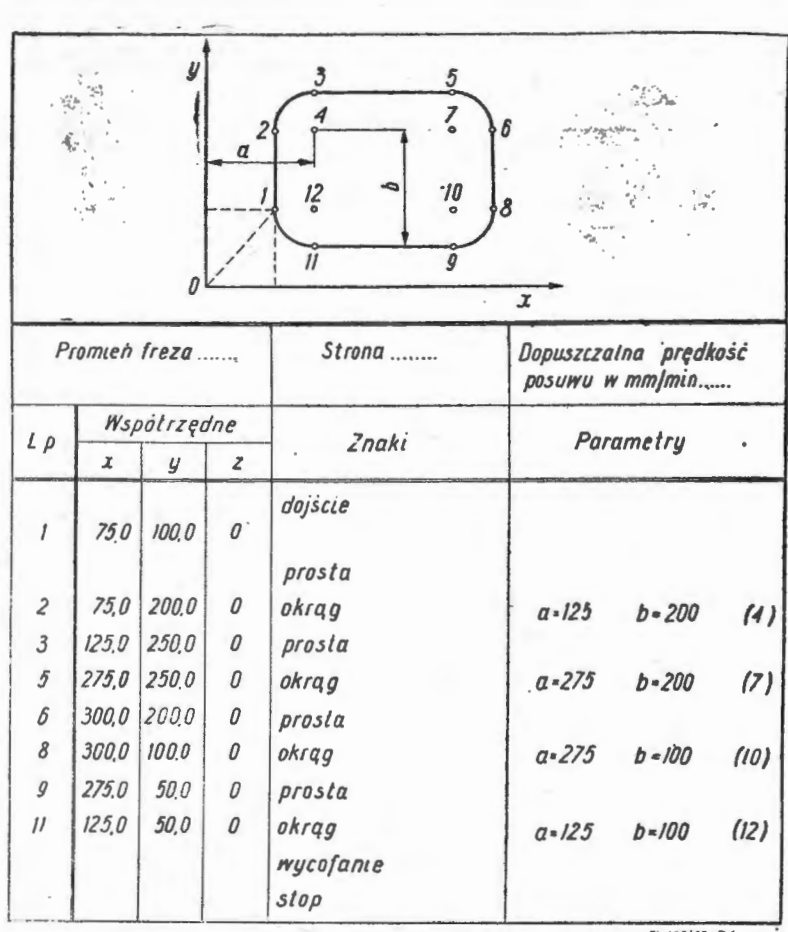

 $T1 - 105162 - RA$ 

**Rys. 4.** Wymiarowanie przedmiotu w układzie współrzędnych prostokątnych; przykład tabelki

skomplikowanych rysunkach. Druga metoda bierze właściwie początek z pierwszej, ponieważ aby określić współrzędne poszczególnych punktów przejścia, należy je najpierw zwymiarować względem osi układu współrzędnych z tym, że otrzymane wartości wpisuje się od razu w tabelce (nie stawiając linii wymiarowych na rysunku), a punkty numeruje się kolejno. Metoda ta jest dogodna z dwu względów: rysunek jest bardzo przejrzysty, co jest ważne przy dużej ilości wymiarów; numerowanie punktów według kolejności obróbki pozwala na łatwiejsze zorientowanie się w przyjętej technologii a w konsekwencji na obliczenie drogi freza.

W ten sposób ustalone współrzędne punktów zapisuje się w specjalnej tabelce, w której dodatkowo muszą być podane na przykład środki okręgów, promienie krzywizn, charakter krzywych itp. Krzywe wszystkich rzędów można podawać w postaci równań, przy czym należy podać jej punkty charakterystycżne, na przykład współrzędne punktów początku i końca krzywej. Na rys. 4 podano przykład takiej tabelki. W rubryce "parametry" podaje się punkty charakterystyczne krzywej, na przykład dla okręgu współrzędne środka. dla elipsy · współrzędne ognisk itp. W rubryce "znaki" podajemy charakter krzywej, znak startu dojścia, wycofania. stop itp. Można podawać także na przykład rodzaj aproksymacji, typ dojścia itp. Znaki są wstawiane według odpowiedniego kodu zawartego w instrukcji programowania, gdzie każdemu przypadkowi odpowiada właściwy symbol, na przykład znak okręgu **OKR,** strat STA, stop STO, elipsy ELL, interpolacja INT itp. Sposób wypełnienia pozostałych rubryk tabelki zostanie omówiony w następnych punktach.

Wymiary podawane na rysunkach są najczęściej tolerowane. Rysunek, na podstawie którego ma być spo rządzony program, nie może zawierać takich wymiarów, nie można bowiem pozostawiać do decyzji programującego, jaki wymiar ma przyjąć — nominalny czy<br>z uwzględnieniem odchyłki. Do programowania można z uwzględnieniem odchyłki. Do programowania można<br>podawać jedynie wymiary jednoznaczne, bez odchyłki.

110 TECHNIKA LOTNICZA NR 4-5/1963

Zatem wymiary tolerowane będziemy zastępować wy. miarami średnimi, według wzoru:

$$
A = N + F + \frac{T}{2}
$$

gdzie:

 $N$  — wymiar nominalny,

 $F$  - odchyłka dolna,

 $T$  - tolerancja.

Jeżeli wymiar był tolerowany na przykład w setnych milimetra, to po uśrednieniu należy go także zaokrąglić do setnych. Z drugiej strony nie ma potrzeby podawać wymiarów z dokładnością większą niż dokładność ukladu sterującego.

Przy szerszym wprowadzeniu obrabiarek sterowanych programowo do produkcji, należy dążyć do tego, aby rysunek w odpowiednim układzie współrzędnych został zwymiarowany przez konstruktora.

#### **3.** Kolejność przejść. **Zwroty**

Kolejność obróbki powierzchni programowanych wy. nika z przyjętego procesu technologicznego, Zatem współrzędne punktów konturu powierzchni programowanej muszą być w odpowiedniej kolejności zapisane w omawianej poprzednio tabelce (rys. 4) wraz z podaniem niezbędnych informacji dopełniających. Rozpatrzone to zostanie na przykładzie przedstawionym na rys. 5. Frez porusza się po trajektorii oznaczonej przez I od punktu "0" (pocz. ukł. wsp.) do punktu l' odpowiadającego punktowi 1 konturu obrabianego. Odcinek ten zwany jest dojściem; przejście jego odbywa się posuwem przyspieszonym. Następnie frez - posuwem roboczym — przechodzi przez punkty 2', 3' itd., aż do osiągnięcia ponownie punktu 1'. Dalsza droga freza zale ży od kształtu elementu i trwałości freza. Jeżeli rowek oznaczony punktami 12, 13, 14, 15 może być obrobiony frezem o tej samej średnicy i pozwala na to jego trwa łość, wówczas frez przemieszcza się z punktu l' do punktu 12, a następnie przez punkty 13, 14, 15. Z punktu 15 (po uniesieniu wrzeciona do góry) wycofuje się posuwem przyspieszonym do punktu "0". Jeżeli jednak obróbka rowka wymaga freza o innej średnicy, wówczas frez po obrobieniu konturu zewnętrznego wycofuje się do punktu "0", a następnie po wymianie narzędzia realizowane jest przejście oznaczone przez II  $(0-12-1)$  $13 - 14 - 15 - 0$ ). Tego rodzaju kolejność przejść będzieytakże miała miejsce wówczas, gdy trwałość freza jest<sub>m</sub> za mała do przejścia dodatkowej drogi lub gdy frez nie posiada odpowiedniej dokładności.

Przy bardzo długich cyklach obróbki technolog powinien przewidzieć w programię okresowe zatrzymanie obrabiarki dla wymiany narzędzia. Zatrzymania te reali·

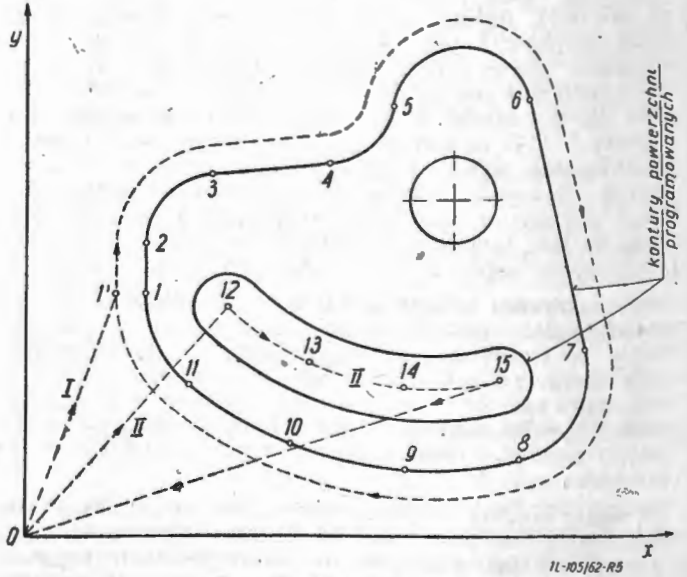

**RJ's. 5.** Kolejność przejść

zuje się na ogół przez wycofanie freza ze strefy obróbki na okres czasu wystarczający dla zmiany narzędzia. Ponowne wprowadzenie freza w strefę obróbki realizo- wane jest automatycznie (lub w niektórych rozwiązaniach dopiero po naciśnięciu odpowiedniego przycisku

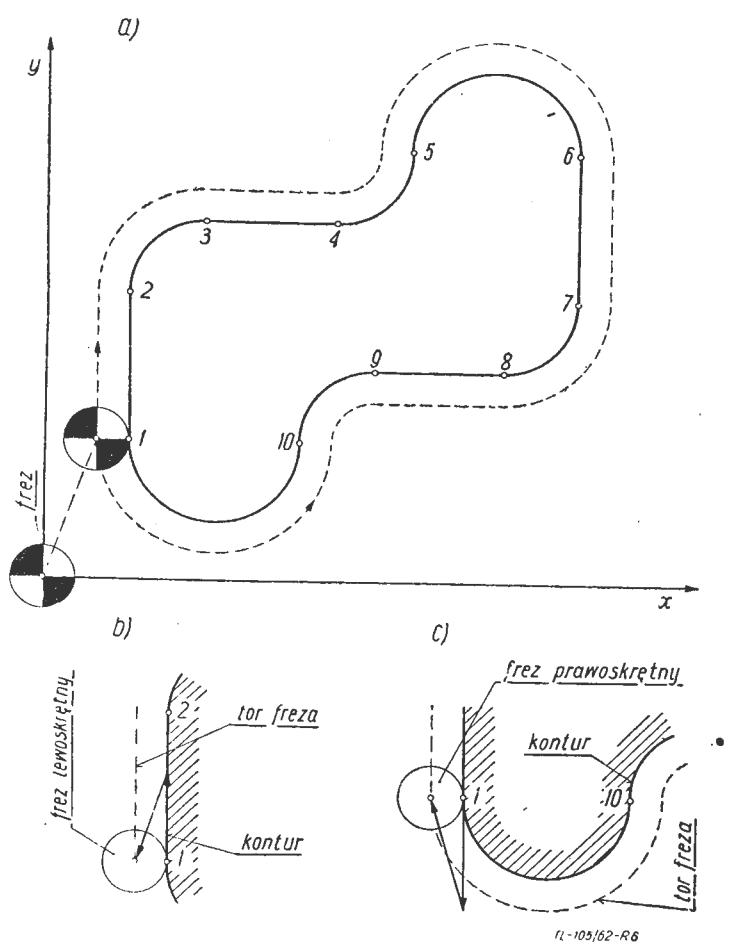

Rys. 6. Ustalenie kierunku drogi freza

przez pracownika). Przy długich cyklach obróbki programowanie przerw jest także niezbędne dlatego, aby nie powtarzać obróbki dłuższych odcinków konturu elementu, w przypadku odchylenia drogi freza od zadanej, wskutek powstania jakichś błędów. W przypadku zaistnienia takiego odchylenia frez i odpowiedni odcinek taśmy magnetycznej wycofuje się, ale tylko do miejsca ostatniego zatrzymania, nie powtarzając całej obróbki.

Przy obróbce powierzchni elementu wykonuje się na ogół dwa przejścia: zgrubne i wykończające. Zaprogramowanie tych przejść można realizować dwiema drogami. 1. Na taśmie magnetycznej zapisuje się drogę freza o większej średnicy niż będzie zastosowany. Element wykonany za pomocą takiej taśmy magnetycznej będzie miał zwiększone wymiary o wielkość odpowiadającą różnicy promieni frezów (programowanego i stosowanego przy obróbce). Przejście wykończające może być wykonane frezem o tej samej średnicy, jednak za pomocą nowej taśmy magnetycznej, obliczonej dla rzeczywistej średnicy freza. 2. Stosuje się tą samą taśmę magnetyczną, zarówno dla przejścia zgrubnego, jak i wykończającego. W tym przypadku używa się dwu frezów o różnych średnicach. Mniejsza dla przejścia zgrubnego, większa dla wykończającego.

W przemyśle lotniczym często spotyka się tak zwane elementy prawe i lewe, które z punktu widzenia geometrycznego są identyczne. Oba takie elementy mogą być wykonane za pomocą tej samej taśmy magnetycznej, przy warunku zmiany znaku jednej z odpowiednich osi.

Przy ustalaniu kolejności przejść należy jednocześnie ustalić zwrot freza, to znaczy w jakim kierunku frez ma się poruszać względem obrabianego konturu. Jeżeli frez porusza się zgodnie z ruchem wskazówek zegara,

to taki układ określa się jako lewoskrętny; jeżeli zaś przeciwnie do obrotu wskazówek zegara, to prawoskrętny. Określenie układu łatwo jest ustalić przykładając strzałkę, oznaczającą zwrot freza do obrabianego konturu i koniec jej połączyć strzałką ze środkiem freza (rys. 6b, c). Oznaczenie to jest dokładniejsze (z punktu widzenia matematycznego) dlatego, że przy bardzo skomplikowanej krzywiźnie konturu frez, który rozpoczął drogę zgodnie ze wskazówkami zegara, na pewnych odcinkach może poruszać się przeciwnie do ruchu wskaw każdym punkcie konturu układ pozostanie niezmienny. Układowi lewoskrętnemu będzie odpowiadała obróbka elementu przedstawionego na rys. 6a od punktu **1**  przez punkty 2, 3 itd. do punktu 1. Układowi prawo skrętnemu obróbka w kierunku przeciwnym (1, 10, 9 itd. do **1).** Oznaczenie układu, na przykład lewoskrętny ,,+1", prawoskrętny ,,--1", obojętny ,0", trzeba zapisywać w rubryce "strona" (rys. 4) z podaniem symbolu oznaczającego, czy obróbka prowadzona jest na zewnątrz czy wewnątrz konturu.

#### **4.** Narzędzie

Przy obróbce na frezarkach wyposażonych w system sterowania ciągłego stosuje się frezy trzpieniowe walcowe, walcowa-czołowe oraz kształtowe z łbami kulistymi lub specjalne. Średnicę freza, zarówno przy frezowaniu na zewnątrz, jak i wewnątrz konturu, dobiera się biorąc pod uwagę najmniejszy promień krzywizny powierzchni obrabianej. Można stosować frezy o mniejszej średnicy niż najmniejszy promień krzywizny konturu, natomiast nie zaleca się stosowania frezów o średnicy większej od tego promienia, bowiem będzie zachodziła wówczas konieczność wymiany narzędzia. Rodzaj freza dobiera się także w zależności od rodzaju materia łu obrabianego. Ustalony promień freza zapisuje się w tabelce, w rubryce "promień freza" (rys. 4).

Zużywanie się narzędzia w procesie skrawania może spowodować powstanie błędów wykonania oraz pogorszenie się gładkości obrabianej powierzchni. Niestety, po dzień dzisiejszy nie wynaleziono metody pozwalającej na bezpośredni pomiar. położenia krawędzi tnącej narzędzia względem przedmiotu obrabianego. Tego rodzaju pomiar jest obecnie stosowany jedynie w szlifierkach do wałków oraz zbliżone metody stosowane są w tokarkach ze sterowaniem programowym. Nadmiernemu zużyciu narzędzia, ponad wielkość dopuszczalną wynikającą z przyjętej dokładności obróbki, zapobiega się przez jego wymianę, po odpowiednim okresie pracy.

Gdyby wzory określające zużycie narzędzia w funkcji czasu obróbki, w zależności od materiału narzędzia, ma teriału obrabianego i przyjętych parametrów skrawania, pokrywały się z rzeczywistym zużyciem, wówczas można by je uwzględnić w programie zapisanym na taśmie magnetycznej. W takim przypadku, po przejściu odpowiedniej drogi, odpowiadającej przyjętej wielkości zużycia, narzędzie byłoby automatycznie dosunięte do powierzchni obrabianej itd. Próby takie były przeprowadzane, lecz w większości przypadków nie dały zadowalających rezultatów. Tego rodzaju rozwiązanie może być zastosowane dotychczas tylko w przypadku obróbki części o średniej i małej dokładności.

Przy obróbce zgrubnej nie ma oczywiście potrzeby stosowania zbyt ostrych rygorów co do zużycia narzędzia, jednak i w tym przypadku nie można dopuścić do nadmiernego zużycia, które w konsekwencji mogłoby spowodować złamanie narzędzia. Złamanie narzędzia przy obróbce na obrabiarce sterowanej programowo może mieć bardzo groźne następstwa, bowiem układ sterujący będzie dosuwał je nadal (zgodnie z programem) do obrabianego elementu, co w rezultacie może spowodować uszkodzenie obrabiarki. Były czynione próby nad zastosowaniem różnego rodzaju układów: elektrycznych, akustycznych i innych, zabezpieczających przed tego rodzaju wypadkiem. Nie osiągnięto jednak dotąd zadowalających rezultatów. Problem ten jest jednym z najbardziej złożonych i interesujących przy zastosowaniu obrabiarek ze sterowaniem programowym.

W większości przypadków wpływ zużycia narzędzia na dokładność wynikową obrabianych elementów o średniej dokładności nie jest tak groźny, jak go przedstawiono. Frezarki sterowane programowo w sposób ciągły są głównie stosowane w produkcji małoseryjnej, przy której zużycia narzędzi są stosunkowo niewielkie. Poza tym błędy spowodowane zużywaniem się krawędzi tnącej narzędzia podczas obróbki jednego przedmiotu są stosunkowo małe w porównaniu z innymi błędami (wynikającymi z luzów, zbyt małej sztywności obrabiarki, błędów układu pomiarowego itp.).

Następnym zagadnieniem jest prawidłowe wykorzystanie narzędzi, co jest bardzo istotne z punktu widzenia ekonomiki produkcji. Jak wiadomo, program nagrany na taśmie magnetycznej jest obliczony dla przyJęteJ średnicy freza, zatem. przy każdorazowym odtwarzaniu programu musimy użyć freza o tej samej średnicy. Znaczna ilość frezów po jednorazowym użyciu byłaby zatem bezużyteczna. Aby narzędzia te wykorzystać racjonalnie, należy przeszlifowywać je na określone średnice odpowiednio stopniowane. Tak przeostrzone frezy możemy stosować przy obróbce zgrubnej lub przy obliczaniu nowych programów.

Należy wyraźnie stwierdzić, że narzędzia stosowane przy obróbce na obrabiarkach sterowanych programowo muszą posiadać wysoki standard jakościowy. Wszystkie normy dotyczące materiału narzędzia, jego obróbki cieplnej oraz nadania właściwej geometrii muszą być ściśle przestrzegane. Jest to niezbędne dla osiągnięcia wysokiej dokładności i ekonomiki obróbki. Przy doborze frezów można korzystać z norm CBKN. Wymiana narzędzi na ogół będzie wykonywana przez ustawiacza. Wszyscy konstruktorzy obrabiarek sterowanych programowo dążą jednak do maksymalnego wyeliminowania ingerencji człowieka w proces pracy maszyny. Głowice rewolwerowe zabezpieczają zmianę do 8 narzędzi. Zbudowano wiertarkę współrzędnościową z pojemnikiem narzędzi, sterowanym niezależnie taśmą - zabezpiecza to użycie na przykład 50 sztuk narzędzi.

#### **5.** Prędkość **posuwu**

Prędkość posuwu wzdłuż konturu obrabianego należy ' dobierać w zależności od następujących czynników:

a) w zależności od: kształtu freza, materiału freza oraz materiału obrabianego;

b) w zależności od dopuszczalnej wielkości zużycia, wynikającej z przyjętej dokładności obróbki. Założonej wielkości zużycia odpowiada określona trwałość narzędzia. Należy zatem, w miarę możliwości, tak dobierać posuw, aby trwałość freza była wystarczająca dla obrobienia jednego elementu;

c) w zależności od przyjętych parametrów skrawania, takich jak: szybkość skrawania, głębokość i szerokość frezowania, chłodziwo itp.;

d) w zależności od żądanej gładkości. Przy frezowaniu walcowym płaszczyzn wielkość posuwu na obrót w funkcji wysokości chropowatości można wyrazić wzorem:

$$
p=2\sqrt{2R_z\cdot r\!-\!R_z^2}
$$

Powyższy wzór jest wyprowadzony z zależności geometrycznych, nie uwzględnia on czynników fizykalnych wpływających na gładkość, jest zatem bardzo przybliżony. Ponieważ jednak brak danych eksperymentalnych ujmujących zależność gładkości od wielkości posuwu i innych czynników fizykalnych, wzór ten można stosować w praktyce, przy czym otrzymane wielkości należy przyjmować od 2+3 razy mniejsze. Powyższą zależność możemy przedstawić w postaci uproszczonej:

 $p= 2 V D \cdot R_z$ 

gdzie:

 $p$  - posuw na obrót,

*D* — średnica freza,

 $R_z$  - teoretyczna wysokość chropowatości.

Znacznie bardziej istotny jest właściwy dobór posuwu w funkcji gładkości przy obróbce posuwami wierszowymi. Na rys. 7 przedstawiono przykład takiego frezowania. Wzory określające zależność wielkości  $pos_{uw_{U}}$ wallia. Wzory chroniczne i kształtu powierzchni obrabianej podano w jednym z poprzednich artykulów  $(TI_{xx}M802/6)$ Wprzy omawianiu metody interpolacji zabez-

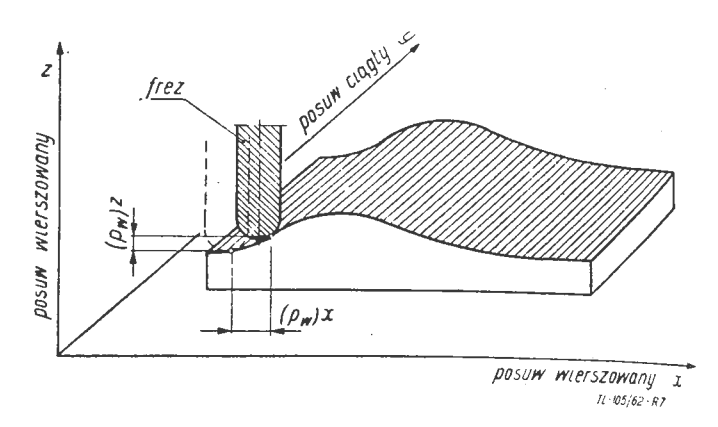

Rys. 7. Frezowanie posuwem wierszowym

pieczającej jednakową gładkość powierzchni obrabianego profilu. Dla zobrazowania całości zagadnienia. związanego z doborem posuwu przy obróbce na frezarkach sterowanych programowo zostaną jeszcze raz przy-<br>toczone:

$$
(p_w)_x = \sqrt{\frac{4DR_z \cdot 1 \pm \frac{D}{2 \rho_K}}{1 + y'^2}}
$$

$$
(p_w)_z = \sqrt{\frac{4DR_z \cdot 1 \pm \frac{D}{2 \rho_K}}{1 + y'^2} \cdot y'^2}
$$

gdzie:

•

- *D* średnica narzędzia,
- $R_z$  teoretyczna wysokość chropowatości,
- $\rho_k$  promień krzywizny- konturu, w danym przekroju w punkcie styku freza z obrabianą powierzchnią przed skokiem na wiersz,
- *y'* wielkość pierwszej pochodnej w punkcie ekwidystanty, gdzie znajduje się środek narzędzia przed przejściem na wiersz.

Znaki "+" dla powierzchni wypukłych, "-" dla powierzchni wklęsłych.

Uwagi przytoczone przy omawianiu wzoru określającego zależność posuwu od gładkości przy frezowaniu walcowym są w tym przypadku także słuszne. Obliczone wielkości również należy przyjmować znacznie mniejsze  $(1,5-2,0$  razy).

Powyższe wzory na posuw wierszowy stosuje sie także przy obliczaniu posuwu przy obróbce profili plaskich frezami walcowymi. Posuwy  $(p_w)_x$  i  $(p_w)_z$  będą odpowiadały posuwom składowym  $p_x$  i  $p_y$ , natomiast posuw WYPadkowy będzie sumą ich kwadratów:

$$
p = \sqrt{4 D R_z \cdot 1 \pm \frac{D}{2 \ell_K}}.
$$

W większości przypadków nie będzie można przy obróbce jednego elementu stosować tego samego posu<sup>wu</sup> wzdłuż całej powierzchni programowej. Przy dojściu i WYCofywaniu freza będą stosowane posuwy przyspieszone. Natomiast w trakcie obróbki będzie niejednokrotnie zachodziła konieczność zwolnienia prędkości posuwu. przykład przy podejściu do ostrych kątów, szczególnie przy obróbce profili wewnętrznych. Wielkość posuwu i odcinek, na którym ma nastąpić jego zmniejszenie. <sup>58</sup> programowane. Zatem inżynier-technolog, zestawiający program, musi zadecydować, w jakich warunkach należy to wykonać. Przy zaistnieniu jakichkolwiek wątp\_iwości w stosunku do obróbki danego wycinka konturu. należy zastosować zmniejszenie posuwu. Wpłynie to bardzo nieznacznie na pracochłonność, natomiast daje gwarancję uniknięcia uszkodzenia elementu. Ogólnie, zwolnienie należy stosować przy bardzo dużych prędkościach posuwu oraz przy podejściu do ostrych kątów wewnętrznych.

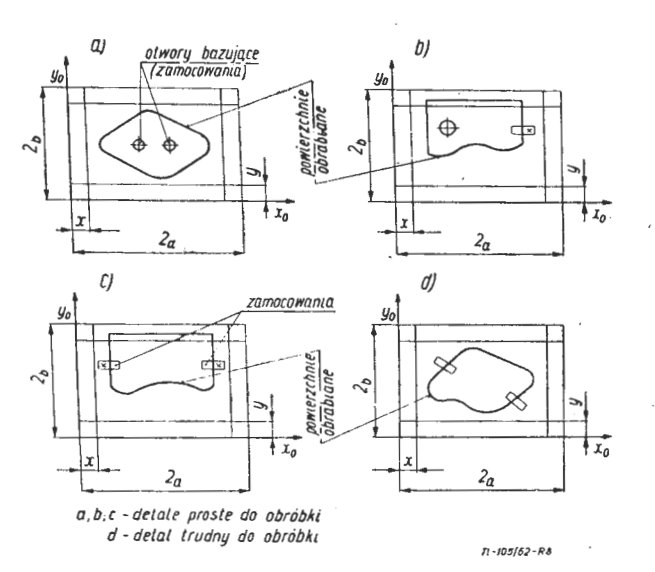

Rys. 8. Przykłady ustalenia przedmiotu na stole frezarki

Dobraną wielkość posuwu wpisuje się w karcie programowej (rys. 4) w rubryce "prędkość posuwu w mm/min".

#### 6. **Ustalenie elementu na obrabiarce**

Teoretyczna powierzchnia robocza obrabiarki jest iloczynem wielkości zakresów przesuwów poprzecznego i podłużnego

$$
s_{r_{\text{teoret}}} = 2a \cdot 2b
$$

Uwzględniając promień freza, dojście narzędzia oraz swobodną jego wymianę, powierzchnia robocza redukuje się .do wartości Sr.

$$
s_r = (2a - 2\dot{X}) (2b - 2Y)
$$

Powierzchnia robocza Sr jest obszarem, w obrysie którego powinny zmieścić się obrabiane powierzchnie elementu (patrz rys. 8a). Należy nadmienić, że w przypadku obróbki elementu kształtowego o krzywiźnie zamkniętej, który nie posiada otworów na zamocowanie, w powierzchni roboczej muszą zmieścić się także elementy zaciskowe (patrz rys. 8d). Przypadków takich należy unikać, bowiem każde przerwanie realizacji programu i zmiana zamocowania może spowodować powstanie błędów.

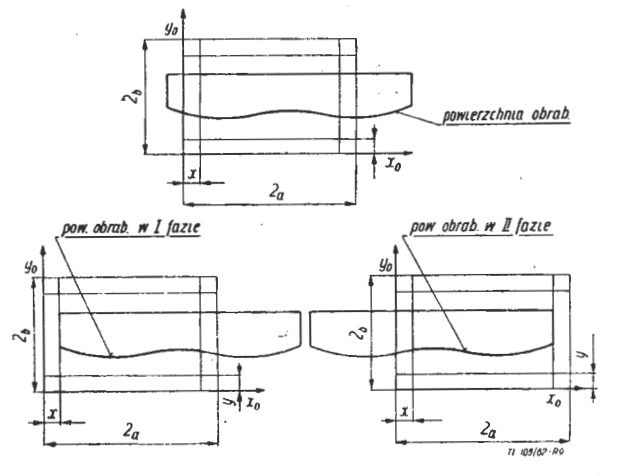

Rys. 9. Przykład ustalenia przedmiotu przy obróbce stopniowej

W przypadku obróbki części obwodu elementu (rys. 8b, c), gabaryt jego nie może wystawać poza powierzchnię roboczą teoretyczną w kierunku osi  $Y_0$  (w celu uniknięcia ewentualności oparcia się elementu o kolumnę, co mogłoby wyrządzić znaczne jego uszkodzenia jak i obrabiarki). Może natomiast wystawać poza powierzchnię roboczą w kierunku osi **X <sup>0</sup>.** 

**W** niektórych przypadkach możliwa jest obróbka stopniowa, to znaczy gdy powierzchnia obrabiana elementu nie mieści się w powierzchni roboczej obrabiarki. Po obrobieniu części profilu, zmienia się ustalenie, mocuje i prowadzi dalszą obróbkę. Przypadku tego należy unikać i dopuszcza się go **w** zasadzie tylko w fazie zgrubnej lub półwykończającej. Obróbka elementu o gabarycie większym od Sr pokazana jest na rys. 9. I i II są to położenia elementu względem s<sub>r</sub> w pierwszej i drugiej fazie obróbki. Obok sposobu przedstawionego na rysunku może być cały szereg innych możliwości wykonania powierzchni kształtowych, swoją wielkością wykraczających poza powierzchnię roboczą. Przypadki te nie będą omawiane, bowiem zdarzają się one stosunkowo rzadko i rozwiązanie ich będzie nale-

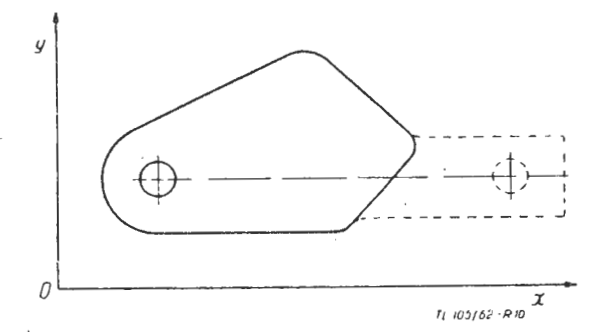

Rys. 10. Przedmiot ze specjalną bazą technologiczną

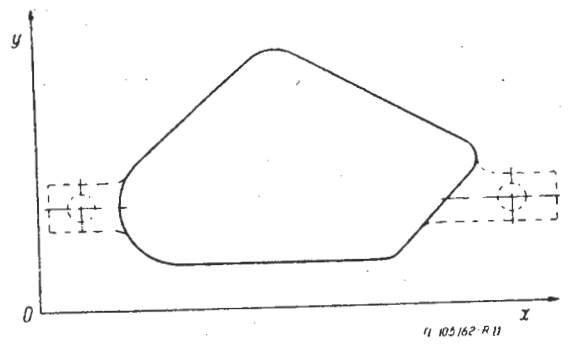

Rys. 11. Przedmiot z dwiema bazami technologicznymi

żało do inwecji technologów. Należy jednak pamiętać, że taka obróbka "stopniowa" obniża dokładność wykonania profilu, w niektórych jednak przypadkach uzyskana dokładność może okazać się wystarczająca.

Przy obróbce na frezarkach sterowanych programowo<br>należy unikać konieczności przerywania programu przerywania programu (szczególnie niekorzystne przy układach sterujących cyfrowych). Rozważając zatem obróbkę przedmiotów o krzywiźnie zamkniętej (typu jak na rys. 8a), można stwierdzić, że najlepsze do obróbki będą elementy posiadające minimum dwa otwory, które można wykorzystać do ustalenia i zamocowania. Wówczas cały obwód elementu można obrabiać nie przerywając programu. W praktyce większość elementów posiada dwa otwory, które można wykorzystać jako bazy do ustalenia i zamocowania.

Części o krzywiźnie zamkniętej, posiadającej tylko jeden otwór, bazuje się i mocuje na tym otworze. W przypadku obawy obrotu przedmiotu pod działaniem sił skrawania stosuje się dodatkowo łapę dociskową lub specjalną bazę technologiczną (rys. 10).

Przedmioty o krzywiźnie zamkniętej, nie posiadające nia i jako bazę, będą występowały bardzo rzadko. Elementami o krzywiźnie zamkniętej na obwodzie zewnętrznym będą na ogół dna kształtowe zbiorników lub elementy o podobnym charakterze. Tego rodzaju części ustala się na stole frezarki za pomocą łap dociskowych lub na otworach wykonanych w specjalnych bazach

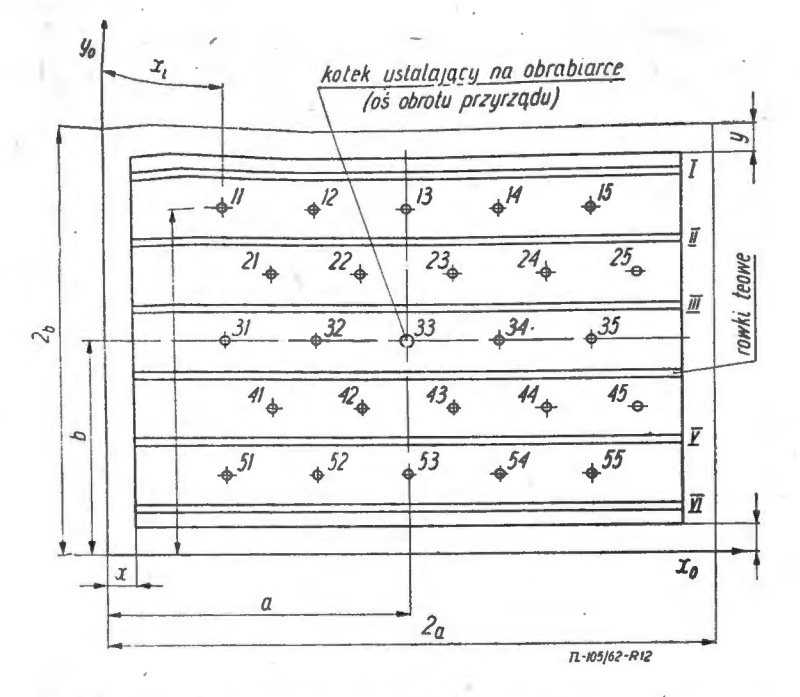

**Rys.** 12. Przykład rozmieszczenia otworów i **rowków'** teowych **w** płycie przyrządu

technologicznych (patrz rys. 11). Po wykonaniu głównego zarysu elementu, jako drugie mocowanie wprowadza się łapy dociskowe i następnie odcina się bazy technologiczne.

Jeżeli na frezarce sterowanej programowo obrabia się części o profilu wewnętrznym lub tylko część konturu zewnętrznego, wówczas nie ma problemu z zamocowaniem elementu. W takim przypadku dociski mogą być tak rozmieszczone, iż nie będą utrudniały dostępu do obrabianej powierzchni, a w konsekwencji nie będzie konieczności przerywania programu. Dokładność wykonania przedmiotu oraz utrzymanie przyjętej głębokości skrawania będzie zależało od dokładności zamocowania półfabrykatu na stole frezarki względem jej układu współrzędnych.

Obrabiany przedmiot ustalany jest na elementach bazujących stołu frezarki. Położenie tych baz względem początku układu współrzędnych obrabiarki jest znane.

Jeżeli przedmiot ma być wymiarowany we współrzędnych obrabiarki, wówczas w pierwszej kolejności nanosi się na rysunek współrzędne elementów bazujących stołu frezarki i następnie "zgrywa się" je z przyjętymi bazami obróbkowymi elementu. W dalszej kolejności nanosi się wymiary przedmiotu.

Jeżeli zaś element zwymiarowano uprzednio w jakimś układzie współrzędnych, wówczas "zgrywa się" oba układy (przedmiotu i obrabiarki) tak, aby przyjęte bazy obróbkowe elementu pokrywały się z odpowiednimi częściami ustalającymi na stole frezarki. W takim przy. padku rysunek należy ponownie przewymiarować.

Dla zorientowania położenia przedmiotu w płaskim układzie współrzędnych trzeba określić jego dwa punk. ty. Zatem każdy element mocowany na płaszczyźnie musi mieć dwie bazy obróbkowe. Wzajemne położenie tych baz będzie dla każdego przedmiotu inne, wobec tego elementy ustalające na stole frezarki nie mogą tego elementy ustalający być ich nieskończona ilość –<br>co jest oczywiście absurdalne. Zagadnienie to można rozwiązać dwiema drogami. Pierwsza - to ustalenie położenia przedmiotu względem współrzędnych obrabiarki za pomocą specjalnych przyrządów pomiarowych i następnie zamocowanie. Sposób ten jest niewygodny ze względu na dużą pracochłonność i stosunkowo małą dokładność. Druga - to skonstruowanie odpowiednich przyrządów uniwersalnych, które pozwoliłyby na zamocowanie elementu w dowolnym niemal położeniu, przy czym w każdym przypadku byłoby ono określone względem współrzędnych obrabiarki. Droga ta jest najdogodniejsza i daje najlepsze efekty.

Przyrządy takie zostały skonstruowane w dwu wariantach: Pierw s z **y w** ar i a n t. W płycie przyrządu wykonane są wzdłużne rowki teowe oraz otwory. Przy rząd ustalany jest na kołku centrującym umieszczonym w środkowym rowku frezarki. Przy naturalnym położeniu stołu obrabiarki oś wrzeciona pokrywa się z osią kołka ustalającego. Położenie tego kołka w układzie współrzędnych obrabiarki jest znane. Po wykonaniu przyrządu mierzy się bardzo dokładnie położenie otworów oraz rowków teowych względem otworu pod kołek ustalający omawiany przyrząd na stole frezarki. Z kolei mając współrzędne tego kołka oblicza się współrzędne otworów i rowków w układzie współrzędnych obrabiarki. Otrzymane wyniki zapisuje się w specjalnej tabelce.

Na rys. 12 przedstawiono szkic takiego przyrządu. Rowki teowe oznaczone są liczbami rzymskimi od I do VI. Poszczególne otwory oznaczono systemem macierzy kwadratowej, to znaczy pierwsza cyfra w liczbie oznacza rząd otworów, druga — kolejny otwór w rzędzie.

Na rys. 13 przedstawiono kartę przyrządu:  $X_i$ ,  $Y_i$  – współrzędne otworów w układzie obrabiarki  $Y_{ri}$  współrzędne rowków teowych w kierunku osi Y.

Dla omawianego wariantu ustalenie elementu na płycie przyrządu będzie realizowane za pomocą dwu

## KARTA PRZYRZĄDU NR ..........

*Tabelka wtelko.sc, charaktery.stycznych* po.szczegolnycń *o/worow pod kotki* cenlru1ąco - barująrP

*Numer rowka* . *Y,, teowego wmm* 

> *jj /00 JfJ 80*   $\overline{E}$  60  $\overline{Y}$   $40$

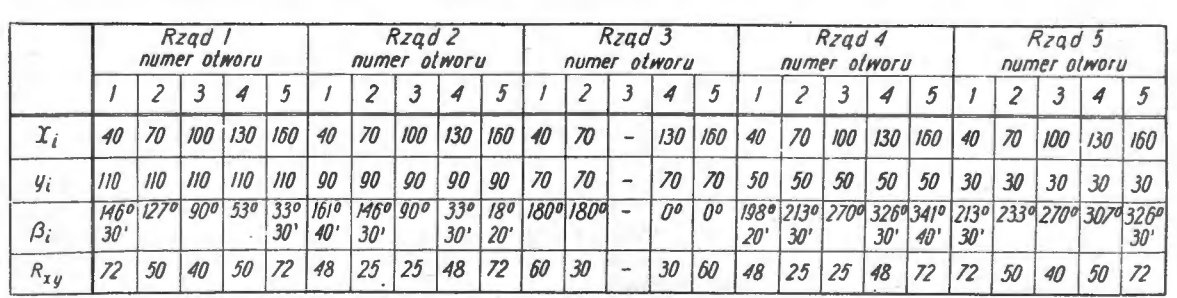

*I 120* 

*O•* 

 $h<sub>4</sub>$ 

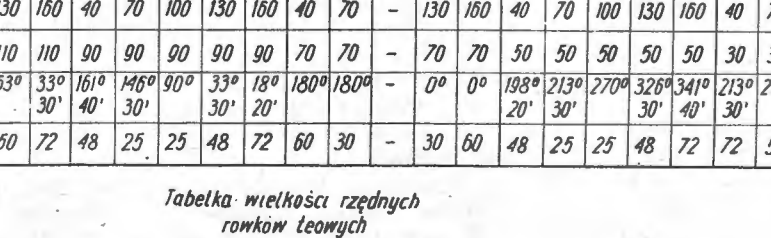

. Rys. 13. Przykład karty przyrządu. Uwaga: wpisa- ne w tabelkę wartości są tylko przykładowe, oparte na rys. 12

**F** 40<br>
<u>*y*</del> 29</u>

**114** TECHNIKA LOTNICZA NR 4-5/1963

 $77.105/62.913$ 

kołków centrujących, z których jeden będzie za-11J.0Cowany w jednym z otworów ustalających przyrządu, drugi w rowku teowym. Ponieważ kołek w rowku teowym można przesuwać wzdłuż rowka, zatem można ustalać przedmioty o dowolnym niemal rozstawieniu otworów. Należy pamiętać tylko, że powierzchnia obrabiana przedmiotu musi mieścić się na powierzchni roboczej przyrządu. Dobór otworu, w którym umieści się kołek ustalający, bedzie uzależniony od rozstawienia otworów bazujących, gabarytu elementu oraz zachowania minimalnego<br>dobiegu narzędzia. Przypadek, w którym byłaby możliwość zamoco• wania przedmiotu na dwu kółkach centrująco-mocujących tak, aby wymiary tego przedmio-

..

tu były odpowiednio równoległe do osi  $X_o$  i  $Y_o$  obrabiarki, w zasadzie się nie zdarzy. Sytuacja, w której byłoby to możliwe, może zaistnieć tylko w dwu przypadkach: a) otwory w przedmiocie Jeżą na jednej linii prostej równoległej lub prostopadłej do pozostałych wymiarów liniowych. Rozstawienie otworów równa się rozstawieniu otworów bazujących w płycie przyrządu (np. otworów 41 i 42 patrz rys. **14);** b) otwory w przedmiocie są tak rozstawione, że po ustaleniu go na płycie przyrządu wymiary elementu są nadal równoległe do osi obrabiarki (patrz rys. 15). Są to wypadki szczególne, które w praktyce będą występowały bardzo rzadko. Można więc przyjąć, że we wszystkich -przypadkach bazowania elementu na dwu otworach będzie istniała konieczność obrotu przyrządu.

/

Na ogół będzie występowała sytuacja przedstawiona na rys. 16.

Wymiarowanie elementu w układzie obrabiarki jest w tym przypadku bardzo utrudnione ze względu na ko nieczność przeliczania. wymiarów, które są nachylone pod kątem względem osi  $X_o$  i  $Y_o$ . Obliczenia takie byłyby nie tylko pracochłonne, ale i mogłyby powodować omyłki, które w efekcie doprowadziłyby do zmniejszenia dokładności wykonania elementu lub wręcz - spowodowania braków.

Narzuca się wprost, aby przedmiot sprowadzić przez obrót do położenia przedstawionego na rys. 17. Powiedzmy, że zgodnie ze wszystkimi warunkami omówionymi

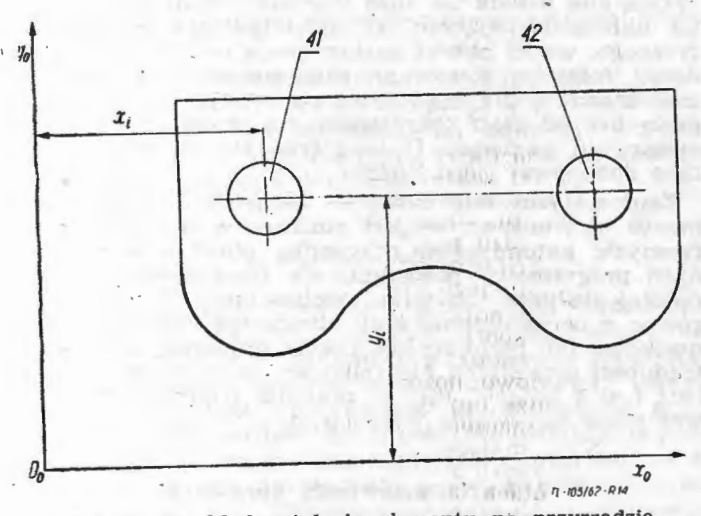

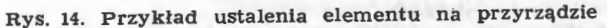

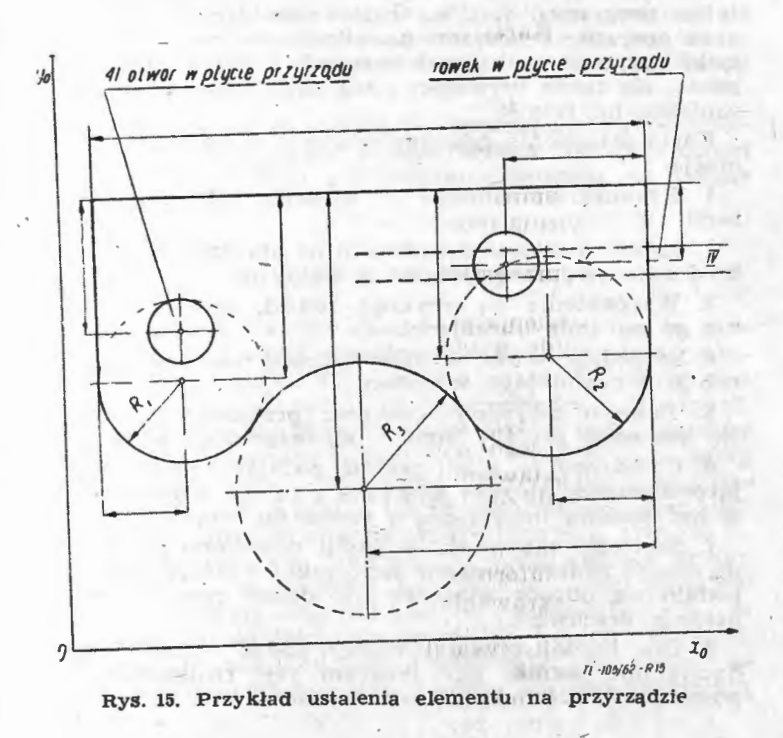

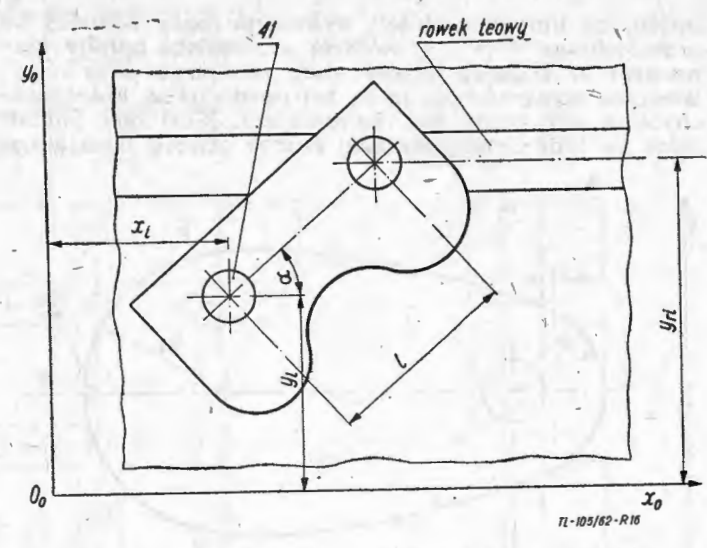

Rys. 16. Przykład ustalenia elementu na przyrządzie

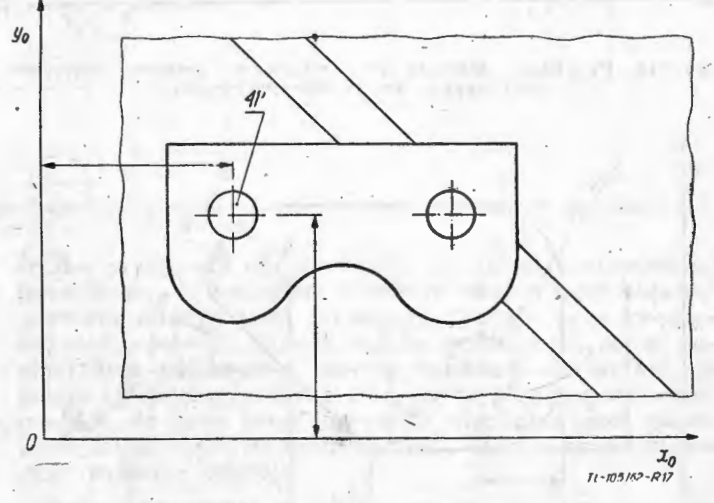

Rys. 17. Położenie przedmiotu po obrocie przyrządu

' poprzednio, najwłaściwszym otworem bazującym w przy rządzie okazał się otwór nr 41. Współrzędne tego otworu są znane, zatem bez żadnych trudności można obli czyć współrzędne powierzchni programowanej w układzie X<sub>0</sub>, Y<sub>0</sub> obrabiarki. Łatwo jest więc zauważyć, że wystarczy obliczenie współrzędnych na obrocie tylko dla otworu 4L

· Wzory na obliczenie współrzędnych otworu, w którym osadzony jest kołek centrujący, ustalający przedmiot, będą miały postać:

$$
X'_{i} = a + R_{XY} \cdot (\cos \beta_{i} \pm a)
$$
  

$$
V'_{i} = b + R_{XY} \cdot (\sin \beta_{i} \pm a)
$$

Wielkości *a, b, R<sub>XY</sub>,*  $\beta_i$  są stałe i podane dla każdego otworu w karcie przyrządu (rys: 13).

Kąt *a* jest to kąt, jaki tworzą poziome wymiary liniowe elementu z osią Xo obrabiarki przed obrotem. Kąt ten należy obliczyć bardzo dokładnie. Kierunek obrotu przyrządu o kąt *a* wynika z usytuowania przedmiotu,\_ a więc dla przykładu przedstawionego na rys. 16 przy rząd należy obrócić - kąt  $\alpha$  w kierunku zgodnym ze wskazówkami zegara. Rys. 17 przedstawia stan po obrocie. Jak widać, obliczenie współrzędnych powierzchni programowanej nie przedstawia teraz żadnej trudności.

Przedmioty, które posiadają tylko jeden otwór (który można . wykorzystać do ustalenia), ustala się na płycie przyrządu w układzie współrzędnych obrabiarki w sposób przedstawiony na rys. 18. Według naciętej bazy kątowej K, ustawia się przedmiot w odpowiednie położenie kątowe na płycie przyrządu za pomocą specjał- · nego urządzenia (nie będzie tu opisywane), ustalanego w najbliższym \_otworze, leżącym poza konturem przedmiotu, na linii s-s. Jeżeli wykonanie bazy kątowej na przecięciu osi s - s z krawędzią przedmiotu byłoby nie możliwe ze względu na zbyt duże pochylenie krzywizny, wówczas wykonuje się ją na tej powierzchni, której pochyfenie krzywizny jest najmniejsze. Musi ona jednak leżeć na linii prostej łączącej środek otworu bazującego

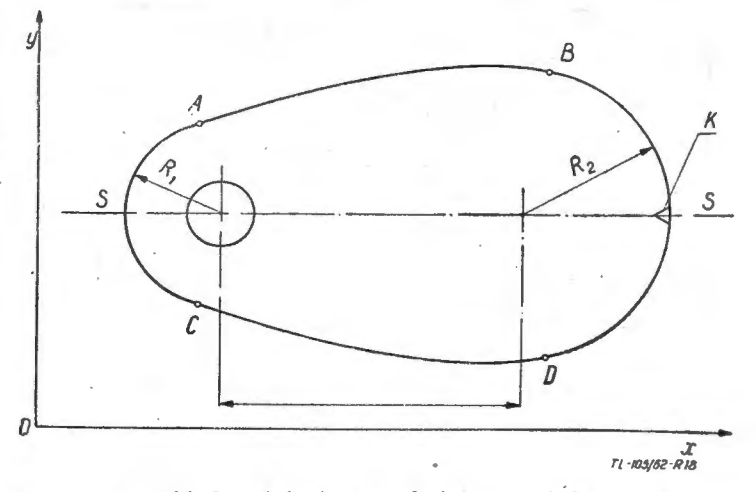

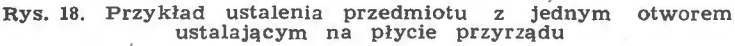

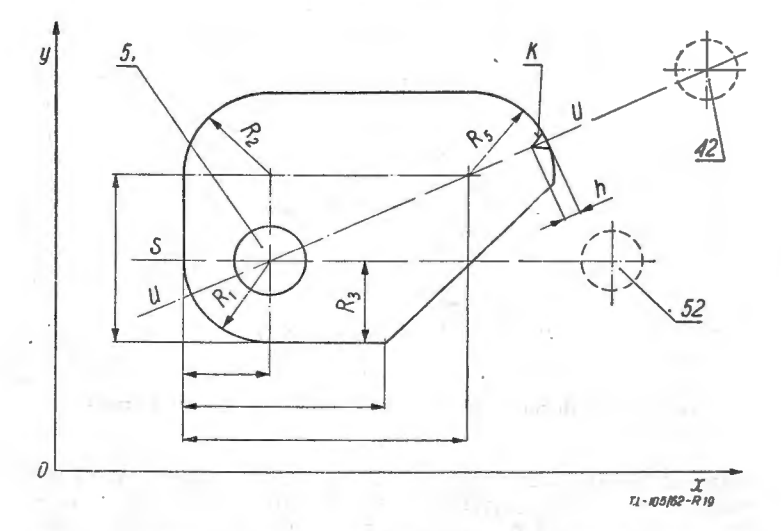

**Rys.** 19, Przykład ustalenia przedmiotu. z jednym otworem ustalającym na płycie przyrządu

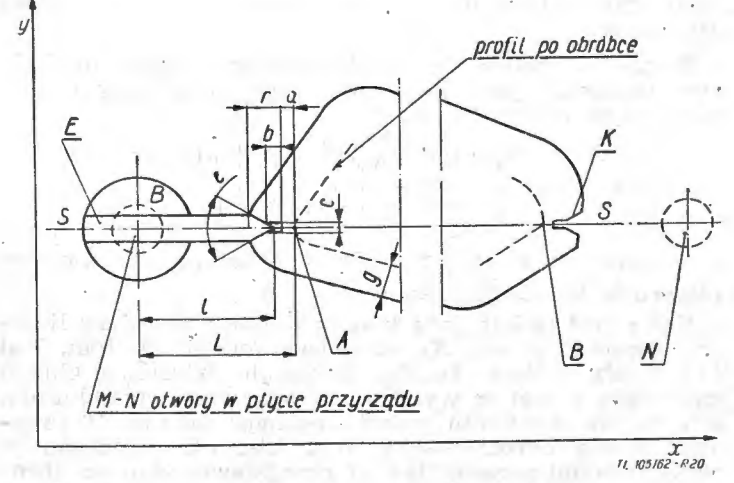

ltys. 20. Przykład ustalenia przedmiotu bez otworów ustala- jących na płycie przyrządu

elementu ze środkiem odpowiedniego otworu w przy rządzie; leżącego poza konturem elementu (patrz przy kład na rys. 19).

Przykład mocowania przedmiotu bez otworów przed- ·stawiono na rys. 20.

W obu powyżej przedstawionych przypadkach należy unikać obrotu przyrządu przez odpowiędni dobór baz kątowych. W przypadkach tych przy wykonywaniu  $el$ e-mentów z płyt, można przewidzieć także specjalne otwory technologiczne dla ustalenia przedmiotu na plycie przyrządu w układzie  $X_0$ ,  $Y_0$ .<br>Jeżeli kontur powierzchni programowanej stanowi

Jeżeli kolni powierzchni programowanej stan . tylko część obwodu elementu, wówczas jako bazę kąto. wą można wykorzystać płaszczyznę przedmiotu. Sposo-<br>by ustalenia są, w tym przypadku, technologom dosto-<br>nale znane. by ustalenia są, w tym przypadku, technologom dosko-

 $Drug i$  w ar i a n t przedstawiono na rys. 21. Różni się od poprzednio omawianego przyrządu tylko tym, że posiada rowki teowe wzdłuż i w poprzek przyrządu, a otwory ustalające są wewnątrz rowków. Przedmiot<br>ustalany jest na trzpieniu osadzonym w specjalnej ruchomej oprawce przesuwającej się w rowku teowym Oprawka z kolei ustalana jest w żądanym położeniu na otworze znajdującym się w rowku teowym. Wspólrzęd. ne tych otworów i rowków w układzie  $X_0$ ,  $Y_0$  podane są w odpowiedniej karcie przyrządu. Sposób ustalania mocowania i obliczania współrzędnych powierzchni pro-'. gramowanej przedmiotu w układzie  $\bar{X}_0$ ,  $Y_0$  jest taki sam, jak opisano w wariancie pierwszym.

Powyższe sposoby ustalania przedmiotu w układzie X<sub>0</sub>, Y<sub>0</sub> obrabiarki nie obejmują oezywiście całości zagadnienia, będą jednak stosowane w większości przypadków. Ustalenie przyrządu specjalnego względem X0 , *Y* <sup>0</sup> , jeżeli będzie wymagał tego charakter przedmiotu, nie przedstawia większych trudności. Przyrą. dów takich należy jednak unikać ze względu na wzrost kosztów produkcji przy ich zastosowaniu. Prowadzone są prace nad przyrządami typu magnetycznego, napotykają one jednak na duże trudności (konieczność izola• cji układu sterującego od oddziaływania pola magnetycznego, wąski zakres zastosowania - tylko dla stali). Jeżeli frezarka sterowana programowo jest specjalnie projektowana dla tego typu sterowania, wówczas stół może być od razu przyrządem, na przykład takim, jak opisany w wariancie  $II - z$  tym, że nie można wówczas dokonywać jego ąbrotu.

Zautomatyzowanie cyklu  $-$  założenie  $-$  zdjęcie elementu - transport - jest możliwe w liniach automatycznych, natomiast w przypadku obrabiarek sterowanych programowo pozostanie się prawdopodobnie przy ręcznej obsłudze lub tylko mechanizacji. Wynika to 'zarówno z przeznaczenia tych obrabiarek (produkcja jed: nostkowa lub małoseryjna, często zmienna), jak i same] trudności ustawienia nie tylko w trzech współrzędnych. lecz i w 3 kątach. Jest to znacznie trudniejsze niż nawet samo sterowanie obrabiarką.

#### 7. **Karta ustawienia obrabiarki**

Obróbka elementów bez takiej karty, przy istnieniu tylko programu, jest na razie niemożliwa. Ustawiacz oraz operator pracujący na obrabiarce musi znać me tylko warunki, z których wychodził technolog-programista, ale także czynności i warunki, które nie zostały zapisane na taśmie.

Karta ustawienia powinna zawierać następujące informacje: .

1. Rysunek przedmiotu - właściwy dla danej operacji.

2. Sposób ustalenia przedmiotu na obrabiarce, na przy kład odpowiednie współrzędne, kąty itp.

3. Wyposażenie - przyrząd, rodzaj, sposób ustawienia go na stole obrabiarki.

4. Narzędzie - typ, wymiar oprawki mocującej. Infor-

macja o czasie jego wymiany.<br>5. Dane o ustawieniu zakresu przesuwu pionowego (w kierunku osi Z). Numer odpowiedniego przyrządu,

6. Chłodziwo — jeżeli pompa podająca ciecz smarująco-chłodzącą nie jest włączona z taśmy, wówczas<sup>·mu-</sup> si być podana informacja o czasie jej włączema.

7. Szybkość skrawania — jeżeli wrzeciono nie posiada ciągłej zmiany obrotów sterowanej z taśmy, wówczas podaje się obroty właściwe dla danej operacji, które ustawia pracownik.

8. Dla każdej operacji należy podać numer taśmy-Szczególnie ważne, gdy program jest realizowany za pomocą kilku lub kilkunastu taśm.

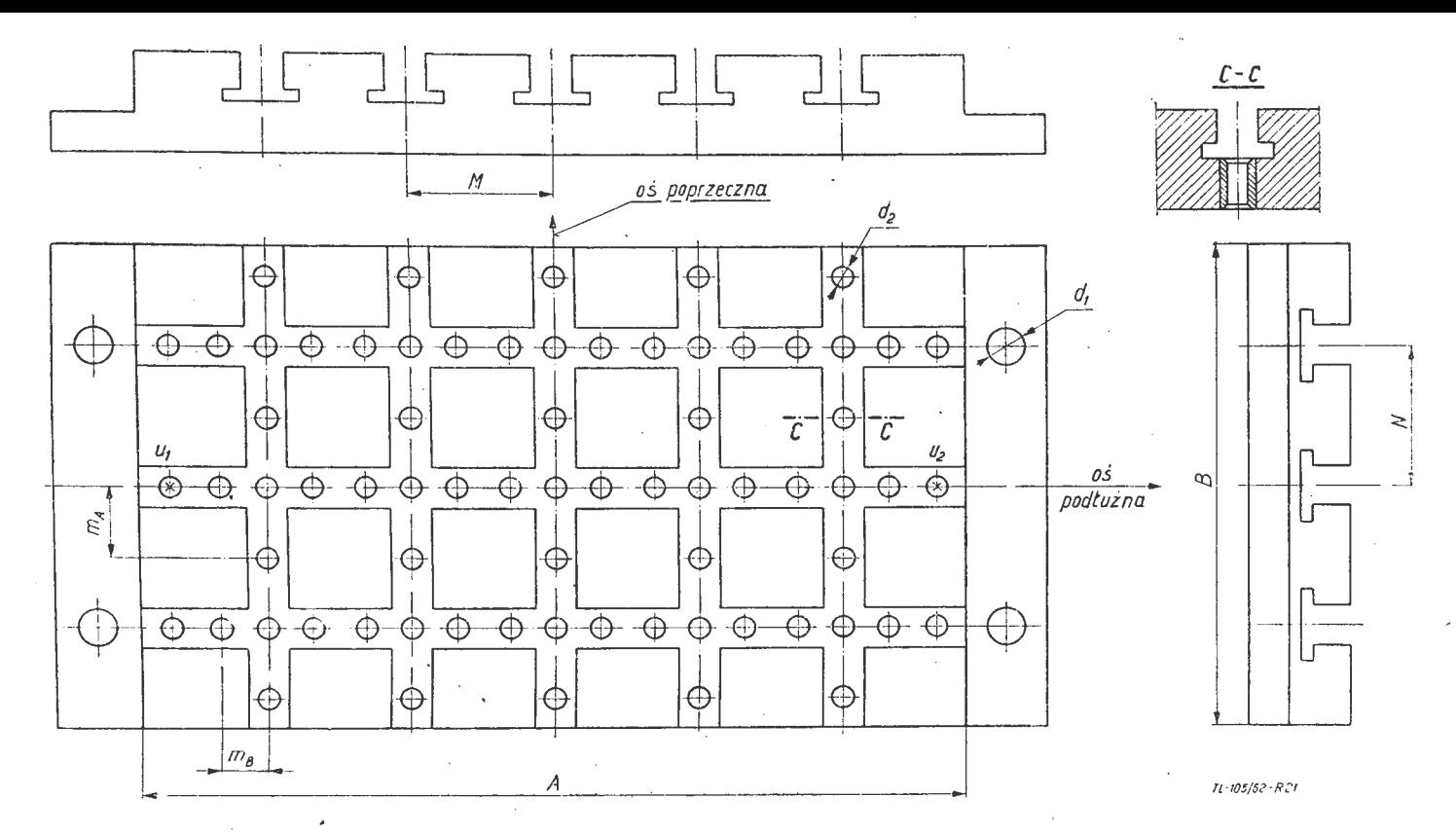

Rys. 21. Drugi wariant przyrządu uniwersalnego do ustalenia elementów obrabianych na frezarce sterowanej programowo

Obok karty ustawienia należałoby wprowadzić, szczególnie w pierwszym etapie stosowania obrabiarek sterowanych programowo w przemyśle, dziennik obrabiar $ki - w$  którym byłyby notowane czasy pracy obrabiarki oraz uwagi odnośnie jej eksploatacji.

#### **8. Kontrola obróbki**

Zapewniona jest w zasadzie przez układ pomiarowo- -kontrolny. Proces technologiczny przedmiotów obrabianych w całości na obrabiarkach sterowanych programowo nie zawiera kontroli międzyoperacyjnej, jedynie kontrolę ostateczną sprowadzoną do niezbędnego minimum. Wszelkie możliwe błędy należy przewidzieć w trakcie układania samego programu, który musi być — ze<br>wzrostem żądanej dokładności — odpowiednio dokładniej opracowany i realizowany. Dokładność obliczenia samego programu (drogi narzędzia) jest w zasadzie dowolnie wysoka, zwiększenie jej wpływa jedynie na wzrost objętości operacji matematycznych (co jest zresztą bardzo istotne — przedłuża się bowiem czas pracy maszyny liczącej).

**W** kontroli ostatecznej są już obecnie stosowane przyrządy kontrolne, które bardzo szybko mierzą element i otrzymane wyniki porównują z zapisem na taśmie magnetycznej.

#### 9. **Inne informacje**

Przy programowaniu należy mieć na uwadze, że praca maszyny liczącej przebiega według wcześniej założonej w niej logiki. Nie jest ona zatem przystosowana do dowolnych obliczeń według wprowadzonych danych. Dlatego technolog programujący proces technologiczny przedmiotu powinien uwzględniać wewnętrzną logikę maszyny liczącej, w przeciwnym przypadku mogą powstać błędy. Na przykład błąd może zaistnieć przy niewłaściwym programowaniu okręgu. Rzecz w tym, że jak już wspomniano poprzednio - dla zadania okręgu należy podać współrzędne jego środka i dwu punktów przejścia, między którymi jest on poprowadzony -- to w przypadku obróbki pełnego okręgu koniec i początek pokrywa się. Maszyna licząca pracuje w taki sposób, że jeżeli współrzędne początku i końca obróbki pokrywają

się (w przypadku okręgu każdy punkt jest jednocześnie początkiem i końcem), wówczas nie będzie obliczać wartości między tymi punktami. Dlatego przy programowaniu pełnego okręgu należy przedstawić go w postaci dwu półokręgów, aby w punktach ich styku nie zaszło zwolnienie posuwu. Podobnych przykładów świadczących, że przy programowaniu niezbędna jest znajomość logiki maszyny oraz jej możliwości, można przytoczyć znacznie więcej.

Należy zaznaczyć, że obok wymienionych w poprzednich punktach danych, do programu wprowadza się dodatkowe rozkazy, uwarunkowane specyfiką pracy maszyny liczącej. Na przykład "opróżnić wszystkie rejestry pamięci", ,,zapamiętać informację", itp.

Po wypełnieniu karty przedstawionej na rys. 4, przekazuje się ją operatorowi, który za pomocą perforatora zapisze informacje zawarte w karcie na taśmie dziurkowanej w kodzie: dwójkowym, dziesiętnym lub dwójkowo-dziesiętnym (zależnie od maszyny cyfrowej i przyjętego systemu sterowania).

#### **10. Eksploatacja obrabiarek sterowanych programowo**

Przy ustawianiu obrabiarki sterowanej programowo na fundamencie większą uwagę należy zwrócić na dokładność jej wypoziomowania. Układy sterujące pracują bez zakłóceń w bardzo szerokim zakresie temperatur (od  $-10$  °C do +40 °C), nie ma więc potrzeby stosowania klimatyzacji, z wyjątkiem oczywiście obrabiarek o najwyższej dokładności. Układy sterujące są natomiast wrażliwe na drgania, szczególnie układy pomiarowe. Zatem amortyzacja i miejsce na ustawienie muszą być dobrane bardzo starannie, aby w maksymalnym stopniu uniknąć wpływu drgań zewnętrznych na obrabiarkę.

Plan kontroli profilaktycznej obrabiarek sterowanych programowo musi być bardzo ściśle przestrzegany. Każda obrabiarka powinna posiadać program kontrolny, nagrany na taśmę magnetyczną. Program ten, zgodnie z planem przeglądów profilaktycznych, jest okresowo zakładany na obrabiarkę. Przy jego pomocy sprawdza się prawidłowość reagowania obrabiarki na sygnały sterujące, określa się prędkość tej reakcji, a także kontroluje się, czy błędy statyczne i dynamiczne nie wy-kraczają poza wielkości dopuszczalne. Zapis kontrolny

pozwala także na bardzo dokładne określenie innych charakterystyk roboczych obrabiarki, wynikających z na- rzuconych jej wymagań.

Konserwacja i przeglądy obrabiarek sterowanych programowo pochłaniają więcej czasu aniżeli obrabiarek konwencjonalnych. Do czasu przeznaczonego na konserwację mechanizmów napędowych (przekładnie, prowadnice itp.), który dla obu rodzajów obrabiarek jest prawie taki sam, dochodzi czas na przeglądy i wymianę elementów układu elektronicznego. Układ sterujący powinien więc dzielić się na niewielką ilość szybko wymiennych bloków. Pozwoli to w wypadku awarii lub planowej konserwacji wymienić uszkodzony czy zużyty element bez zbędnych przestojów obrabiarki.

Przy odpowiedniej konserwacji obrabiarka sterowana programowo powinna w 99 na 100 wypadków pracować bez remontów i uszkodzeń około 20 lat.

Można przypuszczać, że w fabryce przyszłości posiadającej znaczną ilość obrabiarek sterowanych programowo wszystkie te obrabiarki będą połączone przewodami z centralnym ośrodkiem dyspozycyjna-sterującym wyposażonym w perforatory, czytniki, urządzenia do przegrywania taśm, maszyny liczące itp. Program sporządzony w tym ośrodku będzie przekazywany odpowiednim przewodem bezpośrednio do obrabiarki.

Przy sporządzaniu programów sterujących na maszynie liczącej najbardziej pracochłonną operacją jest przygotowanie algorytmów dla obliczenia drogi narzędzia. Aby uniknąć wykonywania tej czynności dla każdego przedmiotu, obecnie dąży się do stypizowania konturów. Jedna z amerykańskich firm lotniczych zestawiła elementy kadłuba i szablony w albumach konturów, które są wykorzystywane przy programowaniu. Mając tego rodzaju albumy algorytmy układa się tylko dla tych elementów konturu, które różnią się od stypizowanych.

Optymalne· wykorzystanie obrabiarek sterowanych programowo jest możliwe przy odpowiedniej organizacji przedsiębiorstwa. Zmieni się wówczas obecna struktu- ra opierająca się na wydziałach, na bardziej elastyczną, której podstawą będą brygady inżynieryjno-techniczne.

Trudno omówić w ramach jednego artykułu wszystkie zagadnienia związane z zastosowaniem obrabiarek sterowanych programowo nawet trudno jest wszystkie je wymienić. Jedno jest niewątpliwe, że sterowanie obejmuje obecnie wszystkie typy obrabiarek, począwszy od młotów i pras do frezarek ze sterowaniem ciągłym, co stwarza coraz to nowe problemy i możliwości. Większość problemów konstrukcyjnych i technologicznych z tym związanych. jest jeszcze nie rozpracowana.

#### **11. Kadry**

Wbrew szeroko rozpowszechnionemu mniemaniu, systemy sterowania programowego są niejednokrotnie znacznie prostsze od obrabiarek, na których są zainstalowane. Obsługa tych systemów nie nastręcza żadnych trudności.

Prostsze układy, realizujące tylko przemieszczenie su- portów lub stołu do zadanego punktu po linii prostej (sterowanie odcinkowe), można obsługiwać posługując się tylko instrukcją obrabiarki. W tym przypadku znacz-<br>na część programowania może być wykonana przez opena część programowania może być wykonana przez operatora, obsługującego obrabiarkę.

Ułożenie programu dla obrabiarek sterowanych programowo nie wymaga w większości przypadków posiarlania wyższego wykształcenia. Znajomość wyższej ma- tematyki jest niezbędna przy programowaniu pracy obrabiarek specjalnych (o bardzo złożonym cyklu) oraz wyposażonych w układy sterowania ciągłego.

Podstawą dobrej obsługi oraz rozumienia pracy systemu sterowania programowego jest znajomość zasad jego działania oraz samej obrabiarki. Budowę układu oraz poszczególne jego elementy muszą znać przede wszystkim konserwatorzy wykonujący naprawy oraz okresowe przeglądy.

Najlepsze wyniki w produkcji można osiągnąć przez organizowanie brygad, obsługujących obrabiarki ze sterowaniem programowym. Brygady takie powinny składać się z technologów, konstruktorów, programistów,

Operatorów i konserwatorów. Wszyscy członkowie takich brygad powinni być wspólnie przeszkoleni na odpowiednim kursie tak, aby ich współpraca była jak najściślejsza.

Kurs taki powinien obejmować: zasady pracy systemów sterowania, sposób przygotowania rysunku obrabianego przedmiotu, opracowanie programu, programowanie pracy maszyny liczącej, sporządzenie podprogramów, sporządzenie nośnika programu (taśmy lub karty dziurkowanej, taśmy magnetycznej) dla sterowania obrabiarką, obchodzenie się z nośnikami programu, konstrukcję obrabiarki, obsługę, profilaktyczne sprawdzanie obrabiarki, remont i wymiana odpowiednich części układu sterowania.

Kursy takie trwają na ogół powyżej dwu miesięcy i są prowadzone, na przykład w Stanach Zjednoczonych, przez odpowiednie placówki oraz wyższe uczelnie. '

Czas trwania kursu i jego program będzie zależał od systemu sterowania i obrabiarki. Zrozumiałe jest, że w przypadku prostych systemów sterowania, na przykład sekwencyjnych i odcinkowych, proces przygotowania kadr będzie znacznie krótszy.

Proces przygotowania kadr głównie inżynieryjno-technicznych w USA, Anglii, Francji, NRF, ZSRR jest bardzo intensywny. Do krajów tych dołącza się obecnie Czechosłowacja, która zaczyna wprowadzać na szeroką skalę sterowanie sekwencyjne i odcinkowe obrabiarek. W wyżej wymienionych krajach plany produkcji obrabiarek ze sterowaniem programowym nakreślone są bardzo szeroko, na przykład w USA do 1970 r. wiekszość obrabiarek ma być wyposażona w odpowiednie systemy sterujące. Zarówno w USA, jak i w ZSRR prowadzone są prace nad sterowaniem linii automatycznych z kart dziurkowanych lub taśm magnetycznych.

W warunkach polskich kształceniem kadr powinny zająć się odpowiednie branżowe ośrodki automatyzacji, wyższe uczelnie lub instytuty resortowe.

Przy coraz szerszym wprowadzaniu automatyki do fabryk, zmieni się w sposób zasadniczy ich struktura demograficzna. Będzie rosła kadra inżynieryjno-techniczna; wzrośnie ilość specjalistów takich jak: automatycy, elektronicy, matematycy - których nie zatrudnia jeszcze dzisiaj większość zakładów produkcyjnych. Zmaleje na-<br>tomiast bardzo znacznie liczba pracowników zatrudnionych w bezpośredniej produkcji.

Nowoczesne metody wytwarzania stworzyły także za- potrzebowanie na nowy typ inżyniera mechanika i technologa, który powinien posiadać znacznie szersze podstawy teoretyczne niż obecnie.

Do tego rodzaju zmian oraz do jak najszerszego wprowadzenia automatyki zakłady produkcyjne powinny przygotowywać się już dzisiaj.

#### **12.** Zakończenie

Właściwe przygotowanie części technologicznej programu wymaga ścisłej współpracy konstruktorów, technologów, narzędziowców itp.

Niedopuszczalne jest, aby fabryki stosowały tak zwaną "swoją technologię"

Cały cykl przygotowania programu powinien być opracowany przez fabrykę przed wprowadzeniem obrabiarek sterowanych programowo do produkcji. W innym przypadku należy liczyć się z tym, że nie osiągme się założonych efektów.

Niewątpliwe jest, że istnieje jeszcze cały szereg pr? blemów technologicznych, wynikających z zastosowania omawianych obrabiarek, które należy rozwiązać. Rozpracowanie ich będzie możliwe, gdy będzie się dysponować odpowiednim materiałem doświadczalnym.

Powyższe omówienie etapu technologicznego programowania ma oczywiście charakter ogólny. Przedstawiono<br>w nim główne problemy oraz kolejność opracowywania. Na szczegółowe opracowanie sporządzone dla określonego typu sterowania i obrabiarki będzie składało się szereg instrukcji, określających dokładnie tok postępowania przy programowaniu.

Instrukcje takie są w opracowaniu.

## **Pomiar oraz analiza** hałasu **i** drgań

#### Część I

#### **1.** Wstęp

Olbrzymi wzrost uprzemysłowienia i mechanizacji w różnych dziedzinach gospodarki posiada uboczną cechę ujemną w postaci wywoływanego hałasu i wibracji dźwiękowej. Zjawisko hałasu i wibracji dźwiękowej na przestrzeni ostatnich lat, w kraju i za granicą stało się szczególnie popularnym tematem społecznym.' Problem ten poruszają codzienne czasopisma, szereg czasopism naukowych i technicznych. specjalistyczne wydawnictwa naukowe i techniczne. Nad problemem hałasu i wibracji dźwiękowej oraz urządzeniami i metodami zapobiegającymi ujemnym wpływom ich oddziaływania na organizm obradują teoretycy i praktycy różnych dziedzin nauki, bardzo często na szczeblu międzynarodowym.

Wśród całej gamy problemów związanych z hałasami i wibracją dźwiękową należy wyróżnić bardzo istotne zagadnienie pomiaru i analizy, szczególnie aktualne w warunkach krajowych, a zwłaszcza w dziedzinie ha łasów lotniczych.

#### **2.** Wiadomości wprowadzające

,. •·· W przyrodzie i technice oddziaływanie jakiejkolwiek zewnętrznej lub wewnętrznej siły pobudzającej na stałe, płynne lub gazowe ciało sprężyste powoduje drgania mechaniczne cząsteczek wewnętrznych tego ciała. Powstające drgania oddziałują na otaczające dane ciało powietrze, przez wydzielanie do ośrodka otaczającego energii o określonej wielkości. Energia ta bardzo czę ·sto jest przyczyną powstania i rozprzestrzeniania się w swobodnej atmosferze sprężystych fal powietrznych, które są odbierane przez nas jako dźwięk. Powstają one wówczas, jeżeli w ośrodku powietrznym istnieje ciśnienie jednej atmosfery. Na rys. 1 przedstawiopo graficz-

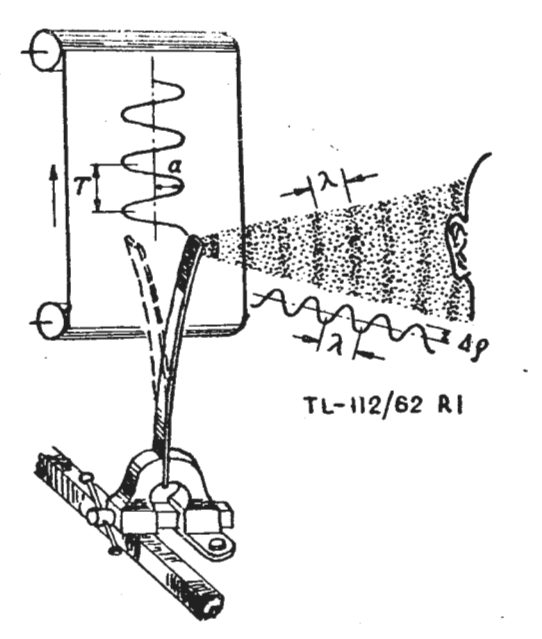

Rys. 1. Ruch drgający, jego powstawanie ł parametry

nie ruch drgający fali powietrznej w postaci sinusoidy, z której można określić podstawowe parametry fizyczne. z rysunku tego wynika, że dźwiękowa fala powietrzna składa się z dwóch periodycznych warstw, a mianowicie ze zgęszczonej warstwy wywoływanej działaniem ciśnienia przez ciało drgające i warstwy rozrzedzonej.

Poniżej omówiono podstawowe parametry fizyczne ruchu drgającego fal powietrznych, wykorzystywane w dalszej treści artykułu (rys. 1).

Amplituda drgań (a) jest to największe odchylenie od stanu swobodnego, mierzone w milimetrach. Amplituda drgań rzutuje na wielkość największego przyrostu ciśnienia powietrznego, powstającego pod wpływem działania impulsu mechanicznego.

Ciśnienie powietrzne  $(\Lambda \varrho)$ , nazywane również ciśnieniem dźwiękowym lub akustycznym, jest to różnica pomiędzy rzeczywistym ciśnieniem fali dźwiękowej e t ciśnieniem atmosferycznym p. Jednostką pomiarową ciśnienia dźwiękowego jest *µ* bar = 1 dyna/cm2 (w przybliżeniu 0,000001 ciśnienia atmosferycznego, czyli ciśnienie równe 1 mg/cm2) 1).

Długość fali ( $\lambda$ ) jest to odległość pomiędzy dwoma punktami, umieszczonymi symetrycznie na dwóch sąsiednich falach dźwiękowych, które dokonały jednego pełnego cyklu. Jednostką pomiarową długości fali jest miara liniowa.

Okres **(T)** jest to czas, w którym nastąpił jeden pełny cykl drgań. Jednostką pomiarową okresu jest sek.

Częstotliwość drgań fali dźwiękowej jest to ilość okresów powtarzających się w ciągu sek. Jednostką pomiarową częstotliwości jest herc (Hz). Jeden Hz odpowiada jednemu drganiu w ciągu sekundy. Ilość drgań określa ton dźwięku.

Długość fal dźwiękowych jest wielkością zależną od częstotliwości drgań. Im częstotliwość drgań jest większa, tym krótsza jest długość fali. Przy najmniejszej liczbie drgań długość fali powietrznej posiada maksymalną wielkość, dlatego też dźwięki o wysokiej częstotliwości nazywa się krótkofalowymi. zaś dźwięki o niskiej częstotliwości — długofalowymi. Zależności pomiędzy częstotliwością i długością fali, przy temperaturze  $t = 20$  °C podaje tabela 1.

**TABELA 1** 

| Czestołliwość<br>w Hz                                                                                                    | 50 |  |  |  |  | 100   200   300   500   1000   2000   3000   5000   10000 |
|----------------------------------------------------------------------------------------------------|----|--|--|--|--|-----------------------------------------------------------|
| $\left[\begin{array}{c c c c c c} \text{ptugosic} & \text{fail} & \text{term} & 680 & 340 & 170 & 143 & 68 & 34 \end{array}\right]$ |    |  |  |  |  | 17   113   68   34                                        |

Intensywność albo siła dźwięku jest pojęciem fizycznym, dającym ocenę siły dźwięku pod względem energii, którą przenosi powietrzna lub dźwiękowa fala. Za jednostkę pomiarową intensywności przyjmuje się ilość energii, wyrażoną w ergach, przepływającej w czasie, 1 sek przez 1 cm2 powierzchni prostopadłej do kierun- ku fali dźwiękowej. Intensywność albo siłę dźwięku mierzy się w erg/cm<sup>2</sup> sek lub  $W/cm^2 = 10$  erg/cm<sup>2</sup> sek.

#### **3. Potrzeba prowadzenie pomiarów** i **analizy** dźwięków i hałasów **oraz wibracji** dźwiękowej

a. Z ag ad n i e n i a fizjologiczne. Ucho ludzkie, spełniające rolę organu odbioru drgań dźwiękowych, posiada ograniczony zakres czułości pod względem częstotliwości i intensywności odbieranych drgań. Na podstawie przeprowadzonych doświadczeń ustalono, że czułość ucha ludzkiego zależy przede wszystkim od często-

<sup>&#</sup>x27;) W literaturze zachodniej ciśnienie dźwiękowe określa się w mikrobarach. W literaturze radzieckiej wielkość 1 dyna/cm<sup>2</sup> określa się barem akustycznym. Jednakże w wypadkach, gdywielkość ta nie może budzić żadnych wątpli

tliwości dźwięku i reaguje na dźwięki o częstotliwości drgań zawartych w granicach od 16-20 Hz do 16- -20 OOO Hz (16-20 kHz), jeżeli ciśnienie akustyczne fali dźwiękowej przekracza najmniejszą granicę nazwaną progiem słyszalności (rys. 4). Czułość ucha jest bardzo duża dla średnich częstotliwości, np. przy częstotliwości

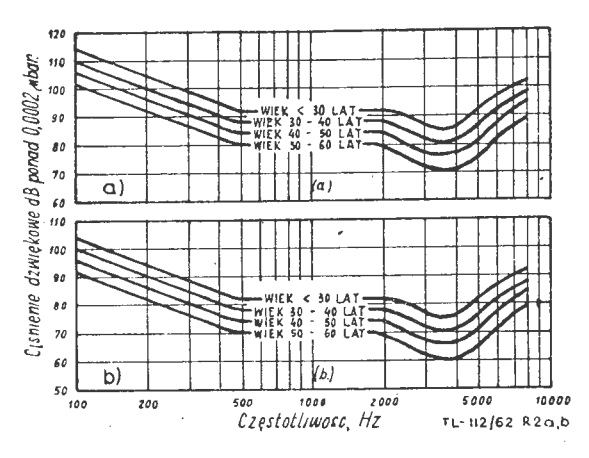

Rys. 2. Kryterium niebezpieczeństwa uszkodzeń,<br>przez dra Krytera opracowane

drgań 1000 Hz, dla wywoływania uczucia słuchowego wystarczy ciśnienie akustyczne fali dźwiękowej 2.10-<sup>4</sup> dyn/cm2, podczas gdy przy częstotliwości poniżej 40 Hz lub powyżej 15 kHz do wywoływania takiego uczucia wymagane jest ciśnienie akustyczne około 1 dyn/cm<sup>2</sup>. Ucho ludzkie jest najbardziej czułe przy częstotliwości dźwięku w granicach od 1 do 5 kHz (rys. 4). Prowadzone badania wykazały, że ucho ludzkie nie odczuwa w zasadzie mniejszych częstotliwości drgań od wyżej przytoczonej dolnej granicy, natomiast górna granica odczuwalności zależy od właściwości i wieku danego ucha, przy czym dla młodych ludzi osiąga 20 kHz i progresywnie zmniejsza się z wiekiem do 12 kHz. Przy długotrwałym oddziaływaniu intensywnych hałasów górna granica czułości słuchu może obniżyć się do 5-6 kHz. Z drugiej strony stwierdzono, że dźwięki o częstotliwości aż do 200 kHz doprowadzone do ślimaka ucha wewnętrznego, z pominięciem ucha zewnętrznego i środkowego, są słyszalne przez zdrowego człowieka. Wynika to z tego, że energia fali głosowej jest w bardzo poważnym stopniu pochłaniana przez ucho środkowe. W efekcie tego, czułość organu słuchowego na wysokie tony szybko maleje i np. z uwagi na 1000/o pochłanianie przez ucho środkowe ultradźwięków, są one niesłyszalne.

Na rys. 2 *a* i b przedstawiono proponowane przez *Kry*tera kryterium niebezpieczeństwa uszkodzeń organów słuchu w zależności od wieku. Krzywe przedstawione na rys. *a* dotyczą kryterium niebezpieczeństwa uszko-

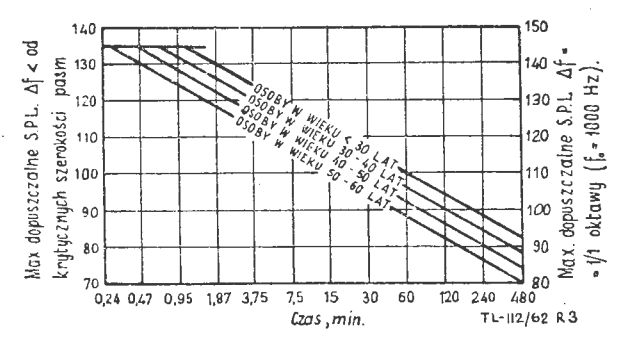

Rys. 3. Kryterium niebezpieczeństwa uszkodzeń dla krótko- trwałych oddziaływań, opracowane przez dra Krytera

dzeń dla szerokiego pasma hałasu zmierzonego w oktawie, dla organu słuchu wystawionego na działanie w ciągu 8 godzin. Krzywe przedstawione na rys. b dotyczą kryterium niebezpieczeństwa uszkodzeń wywołanych przez działanie czystych tonów lub krytycznych pasm hałasu.

Na rys. 3 przedstawiono krzywe proponowanego kryterium (Kryter) niebezpieczeństwa uszkodzeń dla krótkotrwałego wystawienia organu słuchu na działanie hałasu trwającego w ciągu 8 lub mniejszej ilości godzin W kryterium tym, podobnie jak z poprzednim parame~ trem, jest wiek. Z prawej strony wykresu przedstawiono rzędne, stosowane dla dźwięków, w celu uzyskania szerokości pasm większych od pasma krytycznego. W kryterium tym natężenie ciśnienia dźwiękowego nie może przekraczac 135 *dB* w zadnym wypadku oddziaływania na organ słuchu czystych tonów lub krytycznych pasm widma hałasu, względnie· 145 *dB* dla oktawy pasm hałasu.

Gdyby ucho ludzkie było bardziej czułe, wówczas stałoby się nieprzydatne dla potrzeb człowieka, gdyż odbierałoby ono ruch molekuł powietrza i bez przerwy przejmowałoby oddziaływanie przeszkadzających szme-rów i hałasów. Przy niskich częstotliwościach układ kosteczek słuchowych przestaje pracować jako dźwignia kątowa, lecz drga w kierunku najmniejszego oporu w wyniku czego czułość ucha poważnie zmniejsza się'. Właściwość ta jest niezbędna i dzięki temu stają się niesłyszalne dla ucha szumy powodowane przez przepływ w krwi, bicie serca i stale istniejące drgania o niskiej częstotliwości organizmu. Przy wysokich częstotliwościach opór inercji układu kosteczek słuchowych staje się coraz bardziej zauważalny i powoduje spadek czułości ucha.

Zakres słyszalności dźwięków przez ucho ludzkie ogranicza się nie tylko podanymi granicami częstotli-

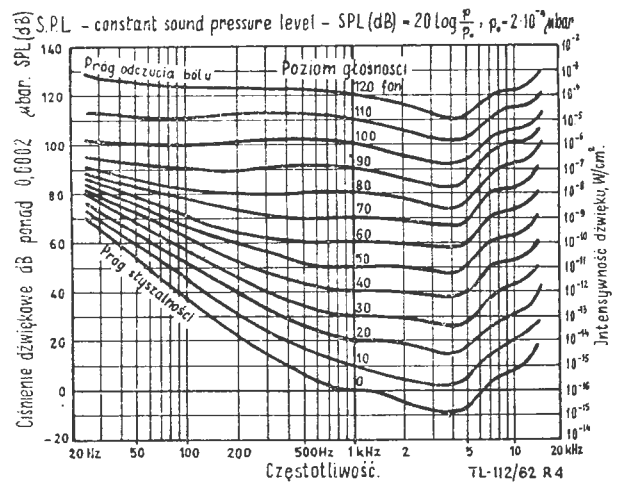

Rys. 4. Krzywe równych poziomów głośności Fletchera

wości drgań, lecz rówmez określonymi wielkościami ciśnienia akustycznego fali dźwiękowej względnie natężenia (intensywności) czwięku. Na rys. 4 przedstawiono wykres, na którym dwie krzywe zewnętrzne określają graniczne wielkości ciśnienia akustycznego fali dźwiękowej w zakresie dźwięków słyszalnych.

Dolna krzywa tego wykresu odpowiada progowi słyszalności, zaś górna krzywa progowi odczucia bólu. Rozpatrując krzywą progu słyszalności należy stwierdzić, że w zakresie częstotliwości 1-5 kHz jest mniejsza wartość ciśnienia (przyjęto umownie dla częstotliwości 1 kHz ciśnienie dźwiękowe:

*Po* = 0,0002 *µ* bar = 2 · 10-4 dyn/cm2, siła dźwięku *Io=*   $10^{-16}$  W/cm<sup>2</sup>, jak to przedstawiono na wykresie rys. 8), potrzebnego do usłyszenia dźwięku (pobudzenia normalnej pracy ucha). W miarę oddalania się od podanego zakresu częstotliwości na lewo lub prawo (na osi odciętych) następuje (na osi rzędnych) poważny wzrost ciśnienia dźwiękowego, niezbędnie potrzebnego do odebrania dźwięku. Świadczy to o zmniejszeniu się czułości ucha na innych częstotliwościach drgań. Dźwięki, których wielkości ciśnienia akustycznego przekraczają dla poszczególnych częstotliwości wielkości ciśnienia progu odczucia bólu (przyjęto dla częstotliwości 1 kHz ciśnienie dźwiękowe:

 $P_o=200$  bar $=2 \cdot 10^2$  dyn/cm<sup>2</sup>, siłę dźwięku  $I_o=10^{-4}$  W/cm<sup>2</sup>, patrz rys. 4, mogą spowodować krwotoki uszne, zawroty

głowy, duszności i uszkodzenie lub nawet zniszczenie aparatu słuchowego,, równoznaczne z utratą słuchu.

W celu odróżnienia siły dźwięków słyszalnych wpro-' wadzono specJalną skalę logarytmiczną poziomu inten sywności (natężenia) siły dźwięku lub ciśnienia dźwiękowego. Niezależnie od częstotliwości i tonu, poziom intensywności lub poziom siły *P,* dźwięku *I* w 'stosunku do dźwięku Io, z którym "przeprowadza się porównanie dźwięku badanego, wyraża się ze wzoru:

$$
\beta = l g \frac{I}{I_0} = l g I - l g I_0 \text{ [bel]}
$$
 (1)

W praktyce akustycznej przyjęto posługiwanie się mniejszą jednostką, równą 0,1 bela, nazwaną 1 decybel (dB). Wówczas wzór (1) przyjmie postać:

$$
\beta = 10 \lg \frac{I}{I_o} [dB]
$$
 (2)

Siła dźwięku jest proporcjonalna do kwadratu amplitudy ciśnienia dźwiękowego. Opierając się na wielkości ciśnienia dźwiękowego można również określić poziom siły dźwięku ze wzoru:

$$
\beta = 10 \lg \frac{I}{I_o} = 10 \lg \left(\frac{p}{p_o}\right)^2 = 20 \lg \frac{p}{p_o} \text{ [dB]} \tag{3}
$$

W celu ustalenia skali logarytmicznej siły dźwięku, jako stałej wyjściowej wielkości  $I_0$  lub  $p_0$ , dla zerowego poziomu skali przyjęto umownie natężenie siły dźwięku  $I_0 = 10^{-9}$  erg/sek cm<sup>2</sup> = 10<sup>-16</sup> W/cm<sup>2</sup>, a ciśnienia dźwiękowego  $p_o = 0.0002$   $\mu$  bar =  $2 \cdot 10^{-4}$  dyn/cm<sup>2</sup>. Wartości te, jak już wyżej wspomniano, odpowiadają progowi słyszalności tonu o częstotliwości 1 kHz.

Przy tym założeniu poziomy intensywności siły dźwięku lub ciśnienia dźwiękowego nazwano poziomami absolutnymi, gdyż określają one absolutne wielkości *I* i p. Poziom intensywności siły lub ciśnienia dowolnego dźwięku nad progiem zerowym może być określony ze wzoru:

$$
\beta = 20 \lg \left( \frac{p}{2 \cdot 10^{-4}} \right) = 10 \lg \left( \frac{I}{10^{-16}} \right) \, [dB] \tag{4}
$$

gdzie: p- efektywna wielkość ciśnienia dźwiękowego dyn/cm2;

 $I-$ efektywna wielkość jego intensywności W/cm<sup>2</sup>.

Jednostka decybel jest jednostką fizyczną. Natężenie siły dźwięku, wyrażone w jednostkach fizycznych, nie pozwala wnioskować o fizjologicznym odczuciu głośności, wywoływanym przez badany dźwięk. Ustalono na podstawie obserwacji, że:

- czułość ucha na dźwięki o różnej częstotliwości jest niejednakowa i np. jednakowe dźwięki pod względem swej siły, lecz różne pod względem częstotliwości, mogą przy ich odbiorze okazać się niejednakowo głośne;

- równość pod względem głośności różnych dźwięków można ustalać drogą słuchu nawet wówczas, gdy różnią się one wysokością i barwą tonu.

Opierając się na tych właściwościach słuchu, przez analogię do poziomu siły dźwięku, wprowadzono w akustyce nowe pojęcie poziomu głośności, którego jednostką pomiarową jest fon. Poziom głośności określa się ze wzoru:

$$
L = 20 \lg \frac{p_w}{2 \cdot 10^{-4}} \; [fon]
$$
 (5)

"

gdzie  $p_w$  - ciśnienie efektywne, wywołane źródłem tonu wzorcowego w punkcie obserwacji po ustaleniu się równej głośności.

Poziom głośności jakiegokolwiek: hałasu, wyrażony w fonach, określa się w drodze subiektywnego porównania głośności badanego hałasu z czystym dźwiękiem o częstotliwości 1 kHz, dla którego poziom siły  $\beta \leq B$ umownie przyjęto za poziom głośności L w fonach (patrz rys. 4).

Zakres słyszalności ucha ludzkiego określają krzywe graniczne przedstawione na rys.  $4 -$  próg słyszalności i próg odczucia bólu. Krzywe te ograniczają równocze-<br>śnie tzw. powierzchnię słyszalności, która podzielona jest rodziną krzywych równej głośności na obszary równej głośności. Każda z krzywych, przedstawionych na rys. 4, odpowiada różnym dźwiękom pod względem częstotliwości i siły oraz jednakowym dźwiękom pod względem głośności. Z powierzchni słyszalności można z łatwością zauważyć, że w zakresie niskich częstotliwości,

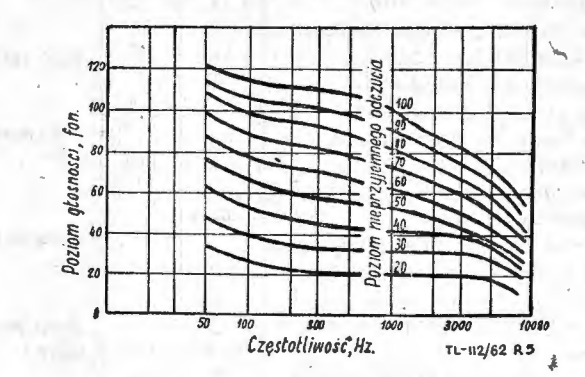

Rys. 5. Krzywe równej nieprzyjemności odbioru dźwięków

poniżej 500 Hz i wielkości poziomu intensywności po niżej 60 *dB,* krzywe równej głośności posiadają naj większe krzywizny, największe zagęszczenie i najbardziej zbliżają się ku sobie. świadczy· to o tym, że:

- w obszarze tym ucho jest najbardziej czułe na zmiany częstotliwości i siły dźwięku;

- przy niskich częstotliwościach ucho jest tym mniej czułe, im mniejsza jest głośność;

- wielkość absolutnej odczuwalności słuchu w tym obszarze jest nieznaczna (próg słyszalności leży o 20- -60 *dB* powyżej niż na częstotliwości 1 kHz);

- dźwiękowe zabarwienie sumy tonów w sposób istotny zależy od siły dźwięku, a szczególnie ze zmniejszeniem się siły dźwięku wiąże się stosunkowo duże osłabienie niskich tonów;

- w obszarze tym jest najwięksża rozbieżność po między liczbą fon i *dB,* dla częstotliwości niższych i wyższych od 1  $kHz$  2).

**W** ostatnich latach zwraca się szczególną uwagę na rozdrażniające i nużące oddziaływanie dźwięków na organizm. Na rys. 5 przedstawiono udoskonaloną rodzi nę krzywych, nazwanych "krzywymi równej nieprzyjemności", opracowanych przez Parkinsona i opublikowanych w nr 1 Noise Control z 1954 roku. Krzywe te przedstawiają poziomy nieprzyjemnego oddziaływania · dźwięków o różnej częstotliwości, przy czym dla częstotliwości 1000 Hz przyjęto wielkości poziomu nieprzyjem- . nego oddziaływania równe wielkościom poziomu głośności. **W** zasadzie dla poziomów nieprzyjemnego oddzia ływania dźwięków nie przyjęto żadnych jednostek, jednak niektórzy autorzy sugerują używanie w tym celu jednostek logarytmicznych *dB.* 

Przykładem nieprzyjemnego oddziaływania dźwięku może być skrzypnięcie sznurka w czasie naciągnięcia go przy pakowaniu paczki, względnie skrzypnięcie noża po talerzu. U ludzi posiadających zepsute zęby z otwartym nerwem, tego rodzaju dźwięki powodują nagłe uczucia

') W licznych P1Ublikacjach' i pracach spotyka się często stwierdzenie, że wielkość fon pokrywa się z wielkością *dB.*  Stwierdzenie, takie jest błędne. z rys. 4 wynika, że dla częstotliwości 1000 Hz (1 kHz) wielkości poziomu siły dźwięku . i poziomu głośności pokrywają się, a więc np. w wypadku poziomu siły dźwięku 80 *dB* poziom głośności będzie wynosił również 80 fon. Zasadę równości poziomu siły dźwięku i poziomu głośności z dokładności z 1-2 dB można przyjątę<br>w skali częstotliwości 700-1500 Hz. W stosunku do wszystkich<br>pozostałych częstotliwości 700-1500 Hz. W stosunk

**のたま**とい TABELA<sub>2</sub>

| Žródko halasu                                                                                                    | Poziom<br>atasmosci<br>fon | Gtosnaść<br>gro     | Charakterystyka<br>grosności hatasu. |
|----------------------------------------------------------------------------------------------------|----------------------------|---------------------|--------------------------------------|
| Próg styszalności                                                                                                 | n                          | 0.001               |                                      |
| Praca zegarka kieszonkowego słyszana z odle-1<br>atości 1 m<br>Szept w odległości (m, czytelnia, ciche mieszkanie | 20<br>30                   | 0,1<br>0,4          | Cisza                                |
| Szept wodległości 0.3m<br>Rozmawa półątosem w odległości im                                                       | 40<br>50                   | $\overline{c}$      | Staby hatas                          |
| Rezmowa sredniej grosności w odlegrości 1 m<br>Sredni hatas uliczny przy intensywnym ruchu,                       | $60 - 65$<br>$70 - 75$     | $4 - 6$<br>$8 - 12$ | Umiarkowany<br>hatas                 |
| hala maszyn do pisania<br>Stosna mowa w odległości 1 m, pomieszczenia<br>sparatury telegraficznej                 | 80                         | 18                  |                                      |
| Hatas od przejeźdzającego samochodu ciężaro  <br>wego w odległości 1 m, tokarki automaty                          | $80 - 85$                  | $18 - 28$           | <b>Stoing hatas</b>                  |
| Stosny krzyk w odległości 1m, silny wentylator<br>Wagon metro hale z urządzeniami automatyczno-<br>-rewolwerowymi | 90<br>$90 - 95$            | 40<br>$40 - 65$     | Bardzo atośny<br>hatas               |
| Tartaki drzewne, hałas w kobinie samolotu<br>Pneumatyczne kucie żelaza hatas od silników                          | 100                        | 90                  |                                      |
| pneumatycznych bez tłumików, wieloobrotowe<br>silniki dislowskie                                                  | 110-115                    | $200 - 320$         | Ogtuszająco gło-<br>sny hatas        |
| Hatas w pobliżu pracującego silnika samolotowe-<br>go prog bolu                                                   | $120 - 130$                | $500 - 1200$        |                                      |

bólu zęba. Z wykresu przedstawionego na rys. 5 wynika, że pod względem nieprzyjemnego odczucia powinno się brać pod uwagę przede wszystkim dźwięki wysokie i stosunkowo ciche.

Przytoczone właściwości słuchu, wynikające z krzywych równej głośności i krzywych równej nieprzyjemności odczucia należy uwzględniać ze szczególną uwagą przy rozpatrywaniu różnych problemów związanych<br>z walką z hałasem, a przede wszystkim przy opracowywaniu konstrukcji służących do tłumienia hałasu. W pracach tych powinno się mieć na uwadze to, że:

stosunkowo nieduże zmniejszenie siły dźwięków o niskiej częstotliwości powoduje znaczne osłabienie ich głośności (rys. 4);

– należy dążyć przede wszystkim do zmniejszenia w miarę możliwości w największym stopniu poziomów hałasów w obszarze wysokich częstotliwości, poczynając<br>od częstotliwości 700—800 Hz, a w szczególności w za-<br>kresie częstotliwości powyżej 2000 Hz (rys. 5).

Przy rozważaniu urządzeń tłumiących hałasy należy oceniać ich efektywność działania, wychodząc z określenia uzyskiwanego przy pomocy tych urządzeń stopnia zmniejszenia fizjologicznego odczucia głośności tłumionego hałasu. Omówione skale dB i fon nie dają bezpośredniej możliwości określenia jakościowego związku pomiędzy fizjologicznym odczuciem głośności i poziomu głośności. Wynika to z tego, że liczba fon wyraża tylko liczbę dB nad progiem słyszalności dla tonu o częstotliwości 1000 Hz, określonego jako równogłośnym. W celu uniknięcia wspomnianej niedogodności wprowadzono no-<br>wą jednostkę głośności nazwaną gro.

Za jednostkę głośności — 1 gro — prof. Sławin przyjął głośność dźwięku o poziomie głośności 40 fon.

W tabeli 2 podano dla różnych źródeł hałasu poziomy głośności w fon i odpowiadające im głośności w gro (wg Sławina), a w tabeli 3 zależności przeliczeniowe<br>z wielkości fon na wielkość gro.

 $\omega = \sqrt{2}$ 

**TABELA 3** 

| Poziom grasnosci 40 45 50 55 60 65 70 75 80 85 90 95 400 |  |  |  |  |  |                   |     |  |
|----------------------------------------------------------|--|--|--|--|--|-------------------|-----|--|
| Grosnosc                                                 |  |  |  |  |  | ` 18  28  40   65 | 200 |  |

W ostatnich latach wprowadzono nową jednostkę głośności (większą od gro), nazwaną son.

Według pierwotnych założeń amerykańskich jednostkę głośności — son wybrano tak, że głośność równą 1 son posiadał dźwięk o natężeniu głośności równym 40 fon, zaś głośność równą 100 son posiadał dźwięk o natężeniu głośności równym 100 fon.

Zależność pomiędzy poziomem głośności wyrażonym w fon i głośnością wyrażoną w son według starej zasady przyjętej w USA ilustruje krzywa przedstawiona na rys. 6. W tabeli 4 podano wartości liczbowe, umożliwiające przeliczenia z jednostek wyrażonych w fon na<br>jednostki wyrażone w son i odwrotnie. Przeliczenia podane w tabeli 4 oparte są na zasadzie zależności określonej na rys. 6.

W 1957 roku strona angielska przedstawiła w Miedzynarodowym Komitecie Normalizacyjnym nową zasa-

TABELA 4

| Fon | 0                                 |      | 2    | 3    | 4      | 5    | 6    | 7    | 8    | ą    |  |  |  |  |  |
|-----|-----------------------------------|------|------|------|--------|------|------|------|------|------|--|--|--|--|--|
|     | $10^{-3}$<br>S<br>0<br>$\sqrt{2}$ |      |      |      |        |      |      |      |      |      |  |  |  |  |  |
| 0   | 1,00                              | 1,42 | 1.95 | 2.58 | 3.36   | 4,32 | 5.57 | 7,10 | 9,00 | 11.4 |  |  |  |  |  |
| 10  | 14,4                              | 18,7 | 233  | 28,9 | 35.1   | 42,2 | 50,6 | 603  | 71,6 | 85,0 |  |  |  |  |  |
| 20  | 100                               | 120  | 142  | 165  | 188    | 214  | 242  | 272  | 307  | 340  |  |  |  |  |  |
| 30  | 380                               | 421  | 470  | 522  | 577    | 635  | 700  | 763  | 835  | 915  |  |  |  |  |  |
|     | Ś<br>0<br>n                       |      |      |      |        |      |      |      |      |      |  |  |  |  |  |
| 40  | 1,00                              | 1,08 | 1,17 | 1,26 | 1,36   | 1,47 | 1,59 | 4,71 | 1,85 | 2,00 |  |  |  |  |  |
| 50  | 2,15                              | 2,33 | 2,51 | 2,71 | 2,93   | 3,16 | 3,41 | 3,69 | 3,98 | 4,30 |  |  |  |  |  |
| 60  | 4,65                              | 5,01 | 5,41 | 5,84 | 6.31   | 6,81 | 7,36 | 7,94 | 8,59 | 9.26 |  |  |  |  |  |
| 70  | 10,0                              | 10,8 | 11,7 | 12,6 | 13,6   | 14,7 | 15,9 | 171  | 18,5 | 20,0 |  |  |  |  |  |
| 80  | 21,5                              | 23,3 | 25,1 | 271  | 29,3   | 31,6 | 34,1 | 36,9 | 39,8 | 43,0 |  |  |  |  |  |
| 90  | 46,5                              | 50,1 | 54,1 | 58.4 | 63.1   | 68,1 | 73,6 | 79,4 | 858  | 92,6 |  |  |  |  |  |
| 100 | 100                               | 108  | 117  | 126  | 136    | 147  | 159  | 171  | 185  | 200  |  |  |  |  |  |
| 110 | (220)                             |      |      |      | (320)  |      |      |      |      |      |  |  |  |  |  |
| 120 | (470)                             |      |      |      | (1000) |      |      |      |      |      |  |  |  |  |  |
| 130 | (2000)                            |      |      |      |        |      |      |      |      |      |  |  |  |  |  |

Przykłady:  $32$  fon =  $470 \cdot 10^{-3}$  son;  $45$  fon = 1,47 son

dę zależności pomiędzy jednostkami fon i son. Wyjściowym założeniem było dziesięciofonowe stopniowanie.

Za punkt wyjściowy nowej zależności przyjęto, że: 40 fon = 1 son. Zależność pomiędzy poziomem głośności  $L$  - wyrażonym w fon i głośnością  $S$  - wyrażoną w son określono następującym wzorem:

$$
S = 2^{0.1 (L - 40)} \quad [son]
$$
 (6)

Podstawiając za L do wzoru (6) odpowiednie wartości poziomu głośności otrzymamy, że 40 fon = 1 son,<br>50 fon = 2 son, 60 fon = 4 son, 70 fon = 8 son, 80 fon =  $= 16$  son, 90 fon  $= 32$  son i 100 fon  $= 64$  son. Z tego wynika, że głośność S zmienia się podwójnie przy zmianie natężenia głośności o 10 fon.

W tabeli 5 podano wartości liczbowe, umożliwiające<br>przeliczenie wielkości podanych w fon na wielkości w sonach przy zachowaniu aktualności wzoru (6), ujmu-

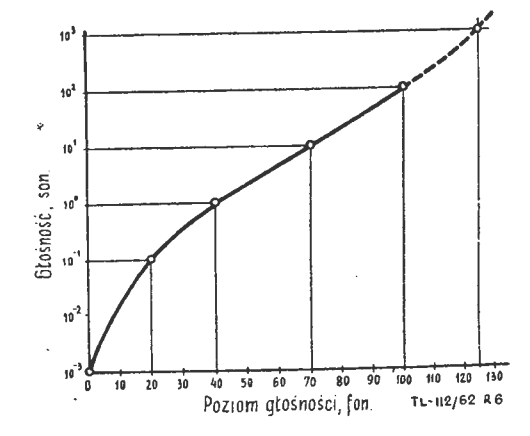

Rys. 6. Krzywa zależności pomiędzy głośnością i poziomem<br>głośności, opracowana na podstawie starej zależności amery-<br>kańskiej (patrz tabela 4)

jącego nową zasadę zależności tych jednostek. Podane w tabeli 5 wartości przeliczeniowe uwzględniają w niektórych przypadkach aż trzy miejsca po przecinku,<br>jednak w praktyce stosuje się przeważnie dwa miejsca. Wykreślenie nową zasadą zależności pomiędzy jednostkami fon i son przedstawiono na rys. 7.

W artykule przytoczono obie zasady przyjmowanych zależności pomiędzy jednostkami fon i son, gdyż w publikacjach można spotkać się przeważnie tylko z jedną i to często starą, co ułatwi ich konfrontację<sup>3</sup>).

W celu umożliwienia ilościowej oceny oddziaływania hałasu samolotowego na organizm ludzki wprowadzono metode oceny tzw. odczuwalnego poziomu hałasu. Odczu-

TABELA<sub>5</sub>

| Fon | O      |         | 2     | 3     | 4     | 5         | 6     | 7     | 8     | 9     |  |  |  |  |
|-----|--------|---------|-------|-------|-------|-----------|-------|-------|-------|-------|--|--|--|--|
|     | 0<br>n |         |       |       |       |           |       |       |       |       |  |  |  |  |
| 20  | 0.250  | 0,268   | 0,287 | 0.308 | 0,330 | 0,354     | 0,379 | 0,406 | 0.435 | 0,467 |  |  |  |  |
| 30  | 0.500  | 0.536   | 0,574 | 0,616 | 0,660 | 0,707     | 0.758 | 0,812 | 0.871 | 0933  |  |  |  |  |
| 40  | 1,00   | 1,07    | 1,15  | 1.23  | 1,32  | 1,41      | 1,52  | 1.62  | 1,74  | 1,87  |  |  |  |  |
| 50  | 2,00   | 2.14    | 230   | 246   | 2.64  | 2.83      | 3.03  | 3,25  | 3.48  | 3,73  |  |  |  |  |
| 60  | 4,00   | 4,29    | 4.59  | 4,92  | 5,28  | 5,66      | 6.06  | 6,50  | 6,96  | 7.46  |  |  |  |  |
| 70  | 8.00   | 8,57    | 9.19  | 985   | 10,6  | $H_{1}$ 3 | 12,1  | 13,0  | 13.9  | 14,9  |  |  |  |  |
| 80  | 16,0   | $-17,1$ | 18,4  | 19.7  | 21,1  | 22,6      | 243   | 26,0  | 279   | 299   |  |  |  |  |
| 90  | 320    | 34,3    | 36,8  | 39,4  | 42,2  | 453       | 48,5  | 52,0  | 557   | 59.7  |  |  |  |  |
| 100 | 64 D   | 68,6    | 73,5  | 78,8  | 84 4  | 90,5      | 97,0  | 104   | 111   | 119   |  |  |  |  |
| 110 | 128    | 137     | 147   | 158   | 169   | 181       | 194   | 208   | 223   | 239   |  |  |  |  |
| 120 | 256    |         |       |       |       | (363)     |       |       |       | (479) |  |  |  |  |

walny poziom hałasu wyraża się wielkością stopnia<br>reakcji człowieka na hałas i umożliwia porównanie z zasadniczymi wielkościami fizycznego pomiaru hałasu.

Przy określeniu wielkości poziomu odczuwalnego<br>uwzględnia się ogólną moc akustyczną dźwięku oraz rozkład mocy akustycznej w poszczególnych pasmach częstotliwości.

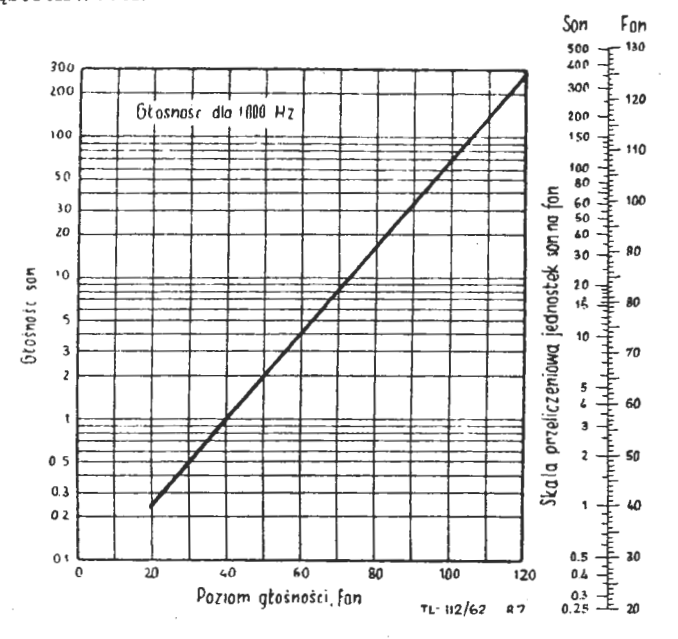

Rys. 7. Krzywa zależności pomiędzy głośnością i poziomem głośności, opracowana na podstawie wzoru  $S = 2^{0,1} (L - 40)$ , zale cona przez ISO dokumentem ISO/R 131-1958(E) — patrz tabela 5

Określenie wielkości odczuwalnego poziomu hałasu przeprowadza się w sposób następujący:

 $-$  rozpatrywany hałas lotniczy bada się w ośmiu<br>pasmach częstotliwości np. 20–75 Hz, 75–150 Hz,<br>150–300 Hz, 300–600 Hz, 600–1200 Hz, 1200–2400 Hz, 2400-4800 Hz, 4800-10 000 Hz;

– dla każdego pasma częstotliwości określa się poziom ciśnienia dźwiękowego w dB;

- ustalone poziomy ciśnienia dźwiękowego w dB (dla każdego pasma częstotliwości) przy użyciu tabeli 6 zamienia się na nowe wielkości umowne, nazwane "Noys";

– uzyskane wielkości Noys dla każdego pasma częstotliwości sumuje się wg wzoru:

$$
\Sigma N = N_1 + N_2 + N_3 + \ldots + N_8 \text{ [Noys]} \tag{7}
$$

Całkowity poziom hałasu, wyrażony w Noys określa się ze wzoru, który posiada następującą formę oryginalna:

$$
N_t = N_m + F\left(\sum N - N_m\right) \text{ [Noys]} \tag{8}
$$

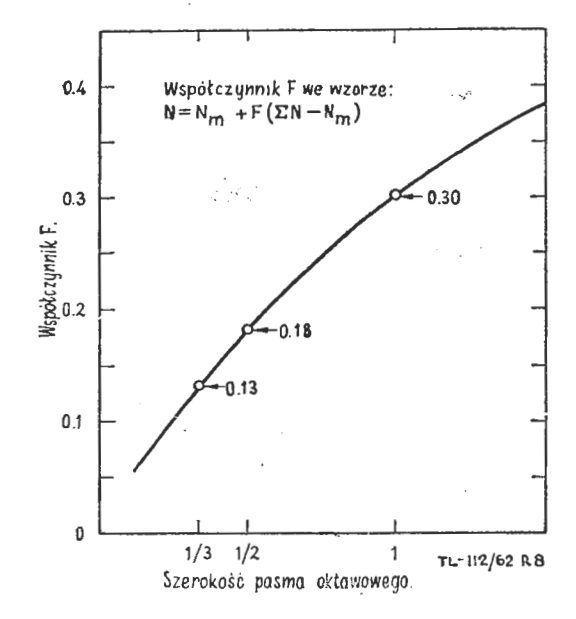

Rys. 8. Wartości współczynnika F dla pasm różnych szerokości wg Stevensa

Współczynnik F jest zależny od pasm częstotliwości, w oktawie. Zależność współczynnika F od szerokości pasm w oktawie wg Stevensa przedstawia wykres, podany na rys. 12. Dla wyżej wspomnianych częstotliwości współczynnik F = 0,30 i w związku z tym wzór (8) przyjmie postać:

$$
N_t = N_m + 0.3 \left( \sum N - N_m \right) \text{ [Noys]} \tag{9}
$$

Zależność, według której określa się całkowity poziom hałasu w Noys występuje w praktyce najczęściej w postaci przedstawionej we wzorze (9). Według no-<br>wych koncepcji istnieje próba zamiany wielkości 0,13 (rys. 8) na 0.15; 0.18 na 0.2 i pozostawienia bez zmian wielkości 0,3.

Wielkość $N_m$ podana we wzorze (8) i (9) jest największym poziomem hałaśliwości w Noys spośród Noys spośród określonych poziomów dla poszczególnych pasm częstotliwości badanego hałasu lotniczego, tak więc np. jeżeli ilość Noys w poszczególnych pasmach częstotliwości wy-<br>nosiła 24, 32, 59, 75, 80, 105, 159 i 150, to wielkość  $N_m = 159$  Noys.

Określenie wielkości odczuwalnego poziomu hałasu (OPH) dokonuje się ze wzoru:

$$
OPH (dB) = 40 + 33.3 \lg N_t \tag{10}
$$

Wyznaczone w ten sposób wielkości OPH odpowiadają w tabeli 6 wielkościom podanym w kolumnie dla pasma częstotliwości 600-1200 Hz.

Na rys. 9 przedstawiono opracowaną przez Krytera rodzinę krzywych hałaśliwości jako funkcję poziomu natężenia ciśnienia dźwiękowego. Na wykresie hałaśliwość w Noys jest podana jako parametr krzywych hałaśliwości dla częstotliwości drgań 1000 Hz. Na rys. 10 pokazano opracowany przez Krytera wykres zrewidowanych krzywych równej hałaśliwości. Zrewidowane krzywe równej hałaśliwości, przedstawione na rys. 10, w celu umożliwienia bezpośredniego ich porównania z krzywymi, przedstawionymi na rys. 9, wykonano dla tych samych częstotliwości drgań i tych samych wielkości natężenia ciśnienia dźwiękowego. Gałęzie krzywych, zaznaczone linią przerywaną na rys. 10, pokrywają się z krzywymi, przedstawionymi na wykresie rys. 9.

 $\bullet$  prócz przytoczonych jednostek głośności (gro, son, fon) istnieją jeszcze inne jednostki, takie jak kalandyk, jednostki w artykule. Polską jednostki a Gernera) i louty nie omawiane w artykule. Polską jednostką głośnoś

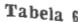

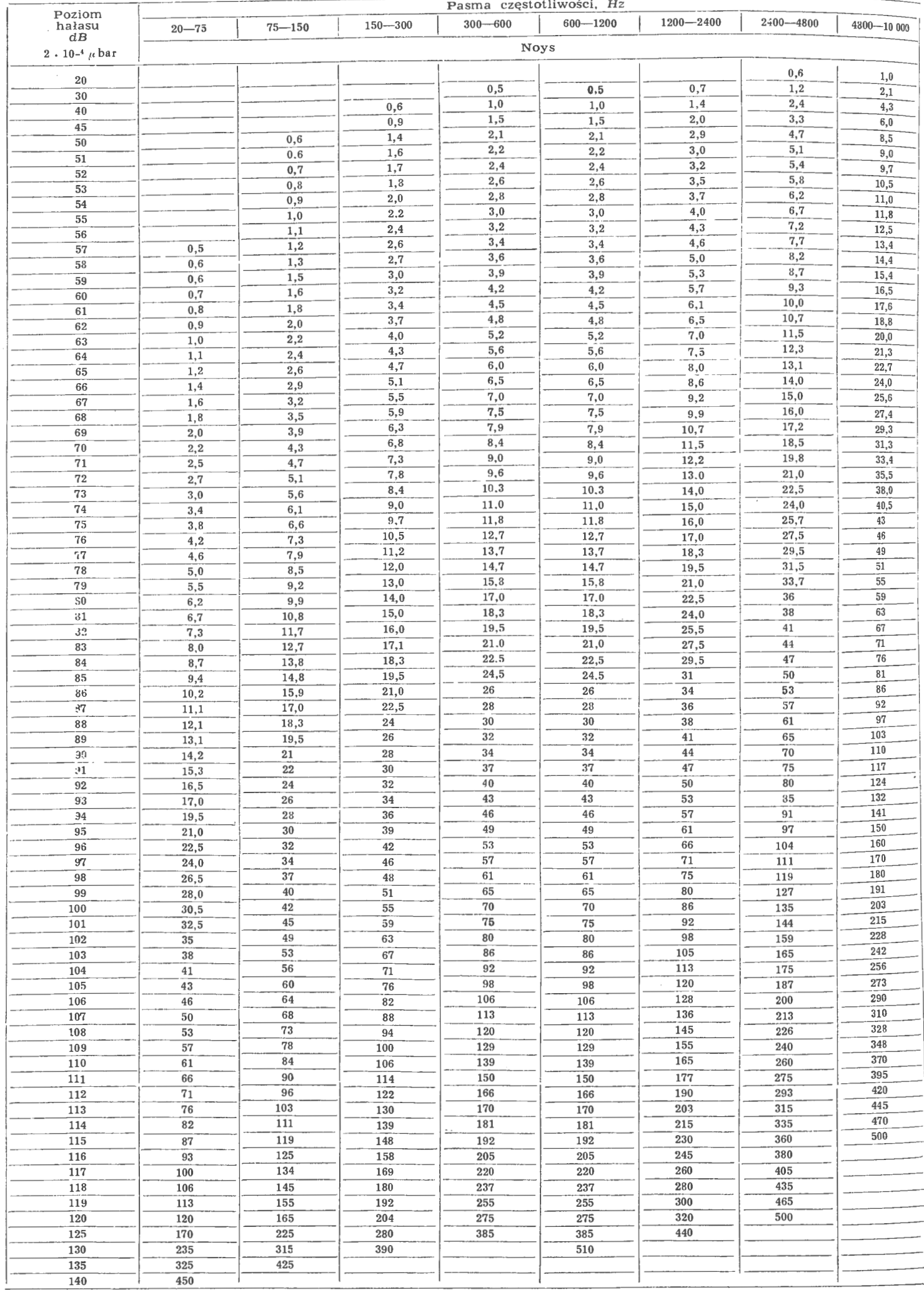

 $\,$  ,

Praktyka życia codziennego wykazuje, że przy rozwiązywaniu problemów zwalczania hałasu, jak również<br>środków i sposobów ochrony przed jego oddziaływaniem, oprócz poznania mechaniki i przyczyn jego powstawania (przy ustaleniu których poważną rolę odgrywają pomia-

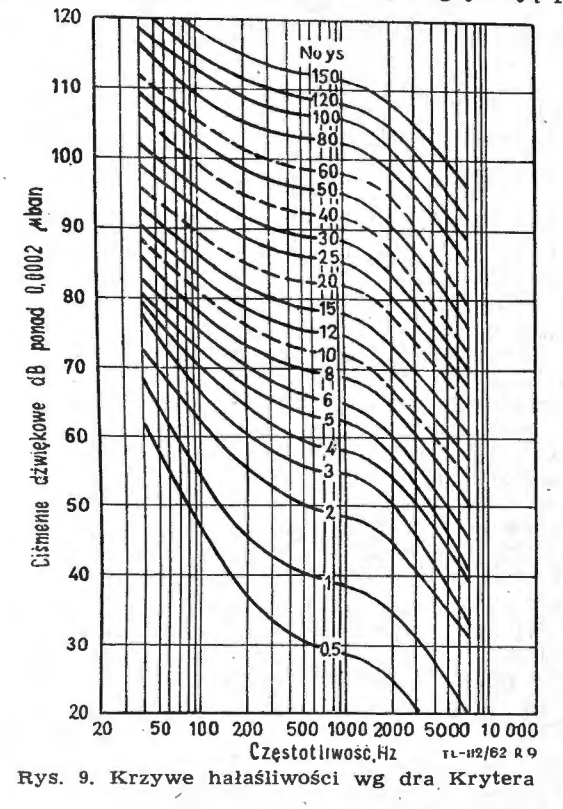

ry natężenia i analizy hałasów), należy w równym stopniu uwzględnić właściwości ucha ludzkiego, które jest głównym, lecz nie jedynym odbiornikiem, oraz wpływ hałasu na fizjologiczne funkcje człowieka.

Do niedawna nie zwracano zbyt dużej uwagi na wpływ hałasu na organizm ludzki, z wyjątkiem badań oddziaływania hałasu na organ słuchu. Obecnie, gdy człowiek stale znajduje się pod wpływem oddziaływania hałasu<br>o poważnej intensywności w czasie przebywania hałasu<br>o poważnej intensywności w czasie przebywania na lotnisku, w budynkach lotniskowych, w fabrykach, biurach, na ulicy i we własnych mieszkaniach, a szczególnie zlokalizowanych w strefach przylotniskowych (prze-<br>de wszystkim w strefie podejść powietrznych do lotniska), przy zajezdniach samochodowych, tramwajowych, dużych garażach, stacjach obsługi technicznej, stacjach remontowych, stacjach kolejowych itp., staje się nieodzowne badanie kompleksowe i analiza dynamiki hałasów oraz odkształceń we wszystkich wzajemnie powiązanych funkcjach organizmu, powstających pod wpływem oddziaływania hałasu.

Z ostatnio publikowanych informacji i rezultatów<br>badań wynika, że wszelkiego rodzaju hałasy, przy<br>dłuższym i ciągłym oddziaływaniu na człowieka, stają się szkodliwe dla zdrowia i samopoczucia. Hałas wywołuje u człowieka podwyższone rozdrażnienie, stan nerwowości, nastrój przygnębienia. Pod wpływem długotrwałego oddziaływania hałasu, a szczególnie w okresie nocnym obserwuje się ból głowy, bicie serca, bezsilność. Hałasy w bardzo poważnym stopniu przeszkadzają<br>w pracy umysłowej, rozpraszają uwagę i tym samym obniżają zdolność do pracy oraz stwarzają przesłanki do nieszczęśliwych wypadków.

#### b. Fizjologiczna odczuwalność wibracji

Zostało wielokrotnie stwierdzone przez licznych naukowców i praktyków, że zjawisko wibracji wywołuje nie-<br>przyjemne oddziaływanie fizjologiczne na organizm<br>ludzki. Niezależnie od powyższego, wibracja niewątpliwie staje się nowym źródłem hałasów przenoszonych w powietrzu. Bardzo często, co szczególnie ma miejsce w lotnictwie, wibracja jest wywoływana nie tylko pracą np. silnika samolotowego, elektrycznego itp. lecz działaniem fal dźwiękowych, strumieni spalin itp. Większość autorów badało oddziaływanie sztucznie wywołanej wibracji na poszczególne elementy organizmu ludzkiego. Przy dostatecznie dużych amplitudach przesunięć, drgania ciał mogą być przyjmowane przez człowieka niejako bezpośrednie wstrząsy. Drgania takie zazwyczaj mają miejsce przy ultradźwiękach i niskich częstotliwosciach dźwiękowych, od ułamka herca do 150—200 Hz.<br>Stwierdzono, że im jest wyższa częstotliwość drgań<br>oddzielnych elementów silnika, agregatu itp., tym mniejsze są ich amplitudy.

Przy ocenie złożonych drgań, jakie powstają np. w samolocie, samochodzie, ciągniku itp. należy uwzględniać następujące parametry: przemieszczenie s, prędkość  $v = ds/dt$ , przyspieszenie  $b = d^2s/dt^2$  i prędkość zmian przyspieszenia  $r = d^3s/dt^3$ . Uwzględnianie jednego tylko ze wspomnianych parametrów przy ocenie złożonych<br>drgań w szerokim pasmie częstotliwości wydaje się niemożliwe.

Przy ocenie odbioru i fizjologicznego oddziaływania drgań i wibracji na człowieka najwygodniej wychodzić z dwóch elementów odczucia:

- progu rozdrażniającego oddziaływania wibracji;

- granicy, po przekroczeniu której drgania i wibracja stają się nieznośne dla organizmu.

Stopień oddziaływania wibracji na fizjologiczne odczucia przez człowieka w głównej mierze określa się wielkościami prędkości drgań i przyspieszeniami. Z porównania danych różnych autorów zajmujących się progiem rozdrażniającego oddziaływania wibracji wynika, że przy harmonijnych drganiach w pasmie małych częstotliwości (1-4 Hz) przy dużych amplitudach, odczucia przez organizm w przybliżeniu są proporcjonalne do<br>przyspieszeń w czasie drgań. Innymi słowy mówiąc odczucia zależą (w przybliżeniu) od wielkości  $a\omega^2$ , podczas gdy przy dużych częstotliwościach (od 8 i więcej Hz) oraz stosunkowo małych amplitudach od prędkości drgań, a więc od wielkości aw. Odczucie wibracji zależy również w bardzo poważnym stopniu od położenia ciała ludzkiego odbierającego wibrację i kierunku drgań i tak nualitiego oubertającego wibitację i kieruliku urgani rak<br>np. biorąc w absolutnych wielkościach, przy częstotli-<br>wości drgań 2 Hz, próg rozdrażniającego oddziaływania<br>wibracji odpowiada amplitudzie od  $a = 0,004$  cm, przy

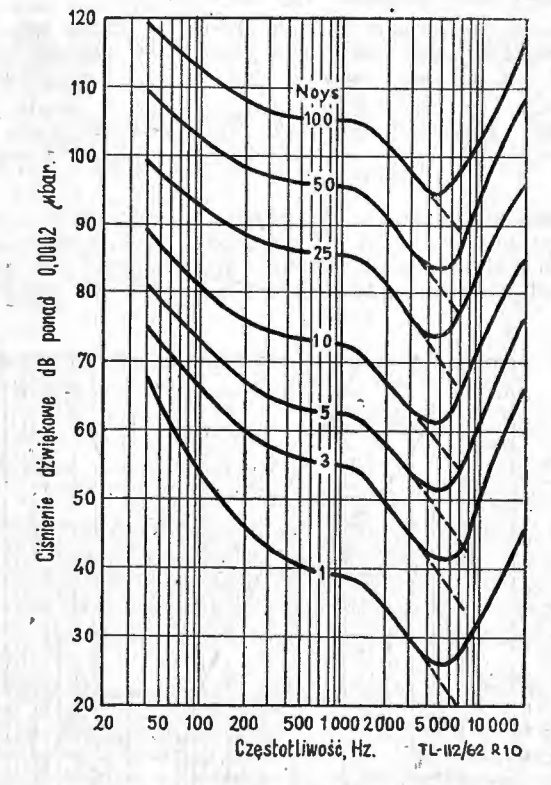

Rys. 10. Zrewidowane krzywe hałaśliwości wg dra Krytera.<br>(porównaj z rys. 9)

stojącej pozycji ciała i pionowych drganiach, do  $a = 0.015$  cm, przy leżącej pozycji ciała i pionowych drganiach.

Na rys. 11 przedstawiono krzywe odczucia wibracji przez ludzi, w zależności od położenia ciała i kierunku drgań, odpowiadające górnej granicy dopuszczalnego oddziaływania wibracji, po przekroczeniu której wibra-

TECHNIKA LOTNICZA NR 4-5/1963 125

cja staje się nieznośna dla organizmu. Zasady zmian odczucia wibracji w wypadku przedstawionym na rys. <sup>11</sup> są zupełnie inne niż <sup>w</sup>wypadku słabych drgań. Jak wynika z rys. 11, do granicznej wielkości amplitudy *<sup>a</sup>*= 2.10-3 cm odczucia są proporcjonalne do wielkości

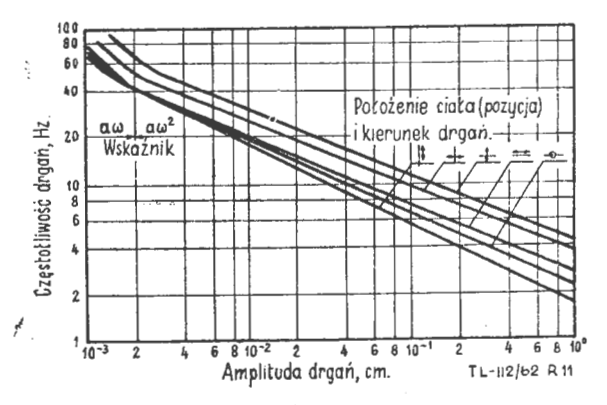

Rys. 11. Zależność częstotliwości drgań harmonicznych od amplitudy, przy której odbiór wibracji przez organizm jest szczególnie nieprzyjemny. Linią prostą oznaczono położenie ciała, strzałką kierunek wibracji

*aw,* a przy dużych amplitudach do wielkości aw2• Przy częstotliwościach nie przekraczających 40 Hz parametrem pomiarowym jest przyspieszenie.

Na rys. 12 pokazano krzywe poziomów wibracji, ustalone w USA na podstawie przeprowadzonych prób <sup>i</sup>obserwacji skrajnych elementów kabin samolotów Boeing 707, 1649-A Constellation, Viscount w odniesieniu do krzywej poziomu standartowego komfortu w budownictwie samochodowym i krzywej poziomu odbieralności wibracji przez człowieka. Wykres opracowano z uwzględnieniem naturalnej częstotliwości drgań ciała ludzkiego 4,3 Hz i podwójnej amplitudy drgań 0,055 mm.

W czasie odbierania drgań odczucia ludzkie można dosyć wyraźnie podzielić na dwie grupy:

-- grupę o zańresie maryen ampiricac, nora ma miej<br>sce wówczas, gdy odczucia zależą od rozmieszczenia grupę <sup>o</sup>zakresie małych amplitud, która ma miejpozycji ciała, a za receptor służy skóra i mięśnie;

- grupę <sup>o</sup>zakresie dużych amplitud, kiedy ciało wyczuwa znaczne przemieszczenia, rozdrażniające centralny układ nerwowy, <sup>a</sup>szczególnie aparat przedsionkowy.

Zakładając analogię pomiaru intensywności drgań wibracyjnych z drganiami pomiarów akustycznych, często zaleca się określać odczucie fizjologiczne dla małych amplitud wielkością stosunku  $V/V_0$ , gdzie  $V_0$  odpowiada

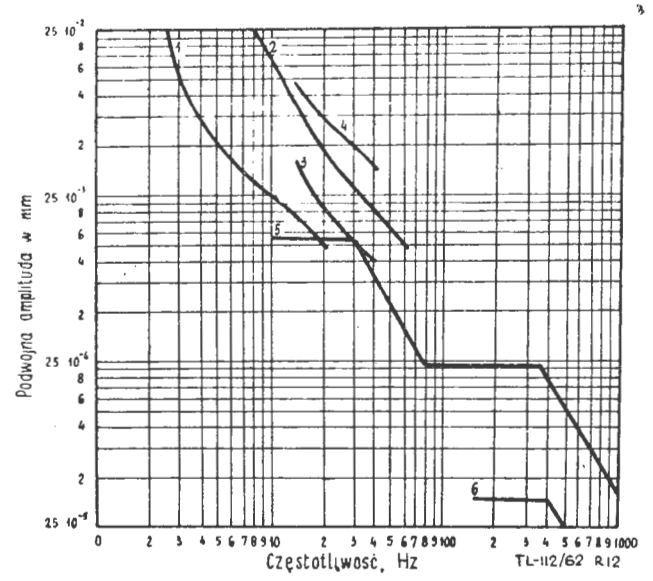

Rys. 12. Wykres danych porównawczych o poziomach wibracji.<br>1-poziom odbieralności wibracji przez człowieka; 2-poziom ciaradartowego komfortu w budownictwie samochodowym; 3-samolot 1649-A Constellation; 4-Viscount; 5-Boein

progowi rozdrażniającego oddziaływania wibracji  $K_{\text{Wg}}$ progowi rozgrazniającego oddziej wielki wielkich, Rwaprzejściu na skalę logarytmiczną wielkość odczucia przy amplitudach mniejszych od 2.10 $^{\rm -3}$  cm wyraża  $_{\rm sig}$   $_{\rm wzo}$ rem:

$$
K_1 = 10 \lg \left(\frac{V}{V_o}\right)^2 = 20 \lg \frac{V}{V_o} \text{ [dB]} \tag{11}
$$

gdzie  $V_0 = 4.10^{-2}$  cm/sek, a przy amplitudach większych  $od \, 2.10^{-3}$  cm, wzorem:

$$
K_2 = 10 \lg \frac{b}{b_o} \,[dB] \tag{12}
$$

gdzie  $b_0=0.8$  cm/sek<sup>2</sup> — próg odczucia przyspieszeń przy częstotliwości poniżej 3 Hz.

Problem wibracji nie jest mniej ważny od problemu hałasu. Liczne badania przeprowadzone nad pomiarem <sup>i</sup>oddziaływaniem wibracji, a szczególnie wśród kierow. ców samochodowych i ciągnikowych (ciągniki z podwoziem pneumatycznym i gąsienicowym) wykazały, że najczęściej spotykane częstotliwości wibracji 1-7 *Hz*  w kierunku podłużnym, poprzecznym i pionowym w sto. sunku do badanej osoby, przy długim ich oddziaływaniu mogą spowodować uszkodzenie wzroku, odbić się na zdolnościach kierowania pojazdem, na szybkości reakcji oraz na reakcjach psychologicznych i emocjonalnycn.

Należy nadmienić, że wibracje o małej amplitudzie drgań charakterystyczną dla samolotu o napedzie turboodrzutowym jest znacznie łatwiej i dokładniej wythmić przy pomocy specialnej izolacji, dywanów wyściemie przy pomocy specjalnej izolacji, dywaliów wystie-<br>łających i obszyć siedzeń, niż w samolotach o napędzie turbośmigłowym.

c. Potrzeba techniczna pomiarów dźwieków i wibracji. W ostatnim okresie, dzieki szerokiemu rozwojowi przyrządów pomiarowych, powstała nowa możliwość ich zastosowania, a mianowicie w akustyce przemysłowej do pomiarów i analizy dźwięków, wytwarzanych przez różne nowoczesne urządzenia i ma szyny. Akustyka przemysłowa zajmuje się pomiarem i analizą dźwięków <sup>w</sup>ramach zwalczania hałasu oraz <sup>w</sup>ramach kontroli produkcji, celem wykrycia uszkodzeń badanych urządzeń.

Na podstawie obserwacji stwierdzono, że poprawne lub wadliwe działanie jakiegoś urządzenia, np. silnika, można określić **w** oparciu o wydawane dźwięki. W związku z tym w licznych fabrykach istnieją kontrole przesłuchiwania, które analizując wydawane dźwięki stwierdzają, czy badane urządzenie jest wykonane dobrze czy wadliwie. Do niedawna kontrolę przesłuchiwania przeprowadzali różni pracownicy nieuzbrojonym uchem, opierając się wyłącznie na swym doświadczeniu. Dzięki zastosowaniu współczesnych akustycznych urządzeń pomiarowych, zastępujących doświadczenie ludzkie, uzyskuje się wyniki pomiarów obiektywne .

Oprócz konieczności prowadzenia pomiarów i analizy drgań ze względów ich fizjologicznego oddziaływania na organizm, we współczesnej technice dużą rolę odgrywają pomiary drgań silników i maszyn. Pomiary drgań silników i maszyn przeprowadzane są zarówno w czasie ich konstrukcji i badań konstrukcyjnych, jak również i w czasie montażu tych urządzeń. Ostatnio wprowadzono nowy sposób kontroli konstrukcji, polegający na poddawaniu drganiom wymuszonym biernych części konstrukcji, które <sup>w</sup>związku ze swym przeznaczeniem **<sup>w</sup>**czasie eksploatacji mogą ulegać drganiom. Części takie często nie drgając same mogą z powodu szkodliwych rezonansów własnych powodować niebezpieczne wzmocnienie istniejących drgań. Szczególnym przykładem możliwości powstania tych zjawisk są elementy<br>konstrukcji samolotów i rakiet.

d. Charakterystyka i wielkość hałasów wywoływanych przez różne źródła. Na skutek działania najbardziej znikomych drgań ciał, w powietrzu następuje rozprzestrzenianie się różnego rodzaju dźwięków jak np. szmery, świsty, skrzypnięcia, stuki, hałasy itp. Dźwięki te posiadają różną ·częstotliwość i długość fal, różną intensywność i kierunkowość rozprzestrzeniania się, różną formę drgań. Powietrze jest <sup>w</sup>stanie równocześnie przenieść i przekazywać wszystkie te dźwięki. Bardzo często równocześnie z nieuporządkowanymi dźwiękami, takimi jak hałasy, w powietrzu przenoszone są dźwięki uporządkówane, takie jak śpiew, mowa, muzyka i inne.

Istotnym zagadnieniem jest ustalenie charakteru hałasu. Każdy z obserwujących hałasy z łatwością zauważy, że hałas wywoływany przez pracujące silniki samolotu turboodrzutowego lub turbośmigłowego jest zupełnie inny od hałasu wywoływanego przez pracujący silnik samochodu lub śmigłowca, czy też hałasu ulicznego lub przemysłowego. Poszczególne hałasy posiadają swoje charakterystyczne oso bliwpści, które przede wszystkim można wykryć w widmie akustycznym, uzyskiwanym z analizy dźwięków. Cechy charakterystyczne hałasu uwypuklają się przez podkreślenie lub osłabienie pewnych częstotliwości dźwiękowych, związanych z tym czy innnym rodzajem źródła hałasu. Ażeby wytłumić dźwięki wywołane np. gazami spalinowymi samolotu, samochodu, motocykla itp. musimy przede wszystkim poznać częstotliwości i amplitudy drgań tworzących dźwięki podlegające wytłumieniu. Należy przy tym pamiętać, że jedno źródło hałasu może mieć kilka, a nawet często kilkanaście "podźródeł" wywołujących odrębne hałasy o własnych charakterystykach, które są składowymi hałasu wypadkowego. Silnik samolotu odrzutowego dysponuje całym szeregiem źródeł hałasu i tak np.:

- obracające się łopatki sprężarki i turbiny wywo łują charakterystyczne wycie;

- nieregularne, burzliwe spalanie materiału pędnego w czasie pracy silnika wywołuje hałas;

- spalanie materiału pędnego w silniku w niektórych wypadkach może wywoływać drgania rezonansowe, odczuwane przez obserwatora w postaci przenikliwego gwizdu;

- strumień gazów spalinowych, wychodzących z dyszy silnika z bardzo dużą prędkością, na skutek mieszania się z otaczającą atmosferą poza obrębem silnika, wytwarza ruchy burzliwe i zmienność ciśnienia, stając się generatorem hałasu o znacznej sile;<br>- innymi źródłami wywołującymi hałas o nieznacz-

nym natężeniu, jak np. przez wibrację silnika, pompy, otwory do przepuszczenia powietrza itp .

Zmniejszenie hałasu jakiegokolwiek agregatu lub silnika o wielokrotnych źródłach hałasu w sposób dający pożądany efekt wiąże się przede wszystkim z ustaleniem podstawowych źródeł hałasu, w celu zastosowania odpowiednich rozwiązań i konstrukcji tłumiących w pierwszym rzędzie w stosunku do najintensywniejszych spośród rozpoznanych źródeł.

Pod względem częstotliwości drgań, hałasy podzielono na trzy grupy, a mianowicie: hałasy o niskiej częstotliwości, do których należą hałasy posiadające w widmie akustycznym najintensywniejsze dźwięki w pasmie częstotliwości do 200-300 Hz, hałasy o średniej częstotliwości z panującymi dźwiękami w pasmie częstotliwości 300—1000  $Hz$  i hałasy o wysokiej częstotliwości, z panującym pasmem częstotliwości powyżej 800-1000 Hz. Przy prowadzeniu analizy hałasów i określeniu . ich charakterystyk zalecone jest stosowanie przytoczonej klasyfikacji.

Niezależnie od rozpoznania charakterystyki częstotliwości hałasów jest koniecznie dokładne poznawanie poziomów natężenia dźwięków lub · pomiarów głośności w celu ustalenia, czy dane źródło hałasu przekracza normy dopuszczalnej hałaśliwości. W tabeli 7 podano przykładowo poziomy głośności niektórych hałasów przemysłowych, komunikacyjnych i innych.

Przy pomiarach i analizie dźwięków powinno się obo wiązkowo uwzględniać charakterystykę kierunkowości źródła dźwięku określającą rozkład energii w przestrzeni wokół generatora dźwięków. Charakterystykę kerunkowości źródła dźwięku przedstawia się w postaci wykre-<br>su. Uwzględnia on wielkości ciśnienia akustycznego, jakie wytwarzają się w pewnej odległości od badanego · źródła, określone w funkcji kąta, liczonego od dowolnie wybranego kierunku. Przeważnie; a szczególnie w pomiarach ciśnień akustycznych wytwarzanych wokór silników samolotowych, za kierunek wyjściowy pomiarów przyjmuje się oś symetrii źródła. Na podstawie prac doświadczalnych stwierdzono, że przy podwyższeniu częstotliwości dźwięku, czyli zmniejszeniu

długości fali, kąt rozchodzenia się fal dźwiękowych , zmniejsza się (wypromieniowanie staje się bardziej kierunkowe) i odwrotnie przy zmniejszeniu częstotliwości i zwiększeniu długości fali, kąt ten zwiększa się. Ustalono również, że kształt krzywych charakterystyki kierunkowości uzależnia się od wpływu interferencji. !Jednakże każdemu wypromieniowaniu towarzyszy również zjawisko dyfrakcji i w związku z tym kierunkowość wypromieniowania określa się łącznym działaniem interferencii i dyfrakcji.

Bardzo często właściwości kierunkowe źródła dźwięku charakteryzowane są w sposób ilościowy współczynnikiem kierunkowości. Pod pojęciem współczynnika kierunkowości rozumie się stosunek ciśnienia akustycznego

**TABELA 7** 

| Żródło<br>hatasu                                           | Poziom<br>grosnoscr<br>f o n |
|------------------------------------------------------------|------------------------------|
| Stacje badawcze silników (hamownie)                        | $130 - 135$                  |
| Kanaty aerodynamiczne                                      | $110 - 120$                  |
| Wypływ strumienia powietrza z dyszy o srednicy 4-5 cm      |                              |
| z prędkością ponaddźwiękową                                | 124                          |
| Przedmuchiwanie łopatek turbinowych (badania labo-         |                              |
| ratoryjne                                                  | 197                          |
| Interferometr do badania optywu ciał przy dużych prędko-   |                              |
| sciach strumienia powietrza                                | 115                          |
| Silniki pneumatyczne bez tłumików                          | $110 - 115$                  |
| Silniki pneumatyczne z tłumikami                           | $90 - 95$                    |
| Ręczne kucie metalu                                        | $105 - 110$                  |
| Mict pneumatyczny                                          | 105                          |
| Nozyce mechaniczne                                         | 100                          |
| Przenośniki pneumatyczne                                   | $95 - 105$                   |
| Maszyna do pisania na miękiej poduszce (np. podkładka fil- |                              |
| cowa)                                                      | $68 - 70$                    |
| Maszyna do pisania ustawiona bezpośrednio na stole         | 74                           |
| Silniki elektryczne o dużej mocy                           | $85 - 100$                   |
| Silniki elektryczne typu zakrytego, o matej mocy           | $40 - 60$                    |
| Okrętowe silniki parowe                                    | 90                           |
| Okrętowe silniki dislowskie                                | $100 - 115$                  |
| Samochodowe silniki benzynowe                              | $80 - 90$                    |
| Hatas w wagonie metro                                      | $85 - 95$                    |
| Hatas w 4-roosiowym wagonie tramwajowym                    | 83-85                        |
| Hatas w przedziale wagonu kolejowego                       | $70 - 75$                    |
| Hatas w samochodzie osobowym, Warszawa' przy prędkości 50  |                              |
| km/h pierwsze rozwiązania                                  | 100                          |
| Hatas w samochodzie, ZIM' przy prędkości 50 km/h           | 96                           |
| Hatas w kobinie 4-rosilnikowego bombowcą                   | 120                          |
| Tramwaj w odległości 7-10 m                                | $77 - 88$                    |
| Autobus                                                    | 74                           |
| Trolejbus                                                  | 70                           |
| Motocykl                                                   | $80 - 84$                    |
| Radioodbiornik                                             | 80                           |
| Dzwonek telefonu                                           | 60                           |
| Stuknierie drzwiami                                        | $70 - 80$                    |
| Kanalizacia                                                | $70 - 75$                    |

(lub natężenia dźwięku), jakie wytwarza się w określonej odległości od osi badanego źródła do ciśnienia akustycznego (lub natężenia dźwięku), jakie byłoby wytworzone w tym samym punkcie przestrzeni przez nieskończenie małą kulę pulsującą, promieniującą taką samą moc akustyczną.

Podobnie do źródła dźwięku, przyrząd odbierający dźwięk, np. mikrofon posiada kierunkowość odbioru, przy czym wszystko, co miało zastosowanie do kierunkowości źródła, ma zastosowanie i do odbiorników dźwięku. Żródło i odbiornik dźwięku, które . posiadają jednakowe wymiary, posiadają jednakowe charakterystyki kierunkowości. Ucho ludzkie jest również odbiornikiem kierunkowym, posiadającym zdolność lokalizowania źródła dźwięku w przestrzeni. Kierunkowości słuchu są dwie i pierwsza z nich wynika z przesunięcia czasowego pomiędzy przebiegami odbieranych dźwięków przez każde ucho oddzielnie (fala dźwiękowa biegnie· z kierunku nie· leżącego w kierunku płaszczyzny symetrii) a druga z zacieniającego działania głowy (zjawisko powstawania cienia akustycznego).

## **BELL D2127 – DOŚWIADCZALNY SAMOLOT TRANSPORTOWY PIONOWEGO STARTU**

*I* 

Samoloty pionowego startu znajdują się w dalszym ciągu w centrum zainteresowania szeregu wytwórni i specjalistów. Ostatnio wytwórnia Textron's Bell Aerosystems zaprojektowała doświadczalny samolot transportowy pionowego startu Bell D 2127, kórego cechą charakterystyczną jest zastosowanie osłoniętych śmigeł o przestawialnych osiach obrotu. Projekt powstał w ramach programu badawczego, opracowanego przez amerykańską marynarkę wojenną i obejmującego zagad-

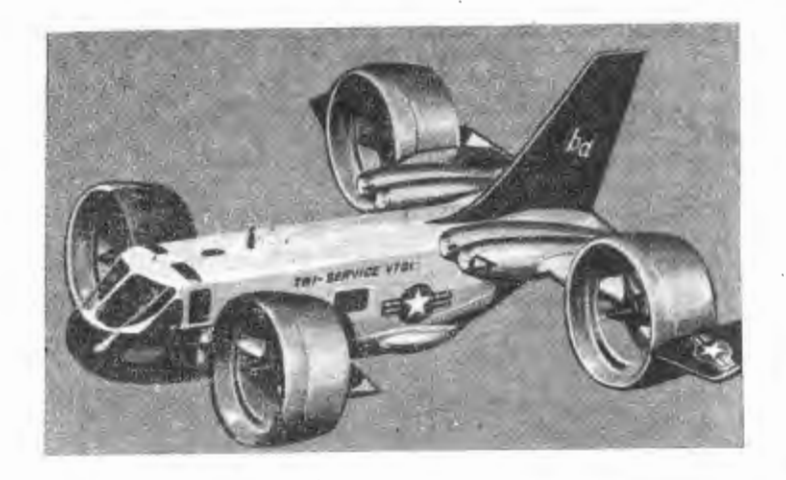

nienia konstrukcyjne i aerodynamiczne samolotów z osłoniętymi śmigłami oraz analizę ich przydatności do celów wojskowych.

Samolot D 2127 jest zaopatrzony w cztery osłonięte śmigła umieszczone na krótkich skrzydłach w przedniej i tylnej części kadłuba. śmigła są napędzane przez cztery silniki turbinowe General Electric T58 o mocy 1250 KM każdy, zabudowane po bokach tylnej części kadłuba i połączone ze śmigłami za pomocą układu wałów. W czasie pionowego startu osie śmigieł są ustawione pionowo, przy czym pierścieniowe osłony zwiększają ich ciąg, natomiast w locie poziomym śmigła znajdują się w normalnym położeniu, a pierścieniowe osłony działaJą Jako powierzchnie nośne.

Samolot ma rozpiętość 11,9 m, długość 11 m i wysokość 5,0 m, waży 6800 kG i może rozwijać prędkość 560 km/h. Zabiera on oprócz dwóch ludzi załogi sześciu pasażerów lub 545 kG ładunku.

w. K.

#### SAMOLOT TURYSTYCZNY **Z OSŁONIETYM** ŚMIGŁEM

· Wytwórnia Bede Aircraft w Springfield (Ohio) przeprowadza próby z prototypem samolotu turystycznego XBD-2. Dwa tłokowe silniki o układzie "bokser", Continental 0-300 o mocy 145 KM każdy, są zabudowane jeden nad drugim w kadłubie samolotu i napędzają za pomocą pasów klinowych osłonięte śmigło pchające o trzech łopatach. Samolot jest wyposażony w urządzenie do odsysania warstwy przyściennej. W konstrukcji skrzydła i kadłuba zastosowano płyty przekładkowe z pokryciem aluminiowym. Stery kierunku i wysokości są umieszczone w strumieniu zaśmigłowym, co zapewnia im dużą skuteczność przy małych prędkościach lotu Seryjna odmiana tego samolotu, nosząca oznaczenie BD-3, będzie zaopatrzona w dwa silniki Lycoming IO-540 o mocy 290 KM każdy i będzie zabierać na pokład sześć osób.

(Rys. poniżej)

w. K.

#### **PRÓBY SILNIKA RAKIETOWEGO NA** CIEKŁY . **WODÓR** I **TLEN**

W Lewis Research Center (NASA) w Cleve'and przeprowadza się próby silnika rakietowego zbudowanego przez wytwórnię Pratt and Whitney i pracującego na ciekłym wodorze i tlenie. Silnik ten odznacza się możliwością rozruchu na dużych wysokościach lotu i szerokim zakresem regulacji ciągu. W czasie dotychczasowych prób udało się zdławić silnik do 200/o ciągu nominalnego (6800 kG), po czym ponownie osiągnięto ciąg nominalny. Silnik jest przeznaczony do napędu wyższych stopni szeregu rakiet nośnych, między innymi czwartego stopnia S-4 rakiety "Saturn" C-1.

W.K.

#### AMERYKAŃSKI **SILNIK RAKIETOWY NA MIESZANE**  MATERIAŁY PĘDNE

- **W** doświadczalnej bazie amerykańskiej marynarki wojennej w China Lake (Kalifornia) zbudowano silnik rakietowy na mieszane materiały pędne, tj. silnik pracujący na ciekłym utleniaczu i stałym paliwie. Próby z podobnym silnikiem przeprowadzono już wcześniej we Francji (o czym pisano w "Nowościach technicznych"), jednak w China Lake przeprowadzono po raz pierwszy próby w locie. średnica silnika wynosi 305 mm, brak natomiast danych na temat ciągu i składu materiałów pędnych. Należy zaznaczyć, że paliwo stałe nie

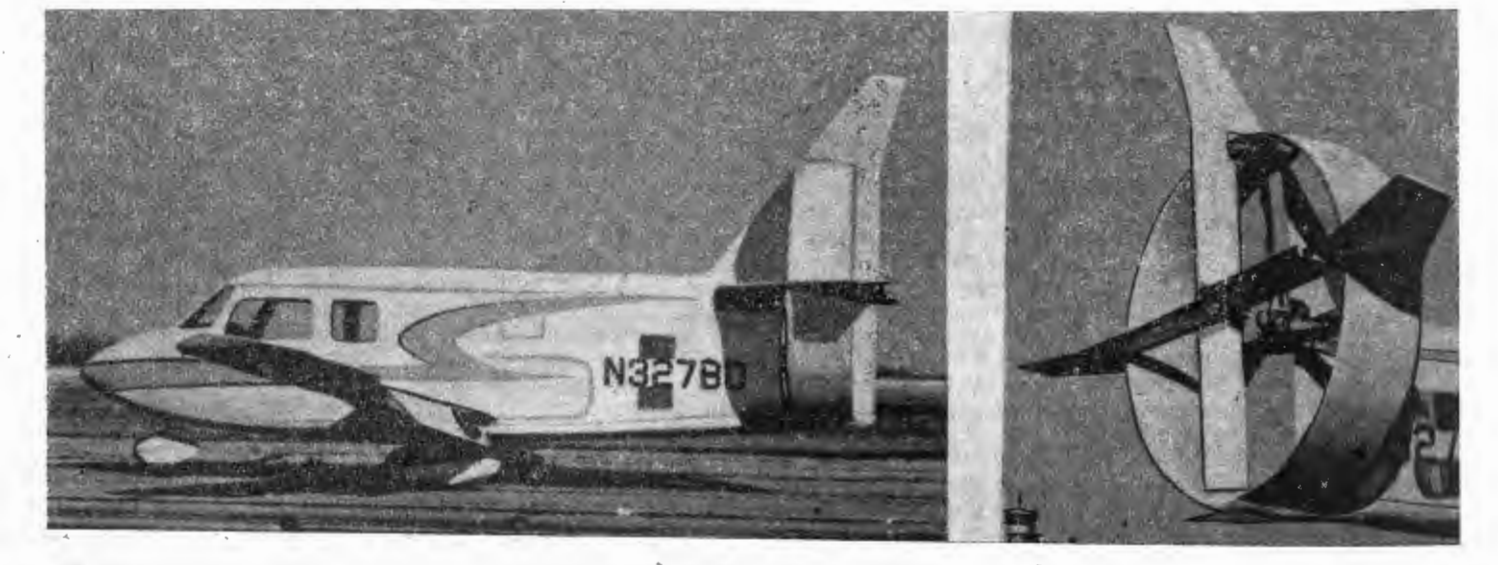

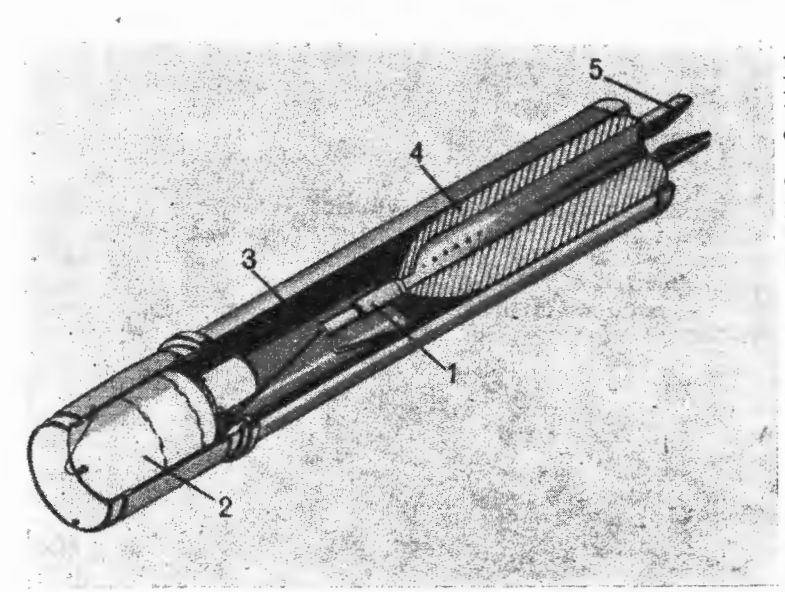

zawierające utleniacza bardziej nadaje się do magazynowania, jest bezpieczniejsze w użytkowaniu i pozwala na budowę bardzo dużych silników.

Objaśnienia do rysunku:

- 
- $1 \text{wtryskiwacz}\n2 \text{zbiornik ze } s$ 2 - zbiornik ze sprężonym gazem do podawania utleniacza
- 3 ciekły utleniacz
- $4 -$  stałe paliwo
- $5 dysza$  wylotowa.

**W.K.** 

# *62'1,* ~ *CS!:>/* G

#### **STUDIA NAD** UKŁADAMI NAPĘDOWYMI **Z AKUMULATORAMI POWIETRZA**

Duże wymiary obecnych rakiet nośnych wynikają przede wszystkim z potrzeby zabierania ogromnych ilości materiałów pędnych. Możliwość czerpania z otoczenia i magazynowania czynnika "odrzutowego" zmniejszyłaby znacznie wymiary rakiet bez potrzeby zwiększenia prędkości wylotowej gazów. Tego rodzaju układy napędowe - z akumulatorem czerpanego z zewnątrz czynnika "odrzutowego" i z wewnętrznym źródłem energii - są oznaczane skrótem PROFAC (Propulsive Fluid Accumulator) i dzielą się na trzy podstawowe typy:

1) PROFAC - A (A od "accelerating"). Układ ten służy do napędu rakiety nośnej w fazie lotu podorbitalnego. Składa się z silnika strumieniowego zasilanego ciekłym wodorem lub innym paliwem chemicznym. Część czer- panego z zewnątrz powietrza jest magazynowana i wy-, korzystywana następnie do dalszych zadań. Wadą tego układu jest konieczność magazynowania dużych ilości powietrza i stosowania w związku z tym dużych wymienników ciepła, służących do jego skroplenia. Na przykład, w przypadku zastosowania ciekłego wodoru jako paliwa i czynnika chłodzącego na 1 kG zużywanego paliwa przypadają 4 kG magazynowanego powietrza, co oznacza konieczność magazynowania i skraplania w ciągu sekundy 230 kG powietrza.

2) PROFAC  $-$  S (S od "stationary"). Jest to automatyczny akumulator powietrza umieszczony na powierzchni sztucznego satelity lub planety.

3) PROFAC  $-$  C (C od "constant velocity"). Na orbitę kołową, oddaloną od Ziemi o około 100 km, zostaje wyniesione tylko źródło energii. Na orbicie rozpoczyna się magazynowanie powietrza potrzebnego do kontynuowania podróży w kosmos lub do manewrowania satelitą względnie statkiem kosmicznym. Stosowanie napędu PROF AC-C do różnych zadań zapewnia duże korzyści, ponieważ wymaga on magazynowania tylko niewielkich ilości powietrza - około 0,45 kG/sek.

Doprowadzane do układu PROFAC powietrze dzieli się na powietrze magazynowane i na powietrze służące bezpośrednio do wytwarzania ciągu w silniku strumieniowym. Powietrze magazynowane jest całkowicie wyhamowywane w stosunku do statku, natomiast powie· trze napędowe może być wyhamowywane całkowicie lub tylko częściowo. **W** związku z tym odróżnia się układy o przepływie przerywanym i o przepływie

ciągłym.<br>Najwięcej uwagi poświęca się napędom PROFAC-C. Najwięcej uwagi poświęca się napędom PROFAC-C.<br>• Opór aerodynamiczny na wysokości 100 km wynosi —<br>. przy założeniu, że cała ilość powietrza jest całkowicie . wyhamowywana — około 4,5 kG/m<sup>2</sup>; wymagana ilość powietrza, doprowadzanego do układu w ciągu dnia - 150 kG/m. Prędkość wylotowa, potrzebna do pokonania oporu aerodynamicznego, jest odwrotnie proporcjonalna do ilości powietrza napędowego. W przypadku gdy po łowa całej ilości powietrza jest używana do napędu (druga połowa jest magazynowana), wymagana prędkość wylotowa wynosi 16 500 m/sek. Obliczono, że ato*<sup>l</sup>*mowa rakieta nośna o dużej sprawności będzie wyma- -.. : gała 1000 razy większej energii do umieszczenia okre sała 1000 razy większej energii do umieszczenia okie-<br>ślonego ciężaru na orbicie, niż układ PROFAC-C do zmagazynowania ładunku powietrza o tym samym cięzmagazynowania ładunku powietrza o tym samym ciężarze w ciągu 25 dni krążenia po orbicie. Poza tym sprawność układu PROFAC jest większa niż spraw ność rakietowego silnika atomowego: 450 kG jądrowego paliwa zastosowanego do układu PROF AC może zma gazynować  $0.73 \cdot 10^6 \div 0.45 \cdot 10^7$  kG powietrza, podczas gdy ta sama ilość paliwa w silniku rakietowym może wy nieść na orbitę ciężar mniejszy od . 0,45 · 105 kG.

Atomowy magneto-gazo-dynamiczny silnik strumienio-<br>wy (MGD) w układzie PROFAC jest obecnie rokującym największe nadzieje napędem w przypadku długotrwałego lotu orbitalnego na małej wysokości. Na rysunku pokazano schemat statku orbitalnego wyposażonego w układ PROFAC z silnikiem strumieniowym MGD.

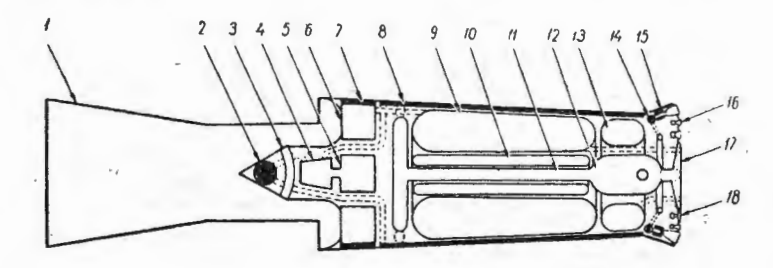

#### Oznaczenia na rysunku:

 $1 -$  wlot;  $2 -$  reaktor atomowy,  $3 -$  osłona antyradiacyjna;  $4 -$  turbina;  $5 -$  prądnica;  $6 -$  pompa czynnika chłodzącego;  $7 -$  wymiennik ciepła w układzie chłodzącym; 8 - wymiennik ciepła reaktora; 9 - zbiornik ciekłego powietrza; 10 - zbiornik ciekłego tlenu; 11 - tunel łączący pomieszczenie załogi z pozostałą częścią statku; 12 - pomieszczenie załogi; 13 - zbiornik ciekłego wodoru; 14 - wylot strumienia plazmy;<br>15 -- silnik MGD; 16 -- pomocniczy silnik rakietowy na paliwo chemiczne; 17 i 18 - urządzenia do "rendevous".

Zasada pracy silnika MGD polega na tym, że powietrze podgrzewa się w reaktorze atomowym do wysokich

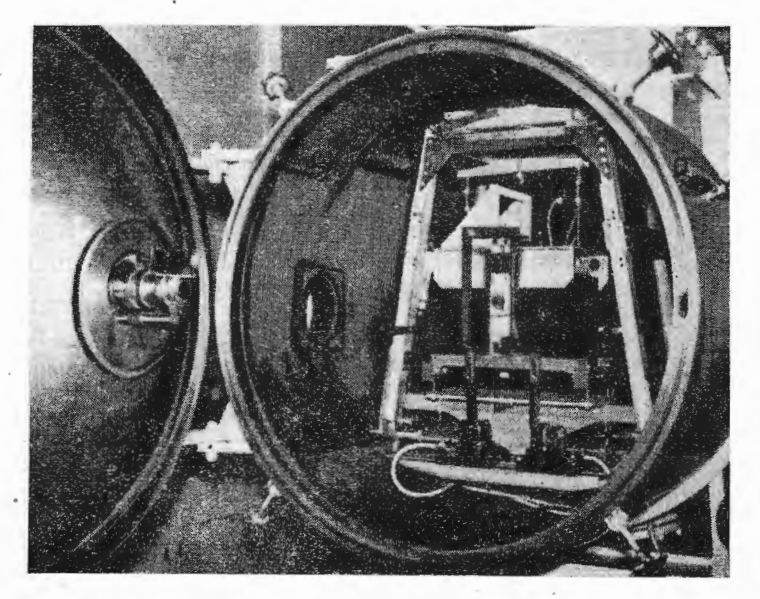

temperatur i wytworzoną w ten sposób plazmę przyśpiesza się między elektrodami. Prace doświadczalne wykazały, że tego rodzaju urządzenie może zapewnić impuls jednostkowy 1600 kGsek/kG, przy zastosowaniu jako plazmy powietrza, azotu lub argonu. Przy wydatku czynnika roboczego około 1 G/sek otrzymywano ciąg 1,8 kG. Fotografia przedstawia urządzenie MGD<br>(zwane inaczej akceleratorem Lorentza) zabudowane na wadze do pomiaru ciągu w komorze podciśnieniowej. Na pokrywie komory widać wytwornicę plazmy.

 $P$ race teoretyczne nad zastosowaniem układu  $PRO$  $FAC$  do różnych zadań kosmicznych wykazały, że w przypadku "miękkiego" lądowania na księżycu ciężar zabranego ładunku może wynosie 9000 kG lub

20 000 kG, zależnie od tego, czy ładunek ten ma wrócić na ziemię czy też nie. Na orbicie konieczne będzie zmagazynowanie 180 000-320 000 kG powietrza. Ciężar pustego układu nośnego (statek orbitalny i statek kosmiczny) nie będzie przekraczał 110 000 kG. W przypadku podróży w kierunku Marsa, trwającej 170 dni, będzie można zabrać ładunek o ciężarze 32000 kg Dla większości lotów załogowych w układzie słonecznym prędkości wylotowe powietrza z dyszy silnika będą mniejsze od 30 000 m/sek.

Zagadnieniami układu PROFAC zajmuje się Sterge T. Demetriades z NORAIR Division, Northrop Corporation (USA).

w. K.

## **Kronika**

Tragiczna katastrofa samolotu Viscount na Okęciu wstrzą-<br>snęła całym społeczeństwem w kraju i okryla żałobą pra-<br>cowników lotnictwa. W największej - .w historii polskiego Cowmow Tomunikacyjnego — katastrofie w dn. 19 grudnia<br>ub. r. zginęli na służbie pracownicy PLL "Lot": kapitanowie — Makarczyk i Rzepecki, II pilot — Kafarski, stewar-<br>dessy — Breitkopf-Kierzkowska i Kowalik oraz zastępca<br>k

Staraniem Skrzydła Chicago, Stowarzyszenia Lotników<br>Polskich w Stanach Zjednoczonych i Kanadzie (którego pre-<br>zesem jest pułkownik pilot Tadeusz Czołowski, wielokrotnie odznaczony najwyższymi odznaczeniami polskimi 1 obcymi za bojowe loty w II wojnie światowej), w Muzeum Polskim w Chicago u schyłku ub. r. odbyło się otwarci~ wys!awy pa w christophe dzieje lotnictwa polskiego. Wystawa obrazuje dzieje lotnictwa polskiego przed II wojną światową, bohaterskie walki<br>1939 r. oraz wkład bojowy lotników polskich w zwycięskie bitwy ostatniej wojny. Prawdziwym uni

Na marginesie powyższej wiadomości informujemy, że **w** USA istnieją trzy polskie kola (Skrzydła) lotnicze, zaś w Kana-dzie - cztery.

W celu zapewnienia planowego i skutecznego współdziałania<br>w zakresie prac społecznych o charakterze obromym — po-<br>wołany został Główny Knajut Kordynacyjny działalności<br>Ligi Obrony Kraju, Polskiego Czerwonego Krzyża, Związk

\*

Aerokluby regionalne województwa rzeszowskiego — z Mielca,<br>Rzeszowa, Stalowej Woli i Krosna — zawarły porozumienie<br>w sprawie wspólnego działania. Powołano organ koordyna-<br>cyjno-kierowniczy mający za główne zadanie współpr •

Od 15 lat istnieje w Anglii Polski Klub Szybowcowy, Członkowie Klubu latają na własnych szybowcach i w ciągu 10 lat wykonali ponad 3500 lotów w Zasie 1200 godzin, obejmujący w Otach w Udach w lotach otwartych i zamkniętych chód-ciągnik.

Ostatnio angielscy szybownicy zakupili w PRL szybowiec **,,Mucha".** 

Obecny stan rozwoju techniki w dziedzinie przepływowych maszyn wirnikowych, prowadzone prace konstrukcyjne i technologiczne z tej dziedziny — skłoniły Zarząd Oddziału SIMP w Rzeszowie oraz dyrekcję tamtejszej WSK do podję

Tematem konferencji będą najnowsze osiągnięcia w dziedzi-nie poćstaw technologicznego konstruowania oraz wytwarza-nia turbin, turbodoładowarek, wentylatorów, sprężarek, pomp itp.

W konferencji wezmą udział przedstawiciele wyższych uczel-ni, instytutów oraz zakładów produkcyjnych. Nadesłano 15 re- feratów z kraju oraz 5 z zagranicy. Organizatorzy otrzymali już 190 zgłoszeń udziału w konferencji.

Czytelników zainteresowanych problematyką konferencji od-<br>syłamy do zeszytu 10/62 Magazynu Racjonalizatora Lotnictwa,<br>gdzie zamieszczono obszerny komunikat.

Redakcja Techniki Lotniczej zamierza wydać specjalny ze- szyt poświęcony konferencji, zawierający ciekawsze artykuły, interesujące szersze kręgi czytelników. z.

## **Na pólkach**  księgarskich

#### **WOJSKOWY** PRZEGLĄD **LOTNICZY,** Sierpień **1962 r.**

Płk **pil. J. Czownicki** rozpatruje problemy rozwoju komunikacji lotniczej **w** Polsce. Analiza czasu trwania podróży dopr-owadza do wniosku, że już powyżej trzystu km opłaca się korzystanie z samolotu. Wyliczenia wskazują, że bilet na przelot 300 km powinien kosztować około 200 zł, jeżeli sprzęt będzie stanowił dotację państwową dla linii lotniczych. Cena ta może znacznie się obniżyć przy zwiększeniu ilości portów i połączeń na dobę. Autor zamieszcza mapę proponowanych połączeń krajowych (promieniowych i obwodowych) przy czym ocenia ilość samolotów potrzebnych w 1975 r. na 30-40. Po- .stuluje wprowadzenie jednostek 20- i 40-osobowych.

**Kpt.** inż. **E. Cichosz** zamieścił obszerną monografię rozruszników silników turboodrzutowych, opisując kolejno rozruszniki: spalinowe tłokowe, pneumatyczne, turbinowe i elektryczne. Niestety **w** zakresie tych ostatnich, zaledwie kilka zdań poświęcono powszechnie dziś wprowadzanym prądorozrusznikom.

**Mjr** inż. **R. Staniszewski** omawia zagadnienie niestatecznej pracy siłników rakietowych na ciekły materiał pędny.

W recenzowanym zeszycie wydrukowano ponadto interesujący przegląd samolotów szkolno-treningowych państw kapitalistycznych. Wśród zestawionych 14 pozycji, 10 ma napęd odrzutowy.

Poza wymienionymi materiałami zeszyt VIII WPL zawiera artykuły z taktyki wojskowej, notatki historyczne oraz nowości lotnicze.

z.

#### **WOJSKOWY** PRZEGLĄD **LOTNICZY,** Wrzesień **1962 r.**

**Kpt. mgr** inż. **E. Cichosz** zaznajamia czytelników z postępem w budowie płatowców. W artykule omówiono: usterzenia typu płytowego oraz nowości w zakresie konstrukcji skrzydła: rozdwojona krawędź spływu, uskok krawędzi natarcia, spoilery, zakrzywienie noska profilu, wreszcie projekt skrzydła samolotu B-70 "Valkyrie" (jako przykład wykorzystania fali uderzeniowej dla zwiększenia siły nośnej skrzydła).

Kpt. Bielski opisuje zrzucanie ciężkich ładunków na spadachronach.

Zeszyt zawiera ponadto obszerną część taktyczną, historyczno-taktyczną, nowości lotnicze i przegląd wydawnictw.

# PRZEGLĄD **DOKUMENTACYJNY LOTNICTWA**

OPRACOWANY PRZEZ OŚRODEK INFORMACJI INSTYTUTU LOTNICTWA

## **DODATEK DO** MIESIĘCZNIKA **uTECHNIKA LOTNICZA"**

## **ROCZNIK XIII WARSZAWA,** KWIECIEŃ-MAJ **1963 r. ZESZYT 4-5**

#### **HYDRO AEROMECHANIKA**

#### **MECHANIKA LOTU**

532.542.1 Ilot<br>Suszczich M. W., Suszczich N. P.: Rasczot gidrawliczeskowo<br>Obliczenie hydraulicznego uderzenia podczas przedmuchiwania<br>Sprężonym powietrzem rurociągu dla cieczy. Izw. Wys. Uczeb.<br>Zaw., Awiacionnaja Tiechnika  $\lim_{z \to -2}$ 

Kozpatrzono zwiększenie ciśnienia w rurze zapełnionej wodą,<br>której jeden koniec połączony był z przestrzenią o wielkiej<br>pohjętości, a przez drugi podawano sprężone powietrze. Rów-<br>objętości, a przez drugi podawano sprężone

Zariankin A. Je.: K raszcztu potier w biezotrywnych diftu-<br>zorach. O obliczeniach strat w dyfuzorach bez oderwania<br>warstwy przyściennej, Izw. Wys. Uczeb. Zaw., Awiacionnaja<br>Teichnika, 1962, nr 3, s. 197—165, rys. 5, ods.

537.527.1 !Lot Popow N. N.: Nowaja modiel prowodiaszczewo gaza. **Nowy**  model przewodzącego gazu. Izw. Wys. Uczeb zaw., Awiacionnaja Tiec hnilrn 1962, nr 3, s. 46-53, rys. 1, ods. 4. Rozpatrzono nowy model plazmy, w której podawany czyn-nik rozpatruje się jako mieszaninę dwu składników: 1) zjo- nizowaną część gazu (jony i elektrony) oddziałującą z polem elektromagnetycznym i 2) bezwładne molekuły. Między składnikami występują siły wzajemnego oddziaływa-nia. Przy temperaturach 5000-15 OOO °K jonizacja plazmy jest rzędu 5-200/o. Traktując składniki jako ośrodki ciągłe, wypro-wadzono równania ruchu plazmy. R. Ł.

 $[{\small \texttt{Taylor A. S.: A theoretical investigation of the longitudinality}, \hspace{0.5cm} \textbf{533.6.013.412:533.691.152} \newline \textbf{Stability, control and response characteristics of jet-flap aircraft. Teoretyczne badanie stateczności podłużnej, sterowania i charakterystyk zachowania się samolotu z klapami struniė-niowymi. A. R. C., R. a. M., 1960, nr 3272, ss. 100, rys. 39, tabl. 8, ods. 15. W pracy przedstawionowa etapy badania i charakterystysł zachowania i charakterystysł zachowania i. 4.2000000000$ 

niu, opartego na teoretycznych danych o sile nośnej i monentach Spence'a. Rozważono zalety sterów konwencjonal-<br>mych (ogonowych) i sterów z klapą strumieniową (zawór<br>dławiący, wychylenie klap). W części I ograniczono się d padku została potwierdzona. J. Ch.

629.135.4.072/075:533.661 !Lot Witkowski **R.: Uniwersalna metoda wyznaczania podstawowych** osiągów śmigłowca. Prace Inst. Lotn., **1962, nr** 17, s. 8-21, rys. 16, tabl. 10. ods. 6. W oparciu o wyniki pomiarów dokonanych w locie p\_ozi?- mym i w zawisie śmigłowca, metoda pozwala - przy uzyciu prostych przeliczeń - na wyznaczenie najważniejszych osią-gów śmigłowca dla dO"{olnego ciężaru odniesienia i dowolnych

warunków klimatycznych. Stosowalność metody ograniczona jest do pionowej i ukośnej prędkości wznoszenia śmigłowca, oraz do typowych pułap<br/>u zawisu z wpływem ziemi. Warunkiem uzyskania dokładnych wyników jest posiadani

#### **AERODYNY, ICH** CZĘSCI I OSPRZĘT

#### 533.662.6 !Lot

!Lot

Head R. E.: A comparison of rotor blade loads measured in filght and on a quarter-scale wind tunel model. Porównie nanie obciążeń łogaty wirnika zmierzonych w locie i na czterokrotnie zmniejszonym modelu aerodynamicznym.

Badania prowadzone były• na wirniku stosowanym w śmig-łowcu doświadczalnym **XV-I** i śmigłowcu-dźwigu Me Donne! 120D orar jego modelu. R. w.

533.662.6

Young M. I.: On the kinematics and dynamics of large amplitude forced lead  $-$  lag rotor systems. O kinematyce i dynamice układów virników z wymuszanymi dużymi ruchami łopat w płaszczyźnie obrotu. J. Amer. Helicop. Soc.,

Asymetria przepływu przez wirnik śmigłowca w locie do przodu i związany z tym wpływ ściśliwości i oderwania na<br>wysokich prędkościach mogą być poważnie zmiejszone przez zmuszenie łopat wirnika do wykonywania ruchów w płasz ciężkości wirnika i siłę "potrząsającą" śmigłowiec, która ma-<br>leje przy zwiększonej ilości łopat. Wyprowadzone zależności<br>odnoszą się do wirników mających od dwóch do sześciu<br>łopat. **R. w.** 

Miller K. H.: On the computation of airloads acting on roto blades in forward flight. O obliczaniu obciążeń aerodynamicznych działających na łopaty wirnika w locie do przodu.<br>J. Amer. Helicop. Soc., 1962, t. 7, nr 2, s. 5

#### 629.13.053 :621.396.93 !Lot

Horner R. J.: A refined method of compass adjustment for aircraft fitted with Doppler radar navigation equipment. **Ele-gancka metoda dostosowania kompasu do samolotu** wyposażo-

|                 | Oznaczenie                                |             | Sktad<br>chemiczny, $%$ |                                    |                                 |                  |                  |                               |                          |                          |                                   |                          |                                  |                                             |                                 |
|-----------------|-------------------------------------------|-------------|-------------------------|------------------------------------|---------------------------------|------------------|------------------|-------------------------------|--------------------------|--------------------------|-----------------------------------|--------------------------|----------------------------------|---------------------------------------------|---------------------------------|
| L.p.            | stopu                                     | Producent   | С                       | Si                                 | M <sub>0</sub>                  | Cr               | $\it{Ni}$        | Co                            | Mo                       | Τi                       | Nb                                | Al                       | $\pmb{\mathcal{W}}$              | Fe                                          | Inne                            |
|                 | <b>X20H80T</b><br>(ЭИ435)                 | <b>ZSRR</b> | $\leq 0.12$             | $\leq 0.8$                         | $\leq 0.7$                      | $19 - 23$        | 275              |                               | بسبب                     | $\leq Q_4$               |                                   | $\leq 0.2$               | ---                              | reszta                                      |                                 |
| $\overline{c}$  | <i><b>X20H80T3</b></i><br>(ЭИ437)         | <b>ZSRR</b> | $\leq 0.08$             | $\leq 1.0$                         | $\leq 0.5$                      | $19 - 23$        | reszta           | ----                          |                          | $2,0 - 2,9$              | $\overline{\phantom{0}}$          | $0,4 - 1,1$              | ---                              |                                             |                                 |
| 3               | <i><b>XI8H67B5M5T2H0P</b></i><br>(ЭИ445Р) | <b>ZSRR</b> | $\leqslant$ Q08         | $\leq \! 0.6$                      | ${\leq}0.5$                     | $17 - 20$        | reszta           | $\overline{\phantom{0}}$      | $4 - 5$                  | $2,2 - 2,8$              | $\overline{\phantom{0}}$          | $0.7 - 1.7$              | $4 - 5$                          |                                             | $B \leq 0.01$<br>$Ce \le 0.01$  |
|                 | <i><b>XIGH80T6IO</b></i><br>(ЭИ607)       | <b>ZSRR</b> | $\leqslant$ 0,08        | $\leqslant$ Q8                     | $\leq 10$                       | $15 - 17$        | reszta           | $\overline{\phantom{0}}$      |                          | $18 - 23$                | $10 - 15$                         | $0,5 - 10$               |                                  | $\leqslant$ 3,0                             |                                 |
| 5               | <b>ЭИ607А</b>                             | <b>ZSRR</b> | $\leqslant$ Q08         | $\leq$ $Q8$                        | $\leq 10$                       | $15 - 17$        | reszta           | $-$                           | $\overline{\phantom{a}}$ | $14 - 18$                | $1,0-1,5$                         | $0.5 - 1.0$              | $\overline{\phantom{a}}$         | $\leqslant$ 3,0                             |                                 |
| 6               | <b>ЭИ869</b>                              | <b>ZSRR</b> | $\leq$ 008              | $\leq \mathcal{O}, \mathcal{S}$    | $<10$                           | $14 - 17$        | reszta           |                               |                          | $1,5 - 1,9$              | $10 - 15$                         | $11 - 14$                | ---                              | $\leq \frac{3}{7}0$                         | $B \le 0.005$<br>Zr $0.003$     |
|                 | X15H70B5M4H02TP<br>(ЭИ765)                | <b>ZSRR</b> | 010-015                 | $\leq$ 0.5                         | $\leq 0.5$                      | $13 - 16$        | reszla           | $\hspace{0.05cm}$             | 35                       | $09 - 14$                | --                                | $17 - 23$                | $4 - 6$                          | $\leq \frac{3}{9}$                          | $B \le 0.01$                    |
| 8               | ХІ5Н70В6МЗТ2ЮР<br>(ЭИ617)                 | <b>ZSRR</b> | Q08                     | $\leq 0.5$                         | $\leq 0.6$                      | 15,0             | reszta           |                               | 3,0                      | 2.0                      | ---                               | 2,0                      | 7,0                              | $\leq 50$                                   | VQ3                             |
| 9               | <b>X16H60IO3</b>                          | <b>ZSRR</b> | $\leq$ Q10              |                                    | $\leq 0.3$                      | $15 - 18$        | $55 - 60$        | $-\!$                         |                          | ---                      | -----                             | $28 - 36$                |                                  | reszla                                      | <b>B0008</b>                    |
| 10              | (ЭИ559А)<br>G.39                          | Anglia      | 0,5                     | 1,0                                | $\overline{\phantom{0}}$        | 20               | 65               | $\overline{\phantom{a}}$      | 3,0                      | —                        | 1,5                               | ----                     | 3,0                              | $30$                                        | Ta 1,5                          |
| 11              | Refractaloy A                             | USA         | Q07                     | 0,3                                | 0,6                             | 20               | 49               |                               | 15                       | --                       |                                   | $+$                      | --                               | reszla                                      |                                 |
| 12              | Refractatoy B                             | <b>USA</b>  | 0,1                     |                                    | 2,0                             | 25               | 30               |                               | 8                        |                          |                                   |                          | $\cdots$                         | reszia                                      |                                 |
| 13              | Refractaloy 26                            | <b>USA</b>  | \$0.06\$                | $0.5 - 1.5$                        | $0.4 - 1.0$                     | $16 - 20$        | $35 - 39$        | $18 - 22$                     | З                        | 2,9                      | ——                                | $\leq 0.5$               |                                  | 18                                          |                                 |
| 14              | Incoloy T                                 | <b>USA</b>  | 0,1                     | 0.4                                | 1,0                             | 21               | 32               | $\div$                        | ∸                        | 1,0                      | $\overbrace{\phantom{13333}}$     | $\overline{a}$           | —                                | reszla                                      |                                 |
| 15              | Incoloy 901                               | USA         | Q05                     | 0,2                                | 0.5                             | 13               | 43               | --                            | 6                        | 2,5                      | $\overbrace{\phantom{12322111}}$  | 0,2                      |                                  | reszta                                      | <b>B</b> 0,03                   |
| 16              | Hastelloy A                               | USA         | $\leq \frac{0.15}{5}$   | 1,0                                | 2,0                             |                  | 57               | --                            | $18 - 22$                | -                        | ---                               |                          |                                  | $18 - 22$                                   |                                 |
| 17              | Hostelloy B                               | <b>USA</b>  | $\leq$ 0.12             | $\leq 10$                          | $\leq 10$                       | 10               | $62 - 68$        | -                             | $26 - 30$                | -                        |                                   |                          | ---                              | $4 - 7$                                     | $VQ25 - Q5$                     |
| 18 <sup>7</sup> | Hastelloy C                               | USA         | $\leq 0.15$             | $\leq 10$                          | $\leq 10$                       | $13 - 16$        | 55               | --                            | $15 - 19$                | -                        |                                   | $\overline{\phantom{0}}$ | $35 - 55$                        | $4 - 7$                                     |                                 |
| 19              | Hastelloy D                               | <b>USA</b>  | Q1                      | 10                                 | $1,0$                           |                  | 85               | —                             |                          | ----                     |                                   | --                       | ----                             | 1,0                                         | Cu3                             |
| 20              | Hastelloy F                               | <b>USA</b>  | $\leq 0.08$             |                                    |                                 | $21 - 23$        | $44 - 47$        | 2,5                           | $5.5 - 7.5$              |                          | $1,75 - 2.5$                      |                          |                                  | reszta                                      |                                 |
| 21              | Hastelloy R-235                           | USA         | 0,12                    | $\leq 1.0$                         | $\leq f/\mathcal{O}$            | 15               | reszta           | $\leq 2.5$                    | $4 - 7$                  | 2,5                      | $\overline{\phantom{0}}$          | 2,0                      | ---                              | $8 - 10$                                    |                                 |
| 22              | Hastelloy W                               | <b>USA</b>  | $\leq 0.12$             | $\leq 10$                          | $\leq$ / $\theta$               | $4 - 6$          | reszta           | $\overline{\phantom{0}}$      | $23 - 26$                | —                        | $\overbrace{\phantom{aaaaa}}$     |                          |                                  | $4 - 7$                                     |                                 |
| 23              | Hastelloy X                               | <b>USA</b>  | $\leq$ Q15              |                                    |                                 | $20 - 23$        | reszla           | $0.5 - 2.5$                   | $8 - 10$                 |                          |                                   | ----                     | $0,2 - 1,0$                      | $17 - 20$                                   |                                 |
|                 | $24$ K-42B                                | <b>USA</b>  | Q05                     | 0,7                                | 0.7                             | $18\,$           | 43               | 22                            |                          | 2,5                      |                                   | 0,6                      |                                  | $\sqrt{3}$                                  | $N_2$ 0,15                      |
| 25              | $HE - 20.43$                              | USA         | 0,4                     |                                    | $\overbrace{\phantom{aaaaa}}$   | 26               | 30               | 15                            | 4,0                      |                          | $\overbrace{\phantom{aaaaa}}$     | $\overline{\phantom{0}}$ | 2,0                              | reszta                                      | BQ,15                           |
|                 | $26   100NT - 2$                          | U SA        | 1,0                     | 0.5                                | 1,5                             | 20               | 30               | 20                            | 3,0                      | $\overline{\phantom{a}}$ | $\overline{\phantom{0}}$          | ---                      | 2,2                              | reszta                                      | $T\sigma$ 2,0                   |
| 27              | Inconel                                   | USA         | Q04                     | 0.2                                | 0.35                            | 14.17            | $\ge 72$         | $\overbrace{\phantom{aaaaa}}$ |                          | $\overline{\phantom{a}}$ | --                                | --                       |                                  | $\leqslant$ 9.0                             | $-$                             |
| 28              | Inconet X                                 | U SA        | 0.04                    | 0,3                                | 0,7                             | $14 - 16$        | $\ge 70$         | --                            | ---                      | 2,5                      | 1.0                               | $0.4 - 1.0$              |                                  | $5 - g$                                     | ----                            |
| 29              | Incanel W                                 | USA         | 0.04                    | 0,2                                | 0,6                             | 15 <sub>15</sub> | 75               | $\cdots$                      | $\overline{\phantom{a}}$ | 2,5                      | $\overline{\phantom{0}}$          | $0.6 - 0.9$              | ---                              | 70                                          |                                 |
| 30              | Inconel<br>X-550                          | USA         | 0,03                    | 0,3                                | 0.5                             | :5               | 73               | $\overline{\phantom{m}}$      | --                       | 2,5                      | 0,6                               | 1, 1                     | $\overbrace{\phantom{13333}}$    | 6,5                                         | $\overline{\phantom{a}}$        |
| 31              | 700<br>Inconel                            | USA         | 0,10                    | 0.2                                | 0,5                             | 15               | 49               | 28                            | 3,0                      | 2.0                      | --                                | 3,0                      |                                  | 0,5                                         | -----                           |
|                 | 32 Inconel<br>702                         | USA         | 0,04                    | 0,25                               | 0,10                            | 15,5             | reszta           | --                            | $\overline{\phantom{0}}$ | —                        | --                                | 3,0                      |                                  | 0,5                                         |                                 |
| 33              | Inconel 739                               | USA         | 0,07                    | Q <sub>2</sub>                     | $\mathcal{Q}5$                  | 15               | reszla           | $\overbrace{\phantom{aaaaa}}$ | --                       | 17                       | $\overline{\phantom{0}}$          | 2,7                      | --                               | 1,0                                         |                                 |
| 34              | Inconel 713                               | USA         | 0,12                    | Q4                                 | 0,15                            | 13               | reszla           | $\overline{\phantom{m}}$      | 4,5                      | Q6                       | 23                                | 6,0                      |                                  | 1,0                                         | ----                            |
| 35              | Waspalloy                                 | USA         | 0,10                    | $Q$ 75<br>$\overline{\phantom{0}}$ | 1,0<br>$\overline{\phantom{0}}$ | 19<br>19         | reszta           | 13                            | 4,0                      | 2,5                      | ---<br>$\overline{\phantom{0}}$   | 1,25                     | ---                              | $\leq 20$                                   |                                 |
| 36              | Udimet 500                                | USA         | 0,10<br>0,15            | ---                                |                                 | 15               | reszta<br>reszta | 14<br>17.5                    | 40<br>5,0                | 3,0<br>3,5               | $\overbrace{\phantom{133221111}}$ | 3,0                      |                                  | $\iota\!\!\!\iota\,$                        | <b>B0.008</b>                   |
| 37<br>38        | Udimet 700<br>Nicrotung                   | USA<br>USA  | 0,10                    | $\overline{\phantom{0}}$           | $\overline{\phantom{m}}$        | 12               | reszta           | 10                            | ---                      | 4.0                      |                                   | 4,25<br>4.0              | $\overline{\phantom{0}}$<br>8,0  | 1,0                                         | $B \leq 0.10$<br>B0,05; Zr 0,05 |
| 39              | Rene 41                                   | <b>USA</b>  | 0,12                    | 0.5                                | Q1                              | 19               | reszta           | $\pmb{\mathcal{H}}$           | 10                       | 3,1                      | $\overline{\phantom{m}}$<br>--    | 1,5                      | ----                             | $\overline{\phantom{0}}$<br>$\qquad \qquad$ |                                 |
| 40              | Cosmoloy                                  | USA         | $\leq 0.04$             | $\leq 0.10$                        | $\leq 0.10$                     | 15               | reszta           | --                            | 3,8                      | 34                       | ----                              | 4,7                      | 2,2                              | $\leq 0.2$                                  | B008; Zr 0,07                   |
| 41              | $M - 252$                                 | USA         | 0,10                    | 0,7                                | 1,0                             | 19               | 54               | 10                            | 10                       | 2.5                      | $\overline{\phantom{0}}$          | $Q_1Q$                   | -                                | $≤2,0$                                      | <b>B Q 005</b>                  |
|                 | $42   GMR - 235  $                        | USA         | Q/5                     | 0,6                                | 0,25                            | 15               | 65               |                               | $45 - 60$                | 2,0                      | $\qquad \qquad$                   | $25 - 30$                | $\overbrace{\phantom{12322111}}$ | $8 - 12$                                    | <i>B 0.05</i>                   |
| 43              | $J - 1360$                                | USA         | O, I                    | -                                  | $\overline{\phantom{0}}$        | 10               | $70\,$           | ---                           | $50\,$                   | —                        | 20                                | 6, O                     | $\overline{\phantom{0}}$         | 6,0                                         | <b>B0.05</b>                    |
| 44              | 1753                                      | USA         | 0,24                    | 0,1                                | 0.05                            | 16,25            | reszta           | 72                            | $1,6$                    | 3,15                     |                                   | 1,9                      | 84                               | 95                                          | B0,008 Zr0.06                   |

Tabela6 Skład chemiczny rożnych stopów żarowytrzymatych których głównym składnikiem jest nikiel

Pomoce konstruktorskie TL-4/63 str. E oktodki

nego w radarowe urządzenia nawigacyjne Dopplera. J. Soc. lic.<br>Aircr. Eng., t. 10, nr 10, s. 14–16, ods. 2.<br>Opisana metoda posługuje się szeregami Fouriera do określe-<br>nia krzywej pozostałości odchyleń (residual deviation A.K.

E.: Uber preumaiisch-elektronische verfahren zur Mickel E.: Uber preumaiisch-elektronische verfahren zur Messung des Kraftstoffvorrats. Teil I: Preumatik, O pneumatyczno-elektronowych metodach pomiaru zapasu paliwa. I częś

629.13.05:532.575.57<br>
Rucz A.: Paliwomierz pojemnościowy. Prace Inst. Lotn., 1962,<br>
nr 17, s. 35—42, rys. 15, ods. 3.<br>
Zasada działania i metoda obliczeń układu pomiarowego pa-<br>
liwomierzy pojemnościowych oraz podano niekt czące konstrukcji tych przyrządów, w oparciu o prace prowa-<br>dzone na ten temat w Instytucie Lotnictwa.

629.13.001:628.8 ILot<br>Dettmann G.: Ergänzung zum DFL-Bericht, nr 74: Beschrei-<br>Dung der Höhen-und Klimaprüfanlagen. Uzupełnienie do spra-<br>Wozdania DFL — nr 74: Opis stoisk do badań urządzeń Wyso-<br>Kościowych i klimatyzacyjn

rys. 13.<br> Znajdujące się w użytkowaniu od pięciu lat stoiska do badania urządzeń wysokościowych i klimatyzacyjnych Instytutu<br> Lotniczego DFL zostały uzupełnione nowoczesnym układem<br> sprężarkowym "Copeland" i komorą niskich

#### **SILNIKI LOTNICZE**

621.438 :534.242 :539.433 ILot Stankiewicz E,: Model dynamiczny• silnika turbinowego do wy- znaczania jego częstości rezonansowych. Prace Inst. Lotn., 1962,

nr 17, s. 3—7, rys. 10, ods. 3.<br>
Metoda wyznaczania częstości rezonansowych silnika turbi-<br>
Metoda wyznaczania częstości rezonansowych silnika turbi-<br>
mowego przy tym podatność podpór wirnika, wpływ korpusu sil-<br>
nika i ef

# ~. **621.438.056:621.454** ILot Grzegorzewski J.: **Badania komór spalania lotniczych silników turbinowych.** Prace Inst. Lotn., 1962, nr 17, s. 22-34, rys. 2J,

ods. 10. Podano metody określenia podstawowych charakterystyk komory i stosowaną do tego celu aparaturę naukowo-badawczą. Krótko przedstawiono metodę oceny błędów występujących przy obhczaniu współczynnika wydzielania ciepła, na podsta- wie parametrów zmierzonych w czasie prób.

821.431.75:621.438 ILot Lohner K.: Gedanken i1ber ein Triebwerk ftir Schul- und Sportflugzeuge. Rozważania o sil~ku dla samolotów szkolnych i sportowych. DFL-Bericht, nr 124, 1960, ss. 34, rys. 20, tab. 4. Omówiono zagadnienia celowego doboru i rozwoju silnika dla samolotów szkolnych i sportowych. za pomocą tabel i wykre- sów porównano silnik tłokowy i turbosmigłowy odnośnie za- chowania się w czasie pracy, ciężaru, kosztów i eksploatacji. Na koniec przedstawiono zagadnienia ulepszeń i kosztów roz- woju.. silników tłokowych, zanotowano nowe konstrukcje i przedstawiono linie rozwoju. J. Ch.

621.454:536.8.34:533.6.0ll.5 ILot Lutz o., Alvermann w., Dietze W.: Beitrag zur Thermodyila- mik der Uberschallstromung. **Przyczynek do termodynamiki** przepływu naddźwiękowego. DFL-Bericht, nr 123, 1960, ss. 15. rys. 12. · **W** pracy rozszerzono znane przedstawienie procesów za po-

mocą wykresów p.w. na naddźwiękowe przepływy powietrza z do- i odprowadzeniem ciepła. Rozważono przy tym jedynie

oba przypadki graniczne, w których chłodzony lub ogrzewany<br>jest strumień powietrza bez fali uderzeniowej lub za prostopadką falą uderzeniową. Przedstawiono w postaci wykresów<br>gazodynamiczne straty ciśnienia przy do- i odp

### **WYTWARZANIE** SPRZĘTU **LOTNICZEGO**

#### 621.315.61 :629.13.06

ILot Potter D. M.: Insulation-blankets. Koce izolacyjne. Aircr. Prod., 1962, t. 24, nr 12, s. 427--433, rys. 15. Głównym celem kocy izolacyjnych jest osłona konstrukcj'

płatowca od promieniowania ciepła z dysz wylotowych lub<br>osłona przewodów systemu przeciwoblodzeniowego, czy osłony nateriałów izolacyjnych od wchłaniania olektabiny. Dla osłony materiałów izolacyjnych od wchłaniania olekt

 $$621.51$   $$100$   $$100$   $$100$   $$100$   $$21.51$   $$200$   $$21.51$   $$200$   $$22.51$   $$200$   $$200$   $$201$   $$200$   $$201$   $$201$   $$201$   $$201$   $$201$   $$201$   $$201$   $$201$   $$201$   $$201$   $$201$   $$201$   $$201$   $$201$   $$201$   $$201$ Stainless - steel compressor - casings. **Korpusy** *sprężarek ze* **stali nierdzewnych.** Aircr. Prod., 1962, t. 24, nr 11, s. 377-379, rys. 4, tab. 2.

Wobec ciągłego wzrostu wymagań stawianych elementom<br>lotniczym, istnieje potrzeba wprowadzania nowych, wytrzymal<br>szych materiałów. Tak więc ostatnio zaczęto stosować stałe<br>nierdzewne, o bardzo wysokiej wytrzymałości, na kad

621.986 ILot Heavy flow - forming. Kształtowanie rolką ciężkich detali. Aircr. Prod., 1962, t. 24, nr 11, s. 374-376, rys. 2.

Kształtowanie rolką jest procesem złożonym polegającym na deformowaniu przedmiotu nałożonego na trzpień za pomocą rolki. W artykule omówiono przypadki zastosowania tej metody do wykonywania korpusów silników rakietowych o średnicy rzędu 1500 mm. Zamieszczono opis obrabiarki dwurolkowej i opis procesu formowania. Podano również analize

#### **KONTROLA TECHNICZNA W PRODUKCJI**  ' **LOTNICZEJ**

# 621.753.1:629.13.002 Lot<br>Precision in production. **Dokładność w produkcji.** Aircr. Prod.,<br>1962, t. 24, nr 11, s. 388—394, rys. 13.

Artykuł omawia niektóre eksponaty wystawiane na wystawie przyrządów pomiarowych, narzędzi i pras mechanicznych w Kensington. Min. omówiono przyrząd do pomiaru kołowoch ści kształtów, mierzący z dokładnóścią 0,00025 mm, fi

#### 621.75:629.13.002 Lot

Conway H. G.: Measurement problems in the aircraft industry. Zagadnienia miernicze w przemyśle lotniczym. Aircr.<br>Prod., 1962, t. 24, nr 11, s. 395—401, rys. 10.<br>Autor omawia problemy pomiarów w lotnictwie, od pomiarów przy lerowanych, jak również rozrzutu wymiarów uzyskiwanych na obrabiarkach sterowanych programowo. 'A. G.

621.315.5:629.13.06 lLot<br>checking, Kontrola przewodów, Airct. Reynolds J. E.: Pipe-checking. **Kontrola przewodów.** Aircr. Prod.; 1962, t. 24, nr 12, s. **415-417,** rys. 5.

Przewody zabudowywane na płatowcach posiadają złożony<br>kształt przebiegu osi. Do kontroli poprawności wygięć muszą<br>istnieć przyrządy odtwarzające fragmenty płatowca, w których<br>mają być zamontowane przewody.<br>W artykule poda

przyrządowych, możliwe do wykorzystania nie tylko w pro- dukcji małoseryjnej. A. G.

. Przegląd Dokumentacyjny Lotnictwa zawiera jedynie część-analiz dokumentacyjnych z zakresu lotnictwa. Pełna dokumentacja<br>ukazuje się w postaci kart dokumentacyjnych wydawanych przez Centralny Instytut Informacji Naukowo-T micznej (Warszawa, Al. Niepodległości 188). CIINTE przyjmuje prenumeratę kart dokumentacyjnych, która może obejmować<br>zarówno całą dokumentację naukowo-techniczną, jak i oddzielne jej działy lub poszczególne zagadnienia i t

-....:

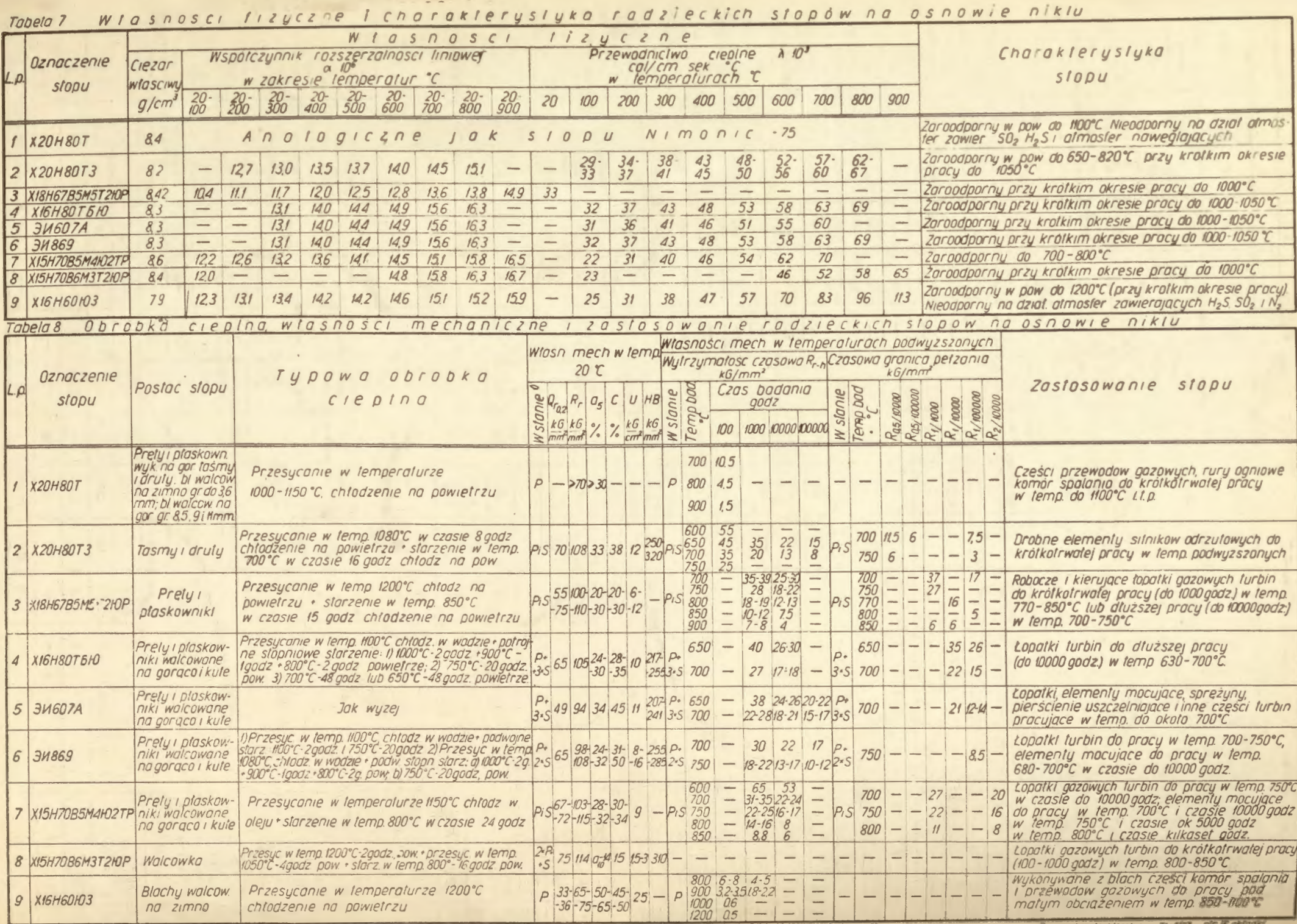

<sup>0</sup> P- przesyconym, S- sterzonym

Cena zł 24.-